### **Universidad de las Ciencias Informáticas**

**Facultad 7**

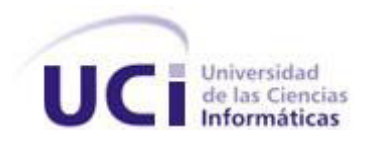

### **Título: Módulo Integración de las Pruebas del Sistema de Evaluación del Neurodesarrollo en Niños**

### **Trabajo de Diploma para optar por el título Ingeniero en Ciencias Informáticas**

**Autores:** Yailín Bárzaga Guilarte

Evelio Enrique González Mulet

**Tutor:** Marisel Rivera Alarcón

**Co-Tutor:** Yoandris Viquillón Romero

**La Habana, Junio 2013** 

**"Año 55 de la Revolución"**

*"Los Estudiantes son en su mayoría revolucionarios. Revolucionarios por naturaleza, porque pertenecen a ese estrato de jóvenes que se abren a la vida y que adquieren todos los días conocimientos nuevos."*

*Ernesto Guevara de la Serna*

### *Declaración de Autoría*

### **Declaración de Autoría**

Declaramos ser los únicos autores del presente trabajo y autorizamos a la Facultad 7 de la Universidad de las Ciencias Informáticas a hacer uso del mismo en su beneficio.

Para que así conste firmamos la presente a los \_\_\_\_ días del mes de \_\_\_\_ del año \_\_\_\_\_.

Yailín Bárzaga Guilarte

\_\_\_\_\_\_\_\_\_\_\_\_\_\_\_\_\_\_\_\_\_\_\_\_

Evelio Enrique González Mulet

\_\_\_\_\_\_\_\_\_\_\_\_\_\_\_\_\_\_\_\_\_\_\_\_\_\_\_

\_\_\_\_\_\_\_\_\_\_\_\_\_\_\_\_\_\_\_\_\_\_\_\_ Marisel Rivera Alarcón

\_\_\_\_\_\_\_\_\_\_\_\_\_\_\_\_\_\_\_\_\_\_\_\_\_\_\_ Yoandris Viquillón Romero

### *Datos de contacto*

### <span id="page-3-0"></span>**Datos de contacto**

Ingeniero: Marisel Rivera Alarcón. Universidad de Ciencias Informáticas, Habana, Cuba. E-mail: [malarcon@uci.cu](mailto:malarcon@uci.cu) Ingeniero: Yoandris Viquillón Romero Universidad de Ciencias Informáticas, Habana, Cuba.

E-mail: **[yviquillon@uci.cu](mailto:yviquillon@uci.cu)** 

### *Agradecimientos*

### <span id="page-4-0"></span>**Agradecimientos**

De Yailín

*Quiero darle un agradecimiento muy especial a la Revolución cubana por permitirme poder estudiar en la Universidad de las Ciencias Informáticas.*

*A mi mamita preciosa que siempre me ha dado su amor, cariño y apoyado en todos estos 5 años, a esa personita que me ha sabido guiar por el mejor camino. A mis abuelos que han sido para mí como mis padres y en especial a mi abuelita que sé que desde allá arriba está muy contenta porque era lo que quería para mi futuro.*

*A todos los profesores desde mi primer año hasta el último año de la carrera, en especial a Luis Mariano Reyna Soler que gracias a él hoy estoy aquí, a el profesor Daybert Hernández Hernández por su apoyo, a mis tutores Marisel Rivera Alarcón y Yoandris Viquillón Romero por darnos ese apoyo incondicional hasta el último día.*

*A mi hermanito y mejor amigo Héctor Pérez Baranda que desde el segundo año de la carrera me ha dado de su ayuda y aguantado en las buenas y malas, gracias a él hoy estoy aquí.*

*A mi compañero de tesis que me ha tenido que aguantar desde primer año y más ahora en este ultimo año que hemos tenido que compartir muchos momentos de peleas, alegrías, cortes de tesis, etc. Darle millones de gracias por siempre apoyarme, regañarme, estar siempre conmigo en los buenos y malos momentos, gracias a él hoy escribo estas líneas y pronto seré una Ingeniera en Ciencias Informáticas, por hacerme entender que luego del sacrificio vienen las alegrías.*

*A todos mis compañeros de aula que de una forma u otra me han apoyado y ayudado a lo largo de estos 5 años. A mis chiquillas del 83202, a mi tata Heily que en este último año nos hemos hecho hermanitas, a Yamisel por darme siempre de su apoyo y halarme los pelos cuando me porto mal, a Mariamni (La flaca, Flor) por siempre aconsejarme y a Yaite (La loca) por ser siempre tan sincera. A mi amigo Raúl Pochet Cutie por darme de su apoyo incondicional cada vez que lo necesito.*

### *Agradecimientos*

#### *De Evelio:*

*A la revolución, por haber creado una universidad tan maravillosa como esta y de la cual salimos mejor preparados para la vida profesional.*

*A mi compañera de tesis por todo lo bueno y malo que pasamos juntos para llegar hasta aquí.*

*A los profesores que han hecho posible que yo esté aquí, en especial a mis tutores Marisel Rivera Alarcón y Yoandris Viquillón Romero.*

*A mis compañeros de apartamento que por la convivencia que hemos tenido en estos 5 años, puedo decir que son como hermanos para mí.*

*A todos mis amigos Adriano, Clemente, Tato y Michel por todo el apoyo que me han dado para que termine mi carrea y por los años que llevamos de amistad.* 

*A toda mi familia también por quererme como lo han hecho y porque la familia es lo más importante en la vida.*

*A mis abuelos Teresa y Enrique que siempre me han dado todo su amor y en especial mi abuela Aida que me ha criado y educado desde que nací, la que ha sido para mí la mejor de las abuelas.*

*A mis hermanos Yuniel que aunque vivimos discutiendo nos queremos con la vida, Alain mi hermano mayor que se ha portado como un padre para mí y Javier mi hermanito que aunque no vivo con él, le agradezco por existir y ser como es.* 

*Por último a mis padres que han sido un ejemplo de sacrificio y entrega, a ellos que son el motor que me impulsó para que yo alcance este logro en mi vida. Para ellos va mi mayor agradecimiento.*

### *Dedicatoria*

### <span id="page-6-0"></span>**Dedicatoria**

De Yailín

*Dedico mi tesis a mi mamita preciosa por darme siempre el amor, cariño, ayuda y ese apoyo incondicional que he necesitado en estos 5 años, por guiarme siempre por el mejor camino desde que me dio a luz, a ella por ser la mejor mamita del mundo y a mi abuelita Némesis María Hernández Piloto Solís por darme siempre sus mejores consejos, su cariño y amor, todo mi sacrificio desde que se fue al cielo ha sido por ella, era lo que quería para mí, sé que ahora mismo ella sonríe por mí.*

*De Evelio*

*A toda mi familia y en especial a mis padres por todo lo que han hecho por mí. Los amo con todo el corazón.*

### <span id="page-7-0"></span>**Resumen**

El proyecto Sistema de Evaluación del Neurodesarrollo en Niños (SENDN), está dirigido a informatizar el Programa Renacer Contigo del Hospital Pediátrico Universitario William Soler. En estos momentos el sistema cuenta con la implementación de 8 módulos, permitiendo evaluar el neurodesarrollo del niño crítico al egreso hospitalario. Uno de los procesos desarrollados en dicha institución lo constituye la integración de las pruebas de evaluación del SENDN para emitir una evaluación final al paciente, una vez analizado todos los resúmenes de las pruebas de cada especialidad por parte del pediatra intensivista; actualmente este proceso se realiza de forma manual, por lo que resulta muy difícil y engorroso el manejo de la información, esta problemática no afecta la calidad de dicho proceso pero sí la demora por la cantidad de pacientes por atender citados para ese día.

Con el propósito de lograr una centralización y mejor manejo de la información obtenida por las pruebas del SENDN, la presente investigación tiene como objetivo desarrollar un módulo para la integración de dichas pruebas.

Para el desarrollo del módulo Integración de las Pruebas del SENDN se utiliza como metodología de desarrollo el Proceso Unificado de Desarrollo (RUP) y el Lenguaje Unificado de Modelado (UML), con la herramienta Visual Paradigm para la creación de los artefactos generados. También se emplea como marco de trabajo Jboss Seam que incluye el patrón Modelo-Vista-Controlador. Se utiliza además el Sistema Gestor de Base Datos PostgresSQL y el Lenguaje de Programación Java.

**Palabras Clave:** Clasificación, Evaluación, Integración, Neurodesarrollo.

### ÍNDICE

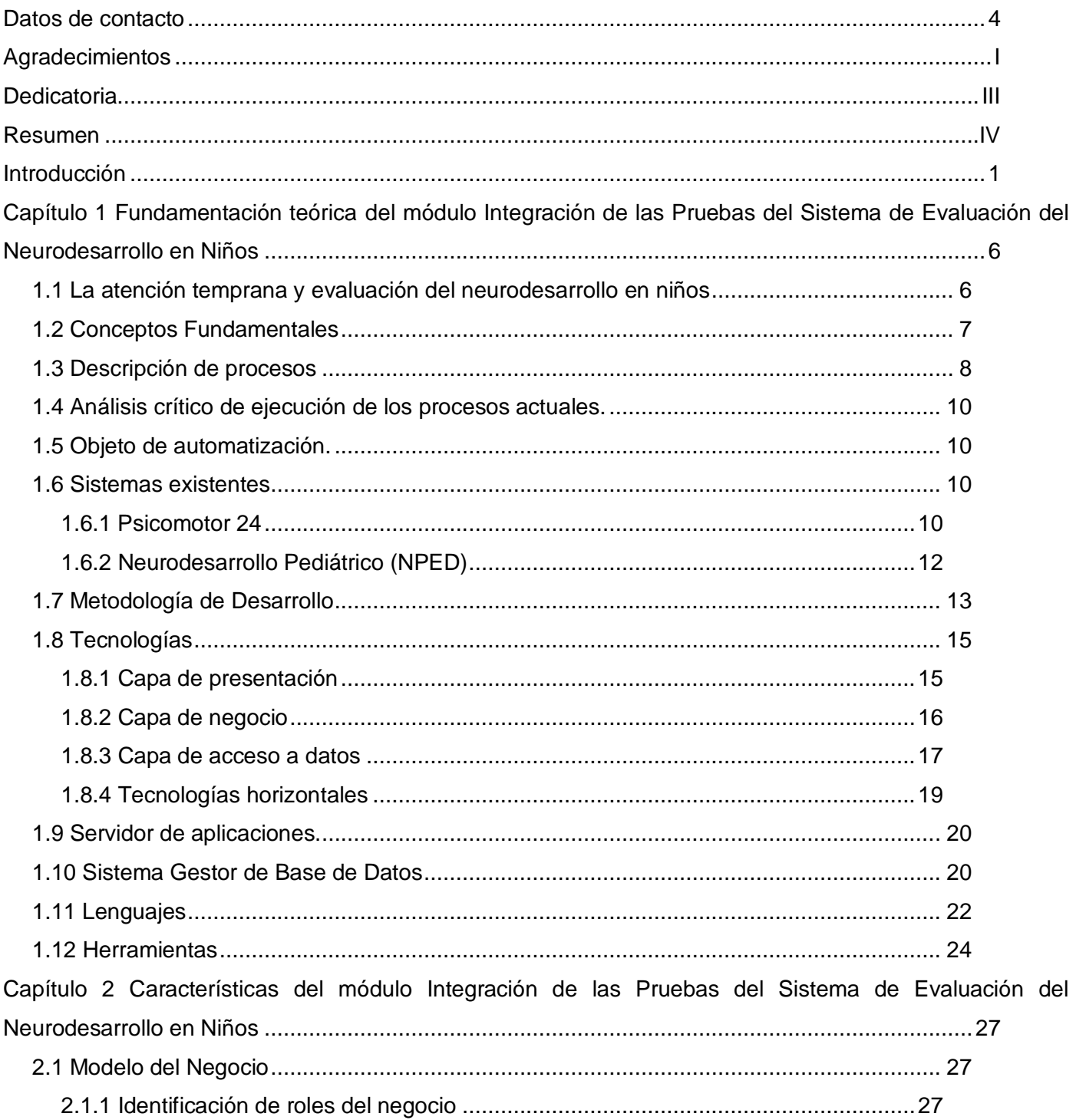

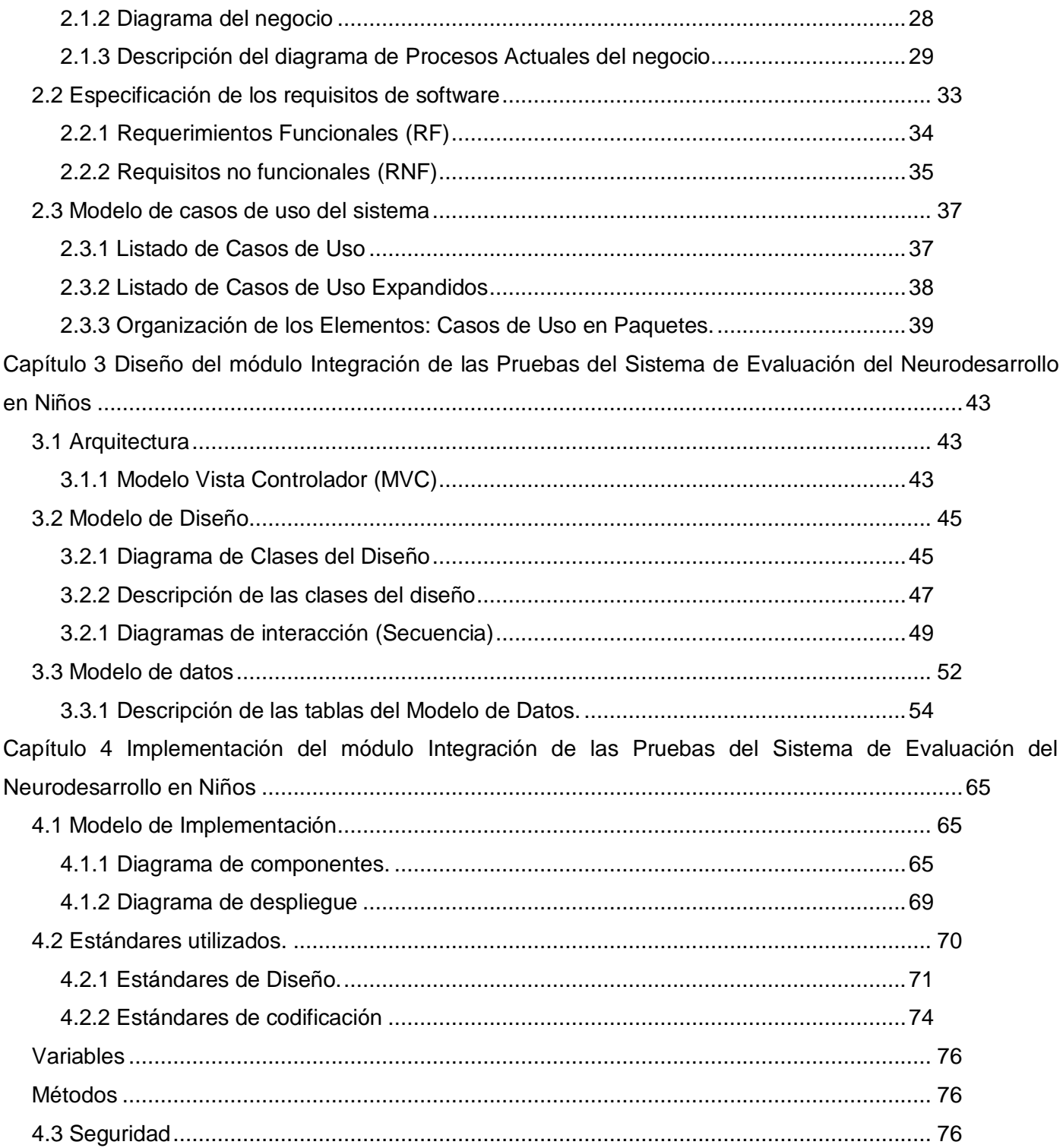

4.4 Vistas del módulo Integración de las Pruebas del Sistema de Evaluación del Neurodesarrollo en

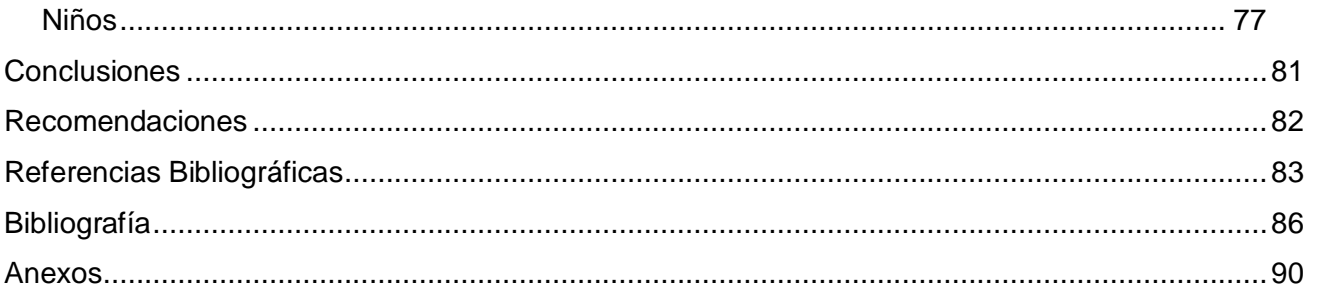

### <span id="page-11-0"></span>**Introducción**

En la última década del presente siglo, los avances de las Tecnologías de la Información y las Comunicaciones (TIC), han tenido un desarrollo vertiginoso en todas las ramas de la sociedad de manera continua y progresiva, debido a una necesidad cada vez mayor de agilizar y simplificar las tareas, contribuyendo a la mejora en la calidad de vida y al bienestar de las personas, ejemplo de ello lo constituyen los adelantos alcanzados en la ciencia de la salud y la medicina a nivel mundial, creciendo cada vez más el número de usuarios e instituciones que los han incorporado como pilar fundamental en su funcionamiento.

Como consecuencia, todos estos adelantos han provocado que la industria de software haya evolucionado a nuevos paradigmas de desarrollo que apuestan por la escalabilidad, con componentes que se combinan para dar solución a grandes problemáticas. Dentro de esta nueva filosofía la integración desempeña un papel clave para lograr el éxito de la solución. La utilización de las tecnologías también ha impactado en la evaluación del neurodesarrollo, por lo que varios países desarrollan productos de software orientados especialmente a la atención temprana en la salud.

La sociedad cubana no está ajena a estos acontecimientos, es por eso que desde los primeros años del triunfo de la Revolución fue una estrategia política e interés del gobierno revolucionario, el estudio y procesamiento de estas nuevas tecnologías, para impulsar de manera coherente a todos los sectores de la sociedad. Muestra de ello lo constituye el avance alcanzado en el Sistema Nacional de Salud (SNS), el cual obtiene información consistente, confiable y oportuna para la toma de decisiones y el mejoramiento de los procesos médicos asistenciales a través de las consultas realizadas a los pacientes por los especialistas, garantizando de esta manera el incremento en la calidad y seguridad de la atención médica a la población.

La Universidad de las Ciencias Informática (UCI) se inserta en el desarrollo de software destinado a la informatización de la atención médica en el país. En la misma existe un Centro de Informática Médica (CESIM), el cual tiene entre sus departamentos el de Sistemas Especializados en la Salud (SES), que en conjunto con el Hospital Pediátrico Universitario William Soler, llevan a cabo el proyecto productivo Sistema de Evaluación del Neurodesarrollo en Niños (SENDN).

Esta institución médica posee alto prestigio a nivel nacional e internacional, tiene un papel fundamental en el desarrollo y calidad de vida de los pacientes, velando siempre por la buena salud de los infantes, brinda atención gratuita al niño de 0 a 18 años de edad de todas las especialidades pediátricas [\(1\)](#page-93-1). En este hospital se desarrolla el programa Renacer Contigo, que lleva a cabo la atención y evaluación del neurodesarrollo en niños de 0 a 5 años de edad, egresados de las Unidades de Terapia Intensiva Polivalente y Neonatal.

La evaluación del estado de salud del niño la realiza un equipo interdisciplinario, el cual está compuesto por los especialistas en: fisiatría, neurología, nutrición, logopedia, psicología, genética, neurofisiología y el pediatra intensivista, quienes determinan la presencia o no de afecciones del neurodesarrollo tras su período de gravedad.

Una vez culminadas todas las pruebas correspondientes a cada especialidad, el pediatra intensivista es el encargado de analizar los resultados arrojados en dichas pruebas. Posteriormente diagnostica al paciente teniendo en cuenta los trastornos del desarrollo, la enfermedad causante y su observación. Además calcula la edad madurativa de las especialidades fisiatría, logopedia y psicología, siendo un factor imprescindible para la clasificación del paciente.

La clasificación al paciente según Zuluaga<sup>1</sup> está basada en los siguientes grupos: Bebé Inicial, Control Tronco-Sedente, Arrastre, Gateadores, Caminadores, Contacto, Distonías y Apoyo. Se realiza por el pediatra intensivista en base al desarrollo motor y la edad madurativa neurológica. Asociado a la clasificación se asigna un tratamiento que permite establecer cambios de grupo según la evolución de la edad madurativa del paciente con respecto a su edad cronológica.

El análisis de los resultados de las pruebas realizadas en cada una de las especialidades es muy extenso por la gran cantidad de datos que se tienen presentes para la elaboración del diagnóstico, el cálculo de la edad madurativa y la clasificación del paciente. Actualmente los procesos de integración para elaborar una evaluación final del paciente se realizan de forma manual, por lo que resulta muy difícil y engorroso el manejo de la información, lo cual propicia la pérdida y/o deterioro de los archivos en formato duro. Esto no

 $^{\rm 1}$  Clasificación que se les da a los neonatales cuando salen de las Unidades de Cuidados Intensivos.

afecta la calidad de la evaluación final, pero se necesita de mucho tiempo e impide que se atiendan a los pacientes planificados para ese día.

Por lo antes mencionado se plantea el siguiente **problema científico:** ¿cómo contribuir con el diagnóstico final en niños de cero a cinco años en el Hospital Pediátrico Universitario William Soler?

Como **objeto de estudio** para esta investigación se selecciona el programa de atención y evaluación del neurodesarrollo en niños, teniendo como **campo de acción** los procesos de integración de las pruebas de evaluación del neurodesarrollo en niños del programa de atención temprana en el Hospital Pediátrico Universitario William Soler.

En la presente investigación se trazó como **objetivo general:** desarrollar el módulo de integración de las pruebas del Sistema de Evaluación del Neurodesarrollo en Niños.

Para dar cumplimiento al objetivo trazado, se proponen las siguientes **tareas de la investigación:** 

- 1. Definición de principales conceptos asociados al Programa de atención y evaluación del neurodesarrollo en niños.
- 2. Revisión bibliográfica de los procesos de integración de las pruebas de los sistemas de evaluación del neurodesarrollo en niños.
- 3. Comparación de los diferentes procesos de integración de los sistemas de evaluación del neurodesarrollo en niños que existen en la actualidad.
- 4. Selección de la metodología, las herramientas y tecnologías a utilizar para el desarrollo de la propuesta de solución.
- 5. Elaboración del diseño del módulo de integración de las pruebas del SENDN.
- 6. Implementación del módulo de integración de las pruebas del SENDN.

Con el despliegue de la aplicación se esperan los siguientes **beneficios:**

- Facilidad en el análisis de los resúmenes de las pruebas realizadas al paciente.
- Ahorro de tiempo en la integración de las pruebas realizadas en cada una de las especialidades.
- Mayor confidencialidad, seguridad y control de la información que se manipula.

- Apoyo en la toma de decisiones.
- El software al ser realizado en la Universidad de las Ciencias Informáticas, garantiza soporte técnico de forma gratuita.
- El país contará con una aplicación gratuita y de libre distribución.

Los **métodos teóricos** utilizados son:

• **Analítico-sintético:** en el análisis y síntesis de la información consultada sobre la integración del SENDN.

• **Modelación:** en el modelado de la propuesta de solución durante la fase de diseño.

El **método empírico** utilizado es:

• **Entrevista**: ésta se realizó a los especialistas vinculados a la emisión de un diagnóstico según el neurodesarrollo en niños, como técnica de recopilación de información.

La entrevista al cliente se encuentra en el Anexo 1.

La presente investigación se organizó en 4 capítulos los cuales se describen a continuación:

**Capítulo 1: Fundamentación teórica del módulo Integración de las Pruebas del Sistema de Evaluación del Neurodesarrollo en Niños.** En este capítulo se realiza un estudio del estado del arte y de los antecedentes de la integración de las pruebas de evaluación del neurodesarrollo en niños, también se exponen las herramientas y tecnologías que serán utilizadas según la metodología escogida, para el desarrollo del módulo.

**Capítulo 2: Características del módulo Integración de las Pruebas del Sistema de Evaluación del Neurodesarrollo en Niños.** En este capítulo se definen los procesos del negocio que describen la problemática planteada. Se realiza una descripción de los procesos que serán objeto de automatización así como una valoración general de la propuesta del sistema y cómo debe funcionar. Definición del Modelo de negocio y especificación de los requisitos del sistema.

**Capítulo 3: Diseño del módulo Integración de las Pruebas del Sistema de Evaluación del Neurodesarrollo en Niños.** Se realiza la modelación del Diseño. Comprende además los diferentes diagramas y especificaciones que se generan en este flujo de trabajo.

**Capítulo 4: Implementación del módulo Integración de las Pruebas del Sistema de Evaluación del Neurodesarrollo en Niños.** Se realizan las actividades correspondientes al flujo de implementación, se muestran los estándares de diseño y codificación, además se muestran los resultados obtenidos y se exponen las funcionalidades alcanzadas en el período de implementación.

### <span id="page-16-0"></span>**Capítulo 1 Fundamentación teórica del módulo Integración de las Pruebas del Sistema de Evaluación del Neurodesarrollo en Niños**

En este capítulo se exponen los principales conceptos para lograr una mejor comprensión sobre los términos tratados en el proceso de integración. Se realiza un análisis del proceso de integración de las pruebas de evaluación del neurodesarrollo en niños que se lleva a cabo en el hospital pediátrico universitario William Soler. Además se realiza un estado del arte de los sistemas existentes a nivel internacional y nacional. Por último, se presentan tanto la metodología como las herramientas y tecnologías a utilizar en la implementación del sistema.

A continuación se describe el marco teórico asociado al objeto de estudio.

### <span id="page-16-1"></span>**1.1 La atención temprana y evaluación del neurodesarrollo en niños**

#### **La atención temprana**

El concepto de Atención Temprana ha sufrido algunos cambios en su historia, fundamentalmente para descartar el término de Estimulación Precoz, por sus connotaciones no deseadas. La discapacidad infantil constituye un problema de salud, detectarla precozmente permite el inicio de la atención temprana.

La Estimulación Precoz, lleva implícita la idea de acelerar el desarrollo del niño, algo que está muy lejos de las pretensiones actuales de la atención temprana. Precisamente, uno de los principios rectores de la atención temprana actual es el de respetar el ritmo neuroevolutivo del niño.

La Atención Temprana, desde los principios científicos que se fundamenta, es el conjunto de intervenciones, dirigidas a la población infantil de 0 a 6 años, a la familia y al entorno, que tienen por objetivo dar respuesta lo más pronto posible a las necesidades transitorias o permanentes que presentan los niños con trastornos en su desarrollo o que tienen riesgo de padecerlos. Estas intervenciones, que deben considerar la totalidad del niño, han de ser planificadas por un equipo de profesionales de orientación interdisciplinar o transdisciplinar.

Cuba, a pesar de ser un país del tercer mundo, tiene índices bajos de mortalidad comparados con los países desarrollados, salvándose niños de alto riesgo biológico, lo que ha obligado a desarrollar un amplio programa de Atención Temprana que se ha extendido a lo largo del país.

#### **La evaluación del neurodesarrollo**

El aumento de la supervivencia de los bebés prematuros y de niños con patología fetal o perinatal, así como los cambios demográficos y sociales de nuestra sociedad, han hecho que incremente la preocupación por el neurodesarrollo infantil. Esta preocupación conlleva un aumento de la demanda por parte de las familias, y una obligación por parte de nuestra sociedad, de disponer de una capacidad de detección e intervención precoces y óptimas.

La evaluación del desarrollo cerebral, o neurodesarrollo, tiene en cuenta múltiples áreas y capacidades. Éstas incluyen el área motora, intelectual, del lenguaje, emocional y social. Deben ser evaluadas de forma individual pero con una visión integradora, sin pasar por alto ninguna de ellas. Una evaluación adecuada será clave para detectar posibles alteraciones y poder actuar cuando todavía estamos a tiempo. [\(2\)](#page-93-2)

### <span id="page-17-0"></span>**1.2 Conceptos Fundamentales**

**Neurodesarrollo:** El neurodesarrollo suele ser descrito como un campo de la neurociencia y la biología que describe y estudia los mecanismos por los cuales los numerosos sistemas nerviosos se conectan entre sí y consiguen resultados. [\(3\)](#page-93-3)

**Atención Temprana:** Es un concepto relativamente reciente, es un término que ha reemplazado oficialmente al de Estimulación Temprana que en su momento reemplazó el de Estimulación Precoz.

Atención Temprana, es el conjunto de intervenciones, dirigidas a la población infantil de 0-6 años, a la familia y al entorno, que tienen por objetivo dar respuesta lo más pronto posible a las necesidades transitorias o permanentes que presentan los niños con trastornos en su desarrollo o que tienen riesgo de padecerlos. [\(4\)](#page-93-4)

La Atención Temprana se inicia tan pronto como sea posible con el objetivo de evitar discapacidades secundarias y proporcionar cambios satisfactorios en los procesos de habilitación en todos los niveles (prevención).

Por todo ello, la Atención Temprana para niños de 0 a 6 años es un paso importante para que los niños logren potenciar sus habilidades con el fin de alcanzar un progreso óptimo en todas las áreas del desarrollo que se vean alteradas.

**Etiología:** Es la ciencia cuyo objeto de estudio son las causas u orígenes de las cosas o fenómenos. [\(5\)](#page-93-5)

Existen algunos factores ambientales (perinatales) que pueden influir en el desarrollo de esta patología, como el hábito de fumar de la madre durante el embarazo, el alcoholismo materno, las complicaciones del parto y otros trastornos neurológicos tempranos. [\(6\)](#page-93-6)

**Desarrollo psicomotor:** Se conoce como desarrollo psicomotor a la madurez psicológica y muscular que tiene una persona, en este caso un niño. Los aspectos psicológicos y musculares son las variables que constituyen la conducta o la actitud. Al contrario del intelectual que está dado por la maduración de la memoria, el razonamiento y el proceso global del pensamiento. [\(7\)](#page-93-7)

**Coeficiente de Desarrollo:** Se define como el indicador del desarrollo psicomotor de un niño o medida de inteligencia relativa determinada por una prueba estandarizada, se obtiene dividiendo la edad de desarrollo por la edad cronológica y multiplicando el resultado por cien. [\(8\)](#page-93-8)

**Clasificación de Zuluaga:** Se define como el indicador de la clasificación que uniforma en base al desarrollo motor y la edad madurativa neurológica, lo que permite estandarizar e introducir a los pacientes en el programa de atención temprana y establecer cambios de grupo, según la ganancia de la edad madurativa.

**Tamizaje:** Se refiere a la evaluación masiva de sujetos asintomáticos respecto a una patología específica y antes que ellos consulten espontáneamente. Desde un punto de vista teórico, esta acción médica se justifica en cuanto a que la enfermedad a diagnosticar repercuta significativamente en la vida de quienes la padecen, tenga una prevalencia importante, presente un tratamiento efectivo y cuente con un método de diagnóstico eficiente de alta sensibilidad. Se entiende por pruebas de tamizaje aquellos exámenes aplicados con el fin de identificar una población, aparentemente sana, en mayor riesgo de tener una determinada enfermedad, que hasta ese momento no se les ha diagnosticado.

A continuación se describen los procesos asociados al campo de acción.

### <span id="page-18-0"></span>**1.3 Descripción de procesos**

En el Hospital Pediátrico Universitario William Soler es llevado a cabo el proceso de integración de las pruebas de evaluación del neurodesarrollo en los niños de 0-5 años de edad egresados de las Unidades de Cuidados Intensivos Polivalente y Neonatal (UCIP/UCIN) persiguiendo los siguientes objetivos:

Pesquisar afecciones del neurodesarrollo de los niños en estudio.

- Evaluar los elementos que influyeron en la aparición de las secuelas.
- Utilizar la Clasificación de Zuluaga en los pacientes evaluados.
- Valorar evolución de los casos por grupos de tratamiento y patologías.
- $\bullet$ Estandarizar protocolos de trabajo de acuerdo a los hallazgos encontrados.

Para lograr dichos objetivos se cuenta con un grupo interdisciplinario compuesto por los especialistas en: fisiatría, neurología, nutrición, logopedia, psicología, genética, neurofisiología y el pediatra, quienes determinarán la presencia o no de afecciones del neurodesarrollo en niños tras su período de gravedad.

Luego de haberse realizado las pruebas para la evaluación del neurodesarrollo en cada una de las especialidades, el paciente es atendido por un pediatra intensivista, el cual observa los resúmenes de dichas pruebas y se prepara para dar un diagnóstico, compuesto por:

- **Diagnóstico presuntivo**: Es aquel que el profesional considera posible basándose en los datos  $\bullet$ obtenidos en la anamnesis<sup>2</sup> y el examen físico.
- **Diagnóstico sindrómico**: Los síndromes son conjuntos de signos y síntomas con un desarrollo común; por ejemplo: el síndrome ictérico (piel amarilla, orinas encendidas, heces decoloradas, etc.). Aunque en algunas ocasiones no se puede avanzar más, permite un diagnóstico patogenético parcial, pero que posibilite un tratamiento funcional.
- **Diagnóstico etiológico**: Determina las causas de la enfermedad; es esencial para el diagnóstico total de muchas enfermedades y para el tratamiento.

Posteriormente se clasifica el paciente según Zuluaga en dependencia de la edad madurativa, luego se le calcula el Coeficiente de Desarrollo o coeficiente intelectual y finalmente se asigna un tratamiento para establecer cambios de clasificación según su evolución.

La clasificación de Zuluaga se encuentra en el Anexo 2.

 $2$  Colección de datos subjetivos, relativos a un paciente, que comprenden antecedentes familiares y personales, signos y síntomas que experimenta en su enfermedad.

### <span id="page-20-0"></span>**1.4 Análisis crítico de ejecución de los procesos actuales.**

En estos momentos toda la gestión de la información asociada a los procesos de evaluación del neurodesarrollo en niños se lleva a cabo de forma manual, lo que ocasiona demora en la asignación de un tratamiento al paciente por parte del pediatra intensivista, dependiendo de los resultados arrojados por las diferentes pruebas realizadas en todas las especialidades. Dichos resultados son almacenados en archivos en formato duro, propiciando con el paso del tiempo, la pérdida y deterioro de los mismos, además dificulta la comparación de los diagnósticos emitidos en diferentes consultas por la gran cantidad de datos que se recogen en cada una de las pruebas realizadas.

### <span id="page-20-1"></span>**1.5 Objeto de automatización.**

Lo descrito en el epígrafe anterior, no afecta la calidad de la integración de las pruebas, pero sí la demora en la gestión de la misma, por lo que se espera como resultado de esta investigación un sistema que facilite el trabajo del pediatra intensivista, permita ahorrar tiempo a la hora de realizar el análisis de las pruebas realizadas, posibilite una mayor confidencialidad, seguridad y control de la información que se manipula, y reduzca el tiempo de consulta de los pacientes.

#### <span id="page-20-2"></span>**1.6 Sistemas existentes**

A pesar del desarrollo de las tecnologías, actualmente a nivel mundial, son muy pocos los sistemas que existen para la evaluación del neurodesarrollo en niños y algunos son especializados en una de las áreas de atención del neurodesarrollo, a continuación se describen los principales sistemas consultados.

### **1.6.1 Psicomotor 24**

<span id="page-20-3"></span>Es una metodología computacional para evaluar el desarrollo psicomotor en niños menores de dos años, facilitando el proceso de digitación y cálculos a través de los software que no requiere mayores conocimientos en computación para su utilización.

El software se denomina Psicomotor 24 el mismo pretende servir de herramienta moderna de ayuda al profesional que trabaja en el desarrollo psicomotor infantil.

Este desarrolla un programa que optimiza los cálculos de la evaluación del desarrollo psicomotor en niños menores de 24 meses de edad y permite integrar a las madres las indicaciones impresas para la estimulación, de acuerdo a su edad.

Se desarrolló un programa computacional en lenguaje Clipper Versión 5.2 que evalúa el desarrollo psicomotor en los niños menores de 2 años el cual realiza las siguientes funciones:

- 1. Crea una Base de datos con información básica del menor evaluado.
- 2. Crea una segunda base de datos que registra los resultados de las evaluaciones periódicas realizadas al menor.
- 3. Realiza cálculo automático de la edad cronológica en años, meses días; en meses totales y en días totales.
- 4. Corrige la edad en niños prematuros menores de un año.
- 5. Crea una ficha impresa con antecedentes básicos del control con los datos de interés para el profesional tales como: antecedentes de identificación, del nacimiento, de la madre y de la edad e incluye el registro de los 75 ítems posibles de realizar.
- 6. Calcula la edad mental.
- 7. Calcula el coeficiente de desarrollo bruto.
- 8. Calcula el coeficiente de desarrollo estándar.
- 9. Realiza el perfil del desarrollo psicomotor.
- 10. Clasifica el resultado de la evaluación, de acuerdo al puntaje de desarrollo estándar.
- 11. Calcula el número de ítem del cual se deben comenzar a aplicar las pruebas.
- 12.Permite visualizar una historia del niño desde el punto de vista del desarrollo psicomotor, mediante el registro de clarificación global y el estado de las áreas: coordinación, social, lenguaje y motora.
- 13. Genera un informe técnico tanto para la ficha clínica como para la madre.
- 14. Genera una hoja impresa con las recomendaciones de estimulación según la edad.
- 15.En controles sucesivos, los datos para la nueva evaluación, son recalculados automáticamente con la simple digitación del número de ficha. Se recalcula la edad y el ítem del cual debe comenzar el profesional a realizar las pruebas y se imprime una hoja con los datos del menor y con breve descripción de los 75 ítem posibles de realizar.

- 16.Permite generar un listado mensual de las evaluaciones realizadas con fines estadísticos.
- 17.Permite generar un listado general con los datos básicos de todos los niños ingresados a la base de datos principal.

<span id="page-22-0"></span>Psicomotor 24 neurodesarrollo es una aplicación de escritorio y solo funciona bajo el entorno MC-DOS.

### **1.6.2 Neurodesarrollo Pediátrico (NPED)**

Es una herramienta desarrollada y distribuida por el Centro de Neurociencias de Cuba para su uso en el nivel primario de atención de salud como primer paso de un programa de prevención. Está compuesto por dos aplicaciones de software que se ejecutan, la primera (NPED) en una *PDA*<sup>3</sup> en interacción directa con los pacientes a evaluar ejecutando las pruebas pertinentes y la segunda (NPEDesk) en una PC donde se procesan los datos obtenidos, se realizan análisis estadísticos en base a los datos recogidos de un grupo de pacientes y se elaboran las conclusiones. Existen trabajos de perfeccionamiento de la herramienta, como la de utilización de telefonía celular para la transmisión de los datos desde el PDA hasta el NPEDesk. [\(9\)](#page-93-9)

Es un sistema donde la modalidad de evaluación es la interacción directa con el niño, los dominios de desarrollo a evaluar son: lenguaje/comunicación, psicomotor y maduración sensorial (audición/visión). Es aplicable a los neonatales de 0 a 60 meses de nacidos con una duración de 15 minutos.

El sistema de calificación es un instrumento computarizado de evaluación que pueden contestar las enfermeras y para la evaluación de normalidad y anormalidad se utilizan los criterios como: normal, fracaso, global o por áreas.

Las ventajas de este sistema es que tiene una alta sensibilidad y especificidad, puede ser realizada por enfermeras sin requerir capacitación complicada y presenta una corta duración.

El programa fue implementado, en el entorno de desarrollo Visual Studio 2008, lenguaje de programación Visual C # y plataforma .NET.

 $^3$ Personal Digital Assistant/Asistente Personal Digital.

Esta herramienta a pesar de que se ha utilizado y de haber servido de referencias para la aplicación sistemática de pruebas de tamizaje del neurodesarrollo para el oportuno diagnóstico y tratamiento, y de haber contribuido y servido de objeto de estudio para otras investigaciones fuera del país, está basada en una aplicación de escritorio y necesita de un gran despliegue tecnológico; como por ejemplo la compra del PDA.

Una vez estudiado los sistemas existentes se pudo observar que realizan procesos similares asociados a la integración de las pruebas de evaluación del neurodesarrollo en niños del programa de atención temprana en el Hospital Pediátrico Universitario William Soler, tales como:

- Procesan datos relacionados con las pruebas realizadas al paciente.  $\bullet$  .
- Calculan el coeficiente de desarrollo.
- Realizan pruebas de evaluación al paciente.
- Emiten evaluación final.  $\bullet$
- Visualizan resúmenes de los pacientes*.*  $\bullet$

A pesar de estas similitudes, dichos sistemas no analizan todas las especialidades del programa de atención temprana llevado a cabo en el hospital pediátrico William Soler, además no cumplen con la arquitectura definida para el proyecto SENDN. Por lo anteriormente planteado se decide desarrollar un módulo para el SENDN, que cumpla con todas las características del programa en que está basado, utilizando la misma metodología, las herramientas y tecnologías definidas para dicho sistema.

A continuación se describen la metodología, herramientas y tecnologías que se emplearon.

#### <span id="page-23-0"></span>**1.7 Metodología de Desarrollo**

El desarrollo de software es una actividad que se debe controlar, para obtener mayores resultados, logrando un trabajo más organizado, el cual cumpla con los requisitos planteados. Para esto ha surgido una solución: las metodologías de desarrollo.

Una metodología de desarrollo de software no es más que un marco de trabajo usado para estructurar, planificar y controlar el proceso de desarrollo de un sistema de información. Es un conjunto de procedimientos, técnicas, herramientas que ayuda a los desarrolladores a realizar software. Las

metodologías indican las tareas que constituyen las actividades fundamentales en las que se dividen los procesos, también definen la forma en que se ejecutan estas tareas, para que al final se libere el producto deseado. [\(1010\)](#page-93-10)

Para guiar todo el proceso de desarrollo se utilizó la siguiente metodología.

Proceso Unificado de Desarrollo (RUP)

"El Proceso Unificado es un proceso de desarrollo de software. Un proceso de desarrollo de software es el conjunto de actividades necesarias para transformar los requisitos de un usuario en un sistema software." [\(10\)](#page-93-10)

El ciclo de vida del RUP se caracteriza por ser:

**Guiado por casos de uso:** a partir de los requerimientos los casos de uso guían el proceso de desarrollo de software ya que los modelos que se obtienen, como resultado de los diferentes flujos de trabajo, representan la realización de los casos de uso. [\(10\)](#page-93-10)

**Centrado en la arquitectura:** la arquitectura muestra la visión común del sistema completo en la que el equipo de proyecto y los usuarios deben estar de acuerdo, por lo que describen los elementos del modelo que son más importantes para su construcción, los cimientos del sistema que son necesarios como base para comprenderlo, desarrollarlo y producirlo económicamente. RUP se desarrolla mediante iteraciones, comenzando por los casos de uso relevantes desde el punto de vista de la arquitectura. [\(10\)](#page-93-10)

**Iterativo e Incremental:** el proyecto se divide en partes más pequeñas o mini proyectos donde cada uno es una iteración que resulta en un incremento. Las iteraciones hacen referencia a pasos en los flujos de trabajo y los incrementos, al crecimiento del producto de software. [\(10\)](#page-93-10)

Define cuatro elementos: los roles, que responden a la pregunta ¿Quién?, las actividades que responden a la pregunta ¿Cómo?, los artefactos, que responden a la pregunta ¿Qué? y los flujos de trabajo que responde a la pregunta ¿Cuándo? [\(10\)](#page-93-10)

Esta metodología está formada por nueve flujos de trabajos y cuatro fases, basándose en UML como lenguaje de modelado. [\(10\)](#page-93-10)

### <span id="page-25-0"></span>**1.8 Tecnologías**

En este epígrafe se definen las tecnologías a utilizar en el proceso de desarrollo de las funcionalidades para el módulo de integración de las pruebas del SENDN. Estas tecnologías se encuentran ubicadas en las capas de presentación, negocio y acceso a datos.

### **1.8.1 Capa de presentación**

<span id="page-25-1"></span>La capa de presentación es la que ve el usuario, presenta el sistema al usuario, le comunica la información y captura la información del usuario dando un mínimo de proceso. Esta capa se comunica únicamente con la capa de negocio.

### **JavaServer Faces (JSF)**

JSF es un marco de trabajo (framework) Java, que permite crear interfaces de usuario (UI) para aplicaciones web, mediante componentes reutilizables. Permite el manejo de estados y eventos, así como la asociación entre los datos de la interfaz y los datos de la aplicación web. Permite desarrollar rápidamente aplicaciones de negocio dinámicas, en las que toda la lógica de negocio se implementa en Java, o es llamada desde Java, creando páginas para las vistas muy sencillas. Además, resuelve validaciones, conversiones, mensajes de error e internacionalización. [\(11\)](#page-93-11)

#### **Richfaces**

Richfaces es una biblioteca de componentes para JSF y un avanzado framework para la integración de AJAX con facilidad en la capacidad de desarrollo de aplicaciones de negocio. Los componentes de Richfaces vienen listos para su uso, por lo que los desarrolladores pueden ahorrar tiempo de inmediato para aprovechar las características de los componentes para crear aplicaciones Web. Richfaces también aprovecha al máximo los beneficios del framework JSF incluyendo, la validación y conversión de instalaciones, junto con la gestión estática y dinámica de los recursos. [\(12\)](#page-94-0)

#### **Ajax4JSF**

Ajax4JSF es una librería de código abierto que se integra totalmente en la arquitectura de JSF y extiende la funcionalidad de sus etiquetas, dotándolas con tecnología Ajax de forma limpia y sin añadir código JavaScript.

Presenta mejoras sobre los propios beneficios del framework JSF, incluyendo el ciclo de vida, validaciones, facilidades de conversión y el manejo de recursos estáticos y dinámicos. Permite definir un evento en una página que invoca una petición AJAX y luego, las áreas de la página deberían sincronizarse con el Árbol de Componentes JSF, después de que la petición Ajax cambie los datos en el servidor. [\(1216\)](#page-94-0)

### **Facelets.**

JavaServer Facelets es un framework para plantillas (templates) centrado en la tecnología JSF (JavaServer Faces), por lo cual se integran de manera muy fácil.

Características de JavaServer Facelets:

- $\checkmark$  Facilidad en la creación de plantillas para los componentes y páginas.
- $\checkmark$  Un buen sistema de reporte de errores.
- $\checkmark$  No es necesaria configuración XML.

Las principales ventajas de Facelets son:

- Construcción de interfaces basadas en plantillas.
- $\checkmark$  Rápida creación de componentes por composición.
- $\checkmark$  Fácil creación de funciones y librerías de componentes. [\(1316\)](#page-94-1)

#### **Lenguaje Extensible de Marcado de Hipertexto (XHTML)**

XHTML es un lenguaje de marcado pensado para sustituir a HTML como estándar para las páginas web. Es la versión XML de HTML con las mismas funcionalidades, pero cumple las especificaciones, más estrictas, de XML. Su objetivo es lograr una web semántica, donde la información, y la forma de presentarla estén claramente separadas. [\(14\)](#page-94-2)

### **1.8.2 Capa de negocio**

<span id="page-26-0"></span>La capa de negocio es donde residen los programas que se ejecutan, se reciben las peticiones del usuario y se envían las respuestas tras el proceso. Se denomina capa de negocio o incluso de lógica del negocio porque es aquí donde se establecen todas las reglas que deben cumplirse. Esta capa se

comunica con la capa de presentación, para recibir las solicitudes y presentar los resultados, y con la capa de datos, para almacenar o recuperar los mismos.

#### **JBoss Seam**

Seam es un framework Opensource desarrollado por la empresa JBoss, con el fin de unir diferentes tecnologías y estándares de Java en un solo framework, a la vez que añade algunas funcionalidades no contempladas por ellos.

Seam permite usar EJB3 (Enterprise JavaBeans) + JSF (Java Server Faces) de una forma muy sencilla, además de añadirte herramientas tremendamente útiles para el desarrollo de aplicaciones Web, todo en un solo framework bien acoplado y basado en estándares ampliamente utilizados y probados (escalables, portables y reusables). [\(15\)](#page-94-3)

### **1.8.3 Capa de acceso a datos**

<span id="page-27-0"></span>La capa de acceso a datos contiene clases que interactúan con la base de datos, estas clases altamente especializadas permiten, utilizando los procedimientos almacenados interactuar con la base de datos generada, realizar todas las operaciones con la base de datos de forma transparente para la capa de negocio. Es donde residen los programas que se ejecutan, se reciben las peticiones del usuario y se envían las respuestas tras el proceso. Se denomina capa de negocio o incluso de lógica del negocio porque es aquí donde se establecen todas las reglas que deben cumplirse. Esta capa se comunica con la capa de presentación, para recibir las solicitudes y presentar los resultados, y con la capa de datos, para almacenar o recuperar los mismos.

#### **Hibernate**

Hibernate es una herramienta de Mapeo objeto-relacional (ORM) para la plataforma Java que facilita el mapeo de atributos entre una base de datos relacional tradicional y el modelo de objetos de una aplicación, mediante archivos declarativos (XML) que permiten establecer estas relaciones.

Es una herramienta completa que ha conseguido en un tiempo record una excelente reputación en la comunidad de desarrollo posicionándose claramente como el producto de código abierto líder en este campo gracias a sus prestaciones, buena documentación y estabilidad. Es valorado por muchos incluso como solución superior a productos comerciales dentro de su enfoque, siendo una muestra clara de su

reputación y soporte la reciente integración dentro del grupo Jboss que seguramente generará iniciativas muy interesantes para el uso de Hibernate dentro de este servidor de aplicaciones. Como todas las herramientas de su tipo, la misma busca solucionar el problema de la diferencia entre los dos modelos de datos coexistentes en una aplicación: el usado en la memoria de la computadora (orientación a objetos) y es usado en las bases de datos (modelo relacional). Permite al desarrollador detallar cómo es su modelo de datos, qué relaciones existen y qué forma tienen. Con esta información Hibernate le permite a la aplicación manipular los datos de la base operando sobre objetos, convertir los datos entre los tipos utilizados por Java y los definidos por SQL, además generar las sentencias SQL y liberar al desarrollador del manejo manual de los datos que resultan de la ejecución de dichas sentencias, manteniendo la portabilidad entre todos los motores de bases de datos con un ligero incremento en el tiempo de ejecución. Está diseñado para ser flexible en cuanto al esquema de tablas utilizado, para poder adaptarse a su uso sobre una base de datos ya existente. También tiene la funcionalidad de crear la base de datos a partir de la información disponible, ofrece un lenguaje de consulta de datos llamado HQL (Hibernate Query Language), al mismo tiempo que una Interfaz de Programación de Aplicaciones (API, por sus siglas en inglés) para construir las consultas programáticamente (conocida como "criterio"). [\(16\)](#page-94-4)

#### **Enterprise JavaBeans (EJB3)**

Los Enterprise JavaBeans (EJB3) son una de las API que forman parte del estándar de construcción de aplicaciones empresariales J2EE de Sun Microsystems (ahora JEE 5.0). Su especificación detalla cómo los servidores de aplicaciones proveen objetos desde el lado del servidor que son, precisamente, los EJB.

Los EJB proporcionan un modelo distribuido y estándar de componentes que se ejecutan en el servidor. El objetivo de los EJB es dotar al programador de un modelo que le permita abstraerse de los problemas generales de una aplicación empresarial (concurrencia, transacciones, persistencia, seguridad) para centrarse en el desarrollo de la lógica de negocio en sí. El hecho de estar basado en componentes permite que éstos sean flexibles y sobre todo reutilizables. Java Persistence API (JPA) es la API para la persistencia de objetos Java a cualquier base de datos relacional. Esta API fue desarrollada para la plataforma Java EE e incluida en el estándar de EJB 3.0. Busca unificar la manera en que funcionan las utilidades que proveen un mapeo objeto-relacional. El objetivo que persigue el diseño de esta API es no perder las ventajas de la orientación a objetos al interactuar con una base de datos, como sí ocurría con EJB2, y permitir usar objetos regulares. [\(17\)](#page-94-5)

### **Java Persistence API (JPA)**

JPA es la API para la persistencia de objetos Java a cualquier base de datos relacional. Esta API fue desarrollada para la plataforma Java EE e incluida en el estándar de EJB 3.0. Busca unificar la manera en que funcionan las utilidades que proveen un mapeo objeto-relacional. El objetivo que persigue el diseño de esta API es no perder las ventajas de la orientación a objetos al interactuar con una base de datos, como sí ocurría con EJB2, y permitir usar objetos regulares. [\(18\)](#page-94-6)

### **1.8.4 Tecnologías horizontales**

<span id="page-29-0"></span>Existen un conjunto de tecnologías horizontales, que se extienden por todas las capas antes mencionadas y sirven de soporte a las tecnologías que se utilizan en cada una de ellas. Las mismas se describen a continuación.

### **Java Platform Enterprise Edition (JavaEE 5)**

JavaEE5 o Java versión 5, es una plataforma de Software usada ampliamente para programación del lado del servidor (programación de aplicaciones empresariales) en el lenguaje de programación Java. Permitir la tolerancia a fallos en aplicaciones Java de NCapas (multi-tier), basadas en componentes modulares que se ejecutan en un servidor de aplicaciones. Java EE es un estándar para desarrollar aplicaciones Java portátiles, robustas, escalables y seguras para el servidor. La plataforma Java EE 5 proporciona a los desarrolladores un potente conjunto de API que reducen el tiempo de desarrollo y la complejidad, al tiempo que mejoran el rendimiento de las aplicaciones. [\(19\)](#page-94-7)

#### **Java Runtime Environment (JRE)**

JRE es el acrónimo de Java Runtime Environment (entorno en tiempo de ejecución Java) y se corresponde con un conjunto de utilidades que permite la ejecución de programas java sobre todas las plataformas soportadas. JVM (Máquina Virtual Java) es una instancia de JRE en tiempo de ejecución, este es el programa que interpreta el código Java y además por las librerías de clases estándar que implementan el API de Java. Ambas JVM y API deben ser consistentes entre sí, de ahí que sean distribuidas de modo conjunto. [\(20\)](#page-94-8)

### <span id="page-30-0"></span>**1.9 Servidor de aplicaciones.**

Un servidor de aplicaciones es un software que proporciona aplicaciones a los equipos o dispositivos cliente, por lo general a través de Internet y utilizando el protocolo http (HyperText Transfer Protocolo o Protocolo de transferencia de hipertexto). Es un producto basado en un componente que se encuentra en el plano medio de la arquitectura central de un servidor. Proporciona servicios de middleware, es decir, trabaja como un intermediario para la seguridad y el mantenimiento, además de proveer acceso a los datos.

#### **JBoss Server o JBoss AS**

JBoss es el servidor de aplicaciones de código abierto más utilizado actualmente en todo el mundo. Este servidor de aplicaciones se encuentra certificado J2EE y soporta sistemas de gran complejidad y alta concurrencia. Al estar basado en Java, puede ser utilizado en cualquier sistema operativo que lo soporte. Implementa todo el paquete de servicios de J2EE. Las características destacadas de JBoss incluyen: Producto de licencia de código abierto sin coste adicional. Cumple los estándares. Confiable a nivel de empresa. Orientado a arquitectura de servicios. Flexibilidad consistente. Servicios del middleware para cualquier objeto de Java. Ayuda profesional 24x7 de la fuente. Soporte completo para Extensión de Administración de Java (JMX, por sus siglas en inglés). Es el primer servidor de aplicaciones de código abierto, preparado para la producción y certificado J2EE 1.4, disponible en el mercado, ofreciendo una plataforma de alto rendimiento para aplicaciones de e-business. Combinando una arquitectura orientada a servicios revolucionaria con una licencia de código abierto, puede ser descargado, utilizado, instalado, y distribuido sin restricciones por la licencia. Por este motivo es la plataforma más popular de middleware para desarrolladores, vendedores de software independientes, así como para grandes empresas. [\(21\)](#page-94-9)

#### <span id="page-30-1"></span>**1.10 Sistema Gestor de Base de Datos**

Un sistema de gestión de la base de datos es denominado como: Conjunto de elementos software con capacidad para definir, mantener y utilizar una base de datos. Los SGBD están constituidos por un paquete de software cuya función es la gestión del acceso a la BD, las operaciones fundamentales son: crear, modificar, eliminar y obtener la estructura asociada al esquema lógico de una BD. El objetivo principal es proporcionar un entorno práctico y eficiente a la hora de almacenar y recuperar la información de la base de datos, lo que facilita la gestión de grandes volúmenes de datos.

### **PostgreSQL**

PostgreSQL es un potente Sistema de Gestión de Bases de Datos Objeto-Relacionales (ORDBMS) de código abierto. Tiene más de 15 años de activo proceso de desarrollo a nivel mundial y una arquitectura probada que se ha ganado una sólida reputación de fiabilidad, integridad de los datos, y la corrección. Es multiplataforma y funciona en los principales sistemas operativos, como Linux, UNIX (AIX, BSD (Berkeley Software Distribution), HP-UX, SGI IRIX, Mac OS X, Solaris, Tru64), y Windows. También apoya el almacenamiento de grandes objetos binarios, imágenes, sonidos o vídeo. [\(22\)](#page-94-10)

### **Características de PostgreSQL:**

- Objeto-relacionales: PostgreSQL en cada tabla define una clase que permite implementar la herencia entre tablas o clases, funciones y operadores polimórficos.
- Implementación del estándar SQL92/SQL99.  $\bullet$
- Código abierto: Debido a la licencia liberal, PostgreSQL puede ser usado, modificado y distribuido por todo el mundo de forma gratuita para cualquier fin, ya sea de datos, comerciales o académicas.
- Múltiples lenguajes de procedimientos: Los disparadores y otros procedimientos pueden ser escritos en varios lenguajes de procedimientos. Código del lado del servidor es comúnmente escrito en PL / PostgreSQL, un lenguaje de procedimiento similar al de Oracle PL / SQL. También se puede desarrollar código del lado del servidor en Tcl, Perl, incluso bash (el de código abierto Linux / Unix shell).
- Múltiples-cliente API: PostgreSQL soporta el desarrollo de aplicaciones cliente en varios lenguajes,  $\bullet$ interfaz para PostgreSQL desde C, C + +, ODBC, Perl, PHP, Tcl / Tk, y Python.
- Tipos de datos: integer, string, numeric, boolean, char, varchar, date, interval, y timestamp, tipos geométrica, tipo de datos booleanos y tipos de datos diseñados específicamente para hacer frente a las direcciones de red.
- La extensibilidad: Es una de las características más importantes de PostgreSQL ya que puede ser ampliado, se pueden añadir nuevos tipos de datos, nuevas funciones y operadores, e incluso nuevos lenguajes de procedimiento y de cliente.

- Tiene un soporte completo para claves foráneas, uniones, vistas, disparadores y procedimientos almacenados.
- MVCC, o Control de Concurrencia Multi-Versión (Multi-Versión Concurrency Control), es la tecnología que PostgreSQL usa para evitar bloqueos innecesarios, es decir, mientras un proceso escribe no se bloquean las tablas, ni siquiera las tuplas. Mediante el uso de MVCC, PostgreSQL evita el problema de que procesos lectores esperen a que se termine de escribir por completo. MVCC está considerado mejor que el bloqueo a nivel de tupla porque un lector nunca es bloqueado por un escritor. En su lugar, PostgreSQL mantiene una ruta a todas las transacciones realizadas por los usuarios de la base de datos. PostgreSQL es capaz de manejar los registros sin necesidad de que los usuarios tengan que esperar a que los registros estén disponibles.
- Integridad Referencial: PostgreSQL soporta integridad referencial, la cual es utilizada para garantizar la validez de los datos de la base de datos.

### <span id="page-32-0"></span>**1.11 Lenguajes**

Un lenguaje de programación es utilizado para controlar el comportamiento de una máquina, particularmente una computadora. Consiste en un conjunto de símbolos y reglas sintácticas y semánticas que definen su estructura y el significado de sus elementos y expresiones. Un lenguaje de programación permite a uno o más programadores especificar de manera precisa: sobre qué datos una computadora debe operar, cómo deben ser estos almacenados y transmitidos y qué acciones debe tomar bajo una variada gama de circunstancias.

#### **Java**

En la presente investigación se utiliza Java que es un lenguaje orientado a objetos, toma mucha de su sintaxis de C y C++, (otros lenguajes de programación), pero tiene un modelo de objetos más simple y elimina herramientas de bajo nivel, que suelen inducir a muchos errores, los programas escritos en el lenguaje Java pueden ejecutarse en cualquier tipo de hardware. La recolección de basura de Java es un proceso prácticamente invisible al desarrollador. Es decir, el programador no tiene conciencia de cuándo la recolección de basura tendrá lugar, ya que ésta no tiene necesariamente que guardar relación con las acciones que realiza el código fuente. [\(23\)](#page-94-11)

#### **Notación para el modelado de procesos del negocio (BPMN)**

BPMN es un nuevo estándar para modelar flujos de procesos de negocio y servicios web. Su meta principal es definir una notación entendible para todos los usuarios del negocio, desde los analistas del negocio que modelan los procesos hasta los desarrolladores técnicos responsables de implementarlos, garantizando la mejora de los mismos y finalmente a los usuarios del negocio quienes monitorearán y administrarán dichos procesos. BPMN crea un puente estándar entre el diseño del proceso de negocio y su implementación.

BPMN es un facilitador de fondo para una nueva iniciativa en el mundo de la arquitectura empresarial, la Administración de Procesos de Negocio (BPM). Esta permite gestionar el cambio para mejorar los procesos de negocio y unifica las disciplinas de Modelación de Procesos, Simulación, Flujo de trabajo, Integración de Aplicaciones Empresariales (EAI) y la integración Business-to-Business (B2B) en un único estándar. [\(24\)](#page-95-0)

### **Lenguaje Unificado de Modelado (UML)**

UML es el utilizado para el modelado visual de la aplicación, para especificar, visualizar, construir y documentar artefactos de este sistema de software [\(24\)](#page-95-0). También proporciona una forma estándar de representar los planos de un sistema, y comprende tanto elementos conceptuales, como los procesos de negocio y las funciones del sistema, cuando elementos concretos como las clases escritas de un lenguaje de programación específicos, esquemas de bases de datos y componentes software reutilizables.

Se emplea RUP utilizando UML como base para el desarrollo de software en cada una de sus fases y disciplinas. La especificación de UML no define un proceso estándar pero está pensado para ser útil en un proceso de desarrollo iterativo.

Dentro de las ventajas que proporciona este lenguaje de modelado se pueden destacar las siguientes:

- Permite modelar sistemas utilizando técnicas orientadas a objetos (OO).
- Permite especificar todas las decisiones de análisis, diseño e implementación, construyendo así modelos precisos, no ambiguos y completos.
- Puede conectarse con lenguajes de programación (Ingeniería directa e inversa).
- Permite documentar todos los artefactos de un proceso de desarrollo.

### <span id="page-34-0"></span>**1.12 Herramientas**

Las herramientas de desarrollo son fundamentalmente editores de código que además pueden servir para depurar y facilitar las diferentes tareas necesarias en el desarrollo de cualquier tipo de aplicación.

### **Herramientas CASE**

Las herramientas CASE (Computer Aided Software Engineering, Ingeniería de Software Asistida por Ordenador) son diversas aplicaciones informáticas destinadas a aumentar la productividad en el desarrollo de software reduciendo el coste de las mismas en términos de tiempo y de dinero.

### **Visual Paradigm**

La herramienta CASE Visual Paradigm for UML Enterprise Edition utiliza el Lenguaje Unificado de Modelado (UML) como lenguaje de modelado. Está diseñada para distintos usuarios entre los que se incluyen ingenieros de software, analistas de sistemas, analistas de negocios, arquitectos y desarrolladores. Está orientada a la creación de diseños y se usa el paradigma de programación orientada a objetos. Visual Paradigm (VP) incluye una herramienta llamada Visual Architect que permite la generación de código para el manejo de la base de datos. [\(25\)](#page-95-1)

Con esta herramienta se puede generar código para los lenguajes PHP, JAVA y C# y para los gestores de base de datos DB2, Informix, SQL Server, MySQL, Oracle y PostgreSQL.

#### **Beneficios de Visual Paradigm para UML:**

#### **Persistencia de forma fácil.**  $\bullet$

Los desarrolladores emplean mucho esfuerzo en salvar y cargar objetos entre la memoria y la base de datos lo que hace que el programa sea complicado y difícil de mantener. VP simplifica estas tareas mediante la generación de una capa de persistencia entre objeto y modelos de datos.

### **Generador de mapeo objeto-relacional sofisticado.**

La capa de mapeo objeto-relacional que se genera incorpora características como soporte de transacciones, agrupación de conexiones y personalización de sentencias SQL.

### **Amplia cobertura para bases de datos.**

Soporta una amplia gama de base de datos, incluidos Oracle, DB2, Cloudscape / Derby, Sybase Adaptive Server Enterprise, Sybase SQL Anywhere, Microsoft SQL Server, PostgreSQL, MySQL y otros.

### **Base de datos de ingeniería inversa.**

Permite la ingeniería inversa existente en una base de datos a través JDBC en el modelo entidad-relación. Los desarrolladores pueden transformar el modelo entidad-relación al modelo de objetos y rediseñar la base de datos para un mayor desarrollo.

### **Integración con IDE.**

VP-UML no sólo es una aplicación independiente, se puede integrar a los principales Integrated Development Environments (IDEs): Eclipse/WebSphere ®, Borland.

### **Ambiente de Desarrollo Integrado (IDE) Eclipse**

Eclipse es una plataforma de software de código abierto independiente de una plataforma para desarrollar lo que el proyecto llama "Aplicaciones de Cliente Enriquecido", opuesto a las aplicaciones "Cliente-liviano" basadas en navegadores. Esta plataforma, típicamente ha sido usada para desarrollar un entorno integrado de desarrollo. Este IDE es más general para el desarrollo de aplicaciones en Java, en la que se ha especializado, también permite programar en PHP, aunque con muy pocas opciones de revisión y corrección de errores y sin completamiento de código. Es una herramienta que necesita de mucha ayuda del hardware para realizar la compilación del código fuente escrito, además de ser multiplataforma. [\(26\)](#page-95-2)

Una vez finalizado el presente capítulo se determinaron las siguientes conclusiones:

El estudio del marco teórico favoreció a la investigación de un procedimiento coordinado y coherente de conceptos y términos que abordan todo lo relacionado con el programa de atención y evaluación del neurodesarrollo en niños.

El análisis de la actualidad asociada al campo de acción determinó la necesidad de realizar un estudio exhaustivo de los sistemas informáticos existentes a nivel nacional e internacional, los cuáles no cumplen con la totalidad de las características del programa de atención temprana llevadas a cabo en el Hospital Pediátrico Universitario William Soler, por ende se decide realizar la propuesta de solución antes mencionada que satisfaga las necesidades del programa de atención de dicho hospital.
Se determinó hacer uso de la misma metodología y las herramientas para el modelado del sistema informático, así como el entorno de desarrollo, los lenguaje, la plataforma, los marcos de trabajo y las librerías propuestas por el grupo de arquitectura de la facultad y la dirección del proyecto.

### **Capítulo 2 Características del módulo Integración de las Pruebas del Sistema de Evaluación del Neurodesarrollo en Niños**

En el presente capítulo se realiza un análisis de la propuesta del sistema. Para ello se describen los procesos, las reglas del negocio, se especifican los requisitos funcionales y no funcionales, se expresan las relaciones que existen entre los actores y los casos de uso del sistema, mediante un diagrama de casos de uso del sistema.

### **2.1 Modelo del Negocio**

El Modelo del Negocio es una técnica para describir los procesos de la organización bajo estudio que permite la especificación de los requisitos más importantes del sistema determinados a través del propio negocio. La finalidad del modelado del negocio es describir cada proceso del negocio, especificando sus datos, actividades, roles y las reglas del mismo. Proporciona un entendimiento común entre clientes y desarrolladores en la comprensión de la estructura y la dinámica de la organización donde se va a implantar el sistema. Se enfoca en comprender los problemas actuales de la organización e identifica mejoras potenciales. El modelado del flujo de los procesos del negocio asociados a la presente investigación se realizó utilizando el estándar BPMN.

### **2.1.1 Identificación de roles del negocio**

Una vez identificados los procesos de negocio, es preciso encontrar los involucrados en su realización. Cada uno de éstos, desempeña cierto papel (juega un rol).

**Actor del Negocio:** Cualquier individuo, grupo, entidad, organización, máquina o sistema de información externos; con los que el negocio interactúa. [\(27\)](#page-95-0)

Tabla 1: Identificación de roles del negocio.

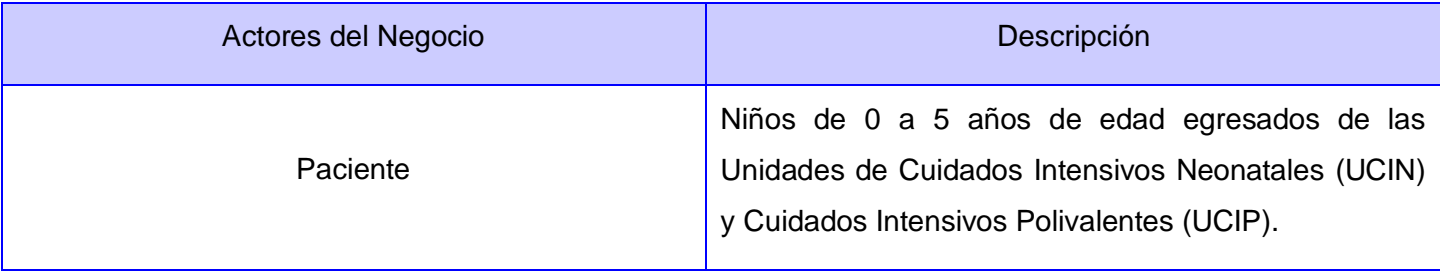

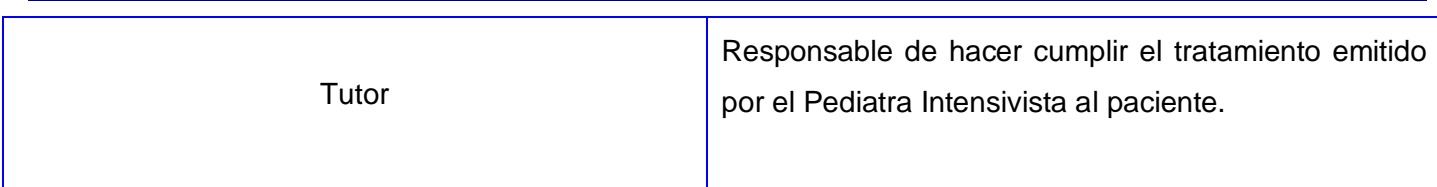

**Trabajador del negocio:** Define el comportamiento y responsabilidades (rol) de un individuo, grupo de individuos, sistema automatizado o máquina, que trabajan en conjunto como un equipo. Ellos realizan las actividades y son propietarios de elementos [\(2727\)](#page-95-0).

Tabla 2 Identificación de trabajadores del negocio.

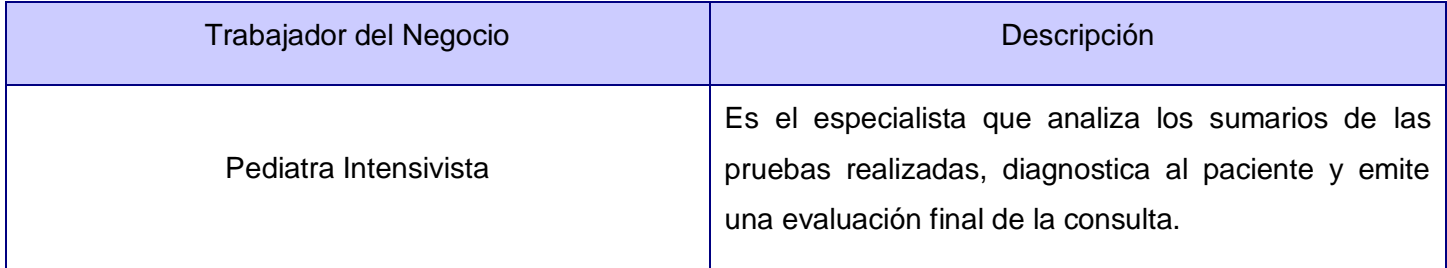

### **2.1.2 Diagrama del negocio**

**Proceso**: Un proceso puede ser definido como un conjunto de actividades interrelacionadas entre sí, que a partir de una o varias entradas de materiales o información, dan lugar a una o varias salidas también de materiales o información con valor añadido [\(28\)](#page-95-1).

**Subproceso**: Son partes bien definidas en un proceso. Su identificación puede resultar útil para aislar los problemas que pueden presentarse y posibilitar diferentes tratamientos dentro de un mismo proceso. [\(29\)](#page-95-2)

### **Diagrama de Procesos Actuales del negocio**

El diagrama de Procesos actuales del negocio describe las relaciones existentes entre los procesos del negocio actual, además de representar las entidades que tienen entrada y salida a los procesos desde distintos módulos.

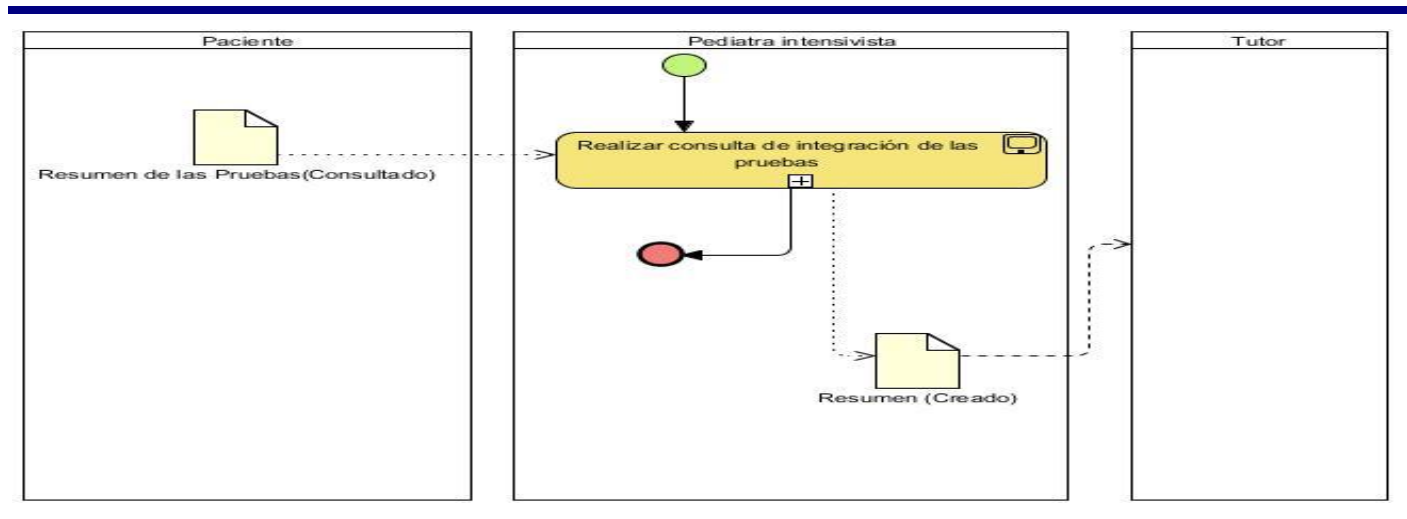

Fig. 1 Diagrama de Procesos Actuales del negocio.

### **2.1.3 Descripción del diagrama de Procesos Actuales del negocio**

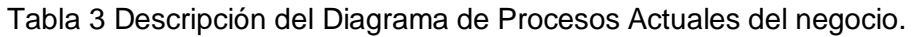

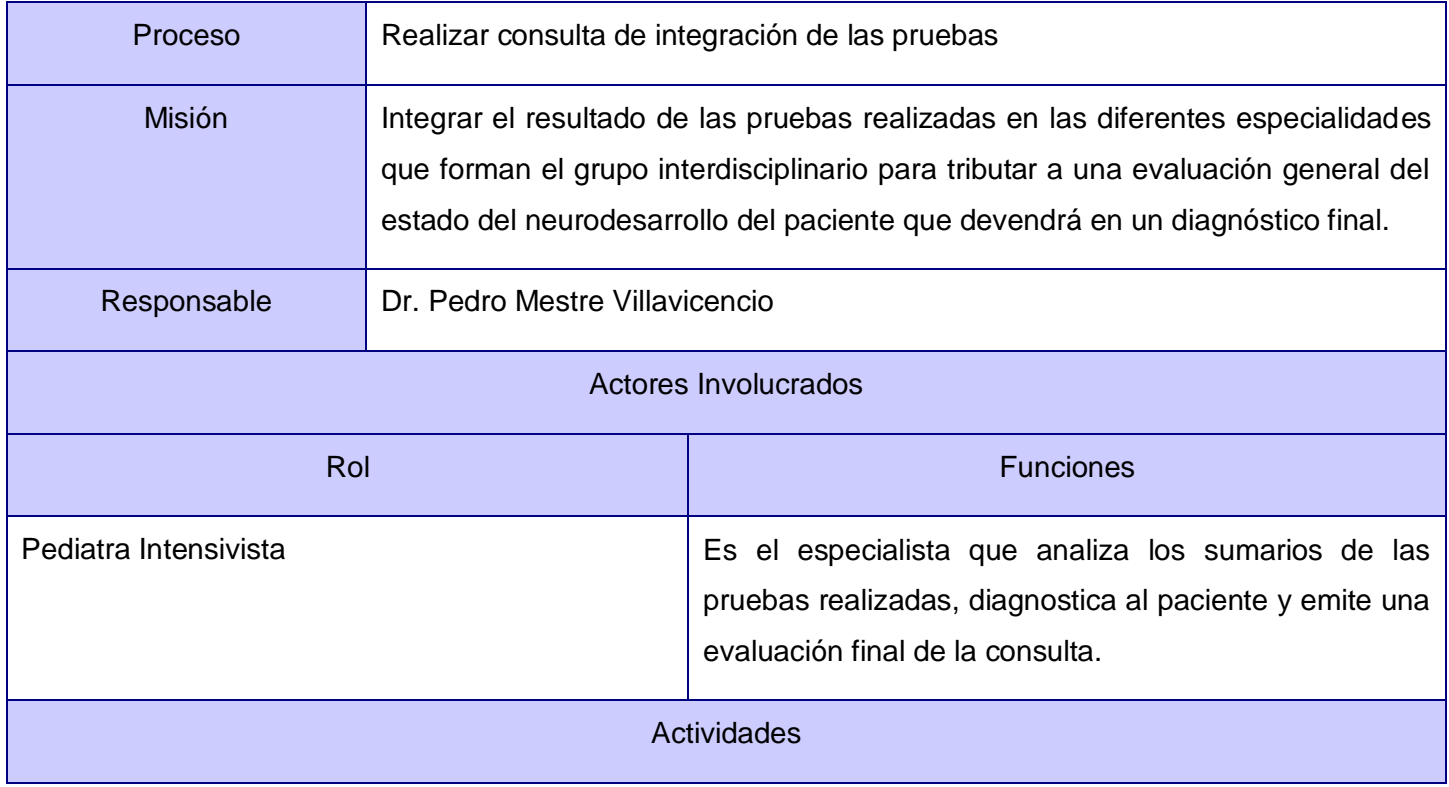

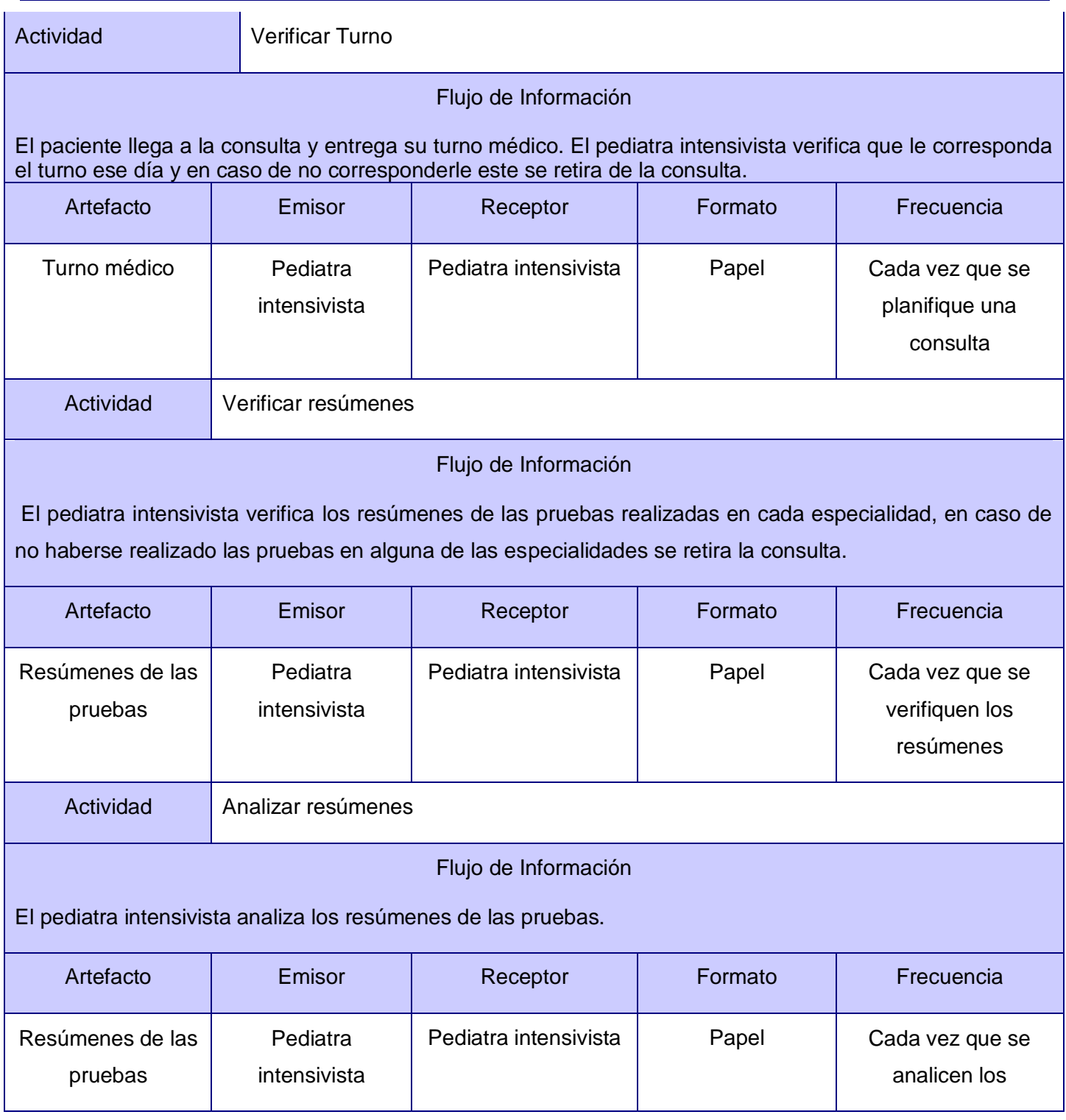

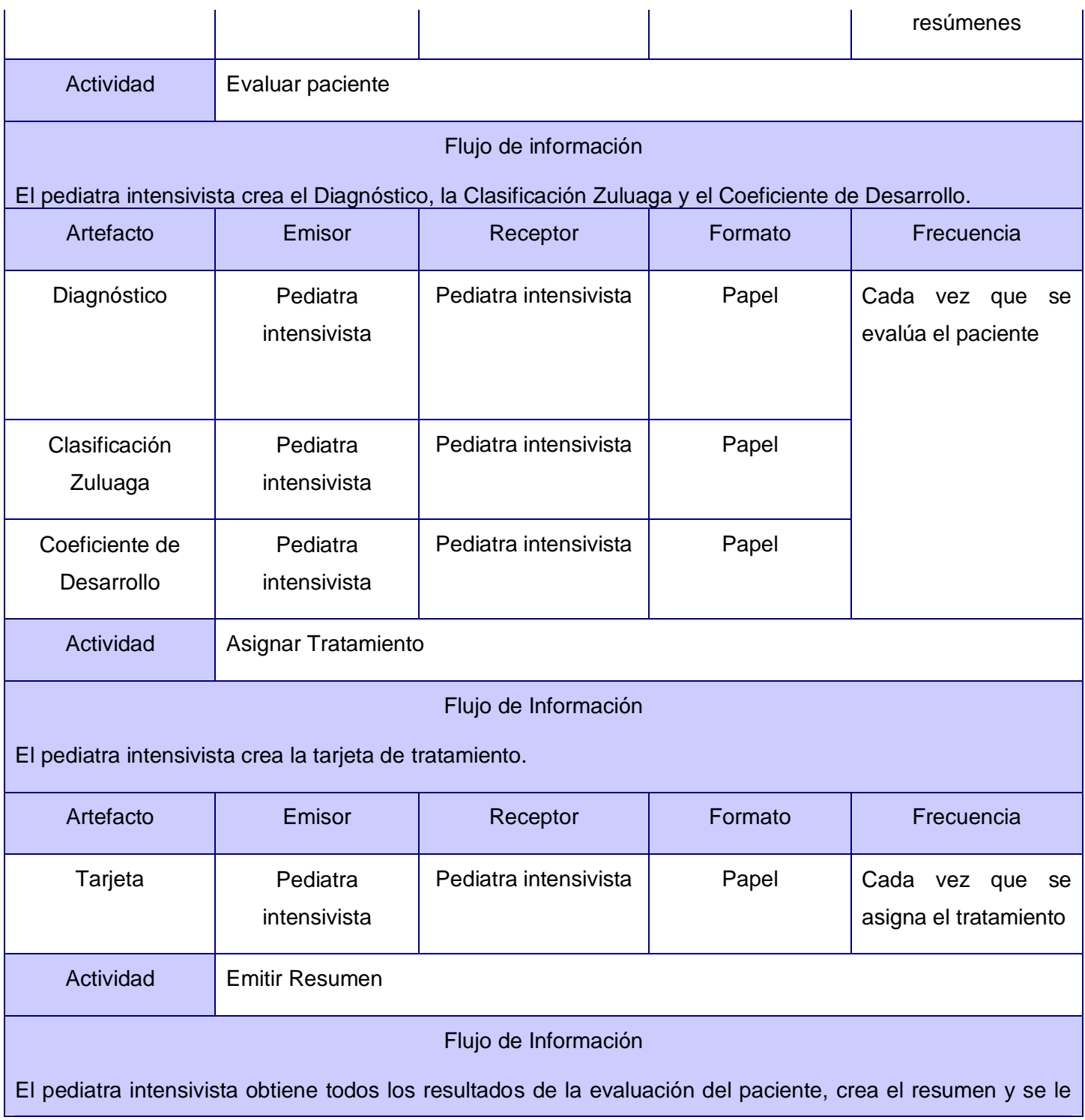

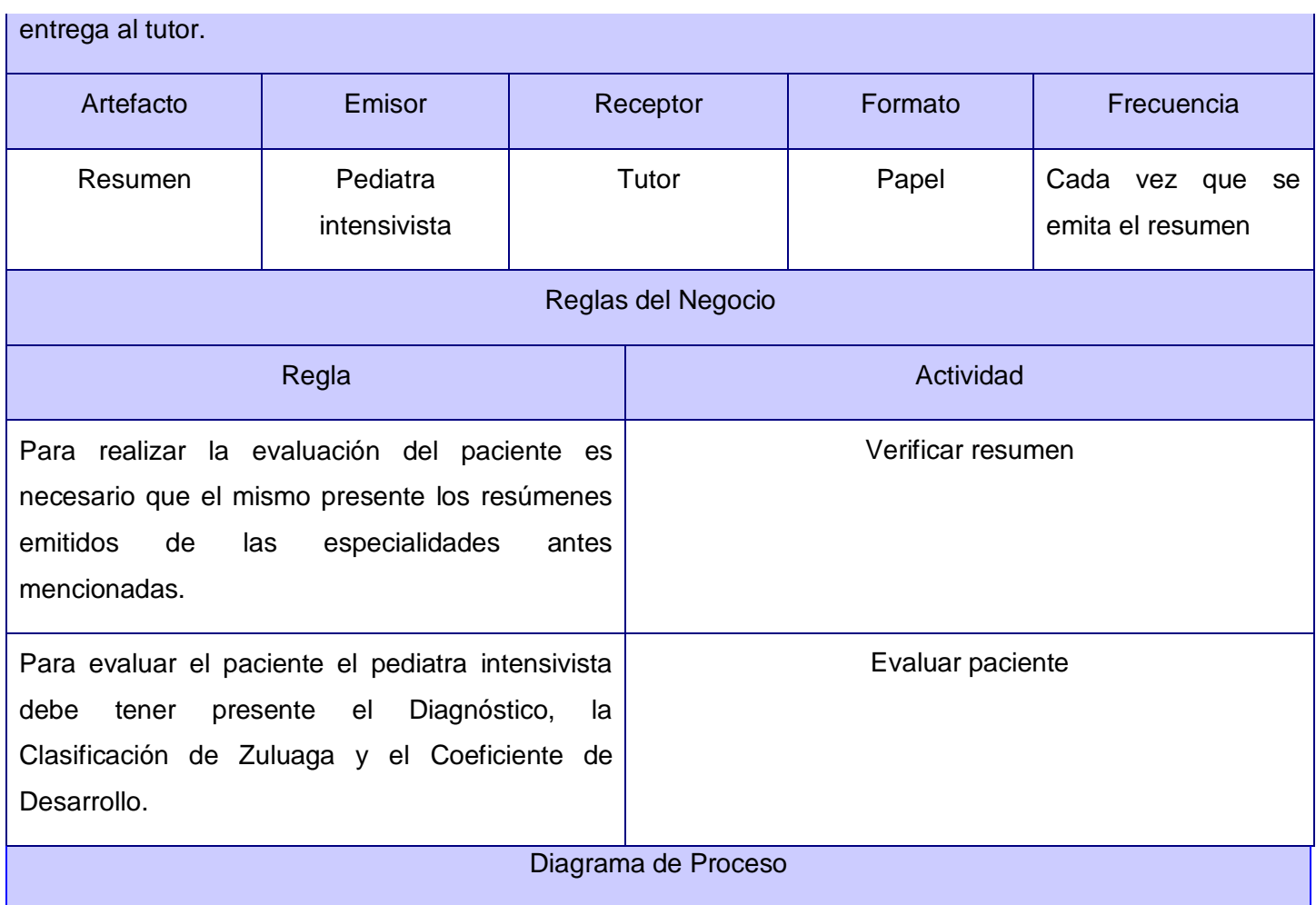

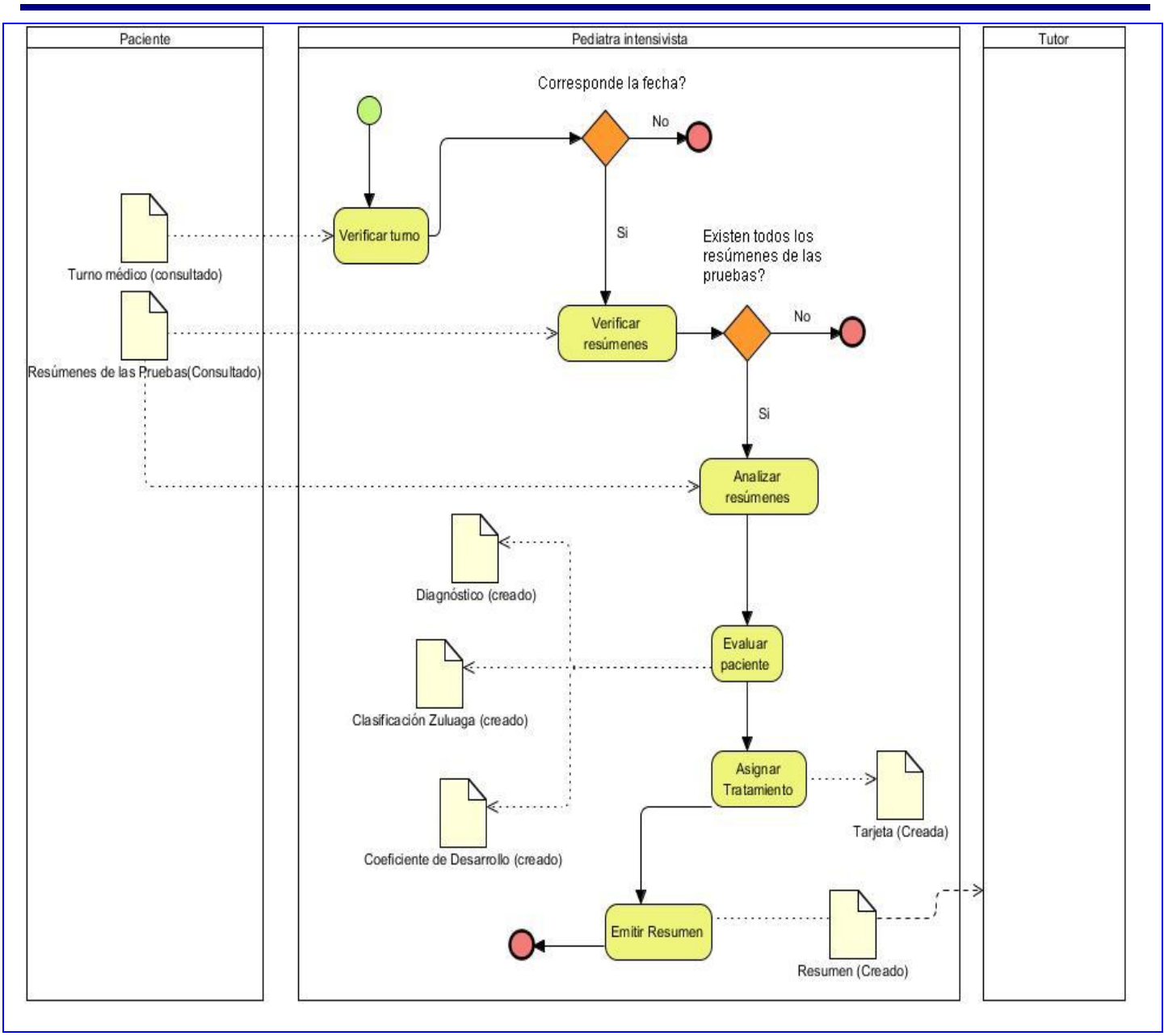

### **2.2 Especificación de los requisitos de software**

Los requerimientos de software son condiciones o capacidades que debe tener el sistema para satisfacer las necesidades de un cliente, estos deben ser especificados por escrito [\(300\)](#page-95-3). A continuación se muestra un listado de los requerimientos tanto funcionales como no funcionales de la aplicación.

### **2.2.1 Requerimientos Funcionales (RF)**

Los requerimientos funcionales son capacidades o condiciones que el sistema debe cumplir, indican qué es lo que el software debe hacer, especifican cómo debe comportarse el sistema en situaciones particulares y cómo debe ser el comportamiento de entrada y salida del sistema. [\(31\)](#page-95-4)

- **RF 1.** Listar pacientes por atender.
- **RF 2.** Buscar pacientes.
- **RF 3.** Mostrar resúmenes de las pruebas.
- **RF 4.** Clasificar paciente.
- **RF 5.** Diagnosticar paciente.
- **RF 6.** Calcular coeficiente de desarrollo.
- **RF 7.** Calcular edad madurativa.
- **RF 8.** Buscar resultado de consulta.
- **RF 9.** Ver resultado de consulta.
- **RF 10.** Modificar resultado de consulta.
- **RF 11.** Listar pacientes atendidos.
- **RF 12.** Crear resumen de integración.
- **RF 13.** Buscar resumen de integración
- **RF 14.** Ver datos del resumen de integración.
- **RF 15.** Modificar resumen de integración.
- **RF 16.** Listar tipo de clasificación.
- **RF 17.** Insertar tipo de clasificación.
- **RF 18.** Modificar tipo de clasificación.
- **RF 19.** Eliminar tipo de clasificación.
- **RF 20.** Ver tipo de clasificación.

- **RF 21.** Ver Datos de tipo de clasificación.
- **RF 22.** Listar tratamiento.
- **RF 23.** Insertar tratamiento.
- **RF 24.** Modificar tratamiento.
- **RF 25.** Eliminar tratamiento.
- **RF 26.** Ver tratamiento.
- **RF 27.** Ver Datos de tratamiento.

### **2.2.2 Requisitos no funcionales (RNF)**

Los requerimientos no funcionales especifican propiedades del sistema, como restricciones del entorno o de la implementación, rendimiento, dependencias de la plataforma, facilidad de mantenimiento, extensibilidad y fiabilidad. (**¡Error! No se encuentra el origen de la referencia.**)

Se definieron requisitos no funcionales para todo el Sistema de Evaluación del Neurodesarrollo en Niños (SENDN) y dentro de esos requisitos, la investigación implementa los siguientes:

#### **RNF 1. Usabilidad**

El sistema estará diseñado de manera que los usuarios adquieran las habilidades necesarias para explotarlo en un tiempo reducido:

Usuarios normales: 20 días

Usuarios avanzados: 30 días

#### **RNF 2. Restricciones de diseño**

El sistema estará dividido en las siguientes capas:

### **Capas físicas**

Cliente: Computadora con cualquier tecnología o sistema operativo que cuente con un navegador actualizado y que siga los estándares web (se recomienda IE 6 o superior o Firefox 2.x).

Servidor de Aplicaciones: Servidor con cualquier tecnología o sistema operativo que soporte el *Java*  Runtime Environment (JRE) 1.5 o superior y al JBoss AS 4.2 o superior. Estas mismas condiciones se aplican para los servidores de aplicación del Centro de Datos.

Servidor de Base de Datos: Servidor con cualquier tecnología o sistema operativo que soporte a PostgreSQL Server 8.2 o superior en los servidores de base de datos de cada hospital, y Oracle 11g o superior para los servidores de base de datos del Centro de Datos.

#### **Capas lógicas**

Presentación: Contiene todas las vistas y la lógica de la presentación. El flujo web se maneja de forma declarativa y basándose en definiciones de procesos del negocio.

Negocio: Mantiene el estado de las conversaciones y procesos del negocio que concurrentemente pueden estar siendo ejecutados por cada usuario. En los casos de que algún objeto del negocio tenga una interfaz externa, siendo accesible la misma desde sistemas legados o directamente del cliente, se garantiza la seguridad a nivel de objeto y métodos.

Acceso a Datos: Contiene las entidades y los objetos de acceso a datos correspondientes a las mismas. El acceso a datos está basado en el estándar JPA y particularmente en la implementación del motor de persistencia Hibernate.

#### **RNF 3. Interfaz**

Las ventanas del sistema contendrán claro y bien estructurados los datos, además de permitir la interpretación correcta de la información.

La interfaz contará con teclas de función y menús desplegables que faciliten y aceleren su utilización.

La entrada de datos incorrecta será detectada claramente e informada al usuario. Todos los textos y mensajes en pantalla aparecerán en idioma español.

Se incorporarán asistentes que faciliten el uso del sistema por los usuarios, en procesos con determinado nivel de complejidad, que lo guíen paso a paso para minimizar la posibilidad de errores.

El diseño de la interfaz del sistema responderá a la ejecución de acciones de una manera rápida, minimizando los pasos a dar en cada proceso.

Se diseñarán salidas de información en forma de gráficos, estadísticas, pronósticos y análisis comparativos que puedan ser usados como soporte para la toma de decisiones.

El sistema incluirá reportes estándares y parametrizables que permitirán al usuario configurar la información de salida y el orden en que aparecen los datos.

#### **2.3 Modelo de casos de uso del sistema**

El Modelo de casos de uso del sistema está compuesto por actores y casos de uso. Los casos de uso son las funciones que proporciona un sistema para añadir valor a sus usuarios. Los actores representan el entorno del sistema. Son representados por personas aunque también pueden ser sistemas o hardware externo que interactuará con el sistema. Cada actor asume un conjunto coherente de papeles cuando interactúa con el sistema. Un usuario físico puede actuar como uno o varios actores, desempeñando los papeles de esos actores en su interacción con el sistema. Varios usuarios concretos pueden actuar como diferentes ocurrencias del mismo actor. Se comunican con el sistema mediante el envío y recepción de mensajes hacia y desde el sistema según este lleva a cabo los casos de uso.

#### **Actores del sistema**

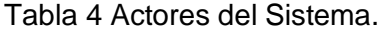

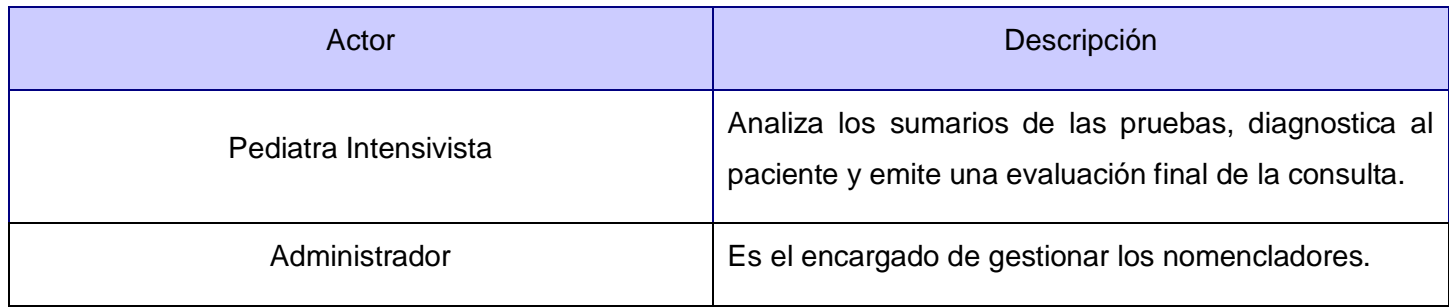

#### **2.3.1 Listado de Casos de Uso**

Tabla 5 CU Listar Pacientes Atendidos.

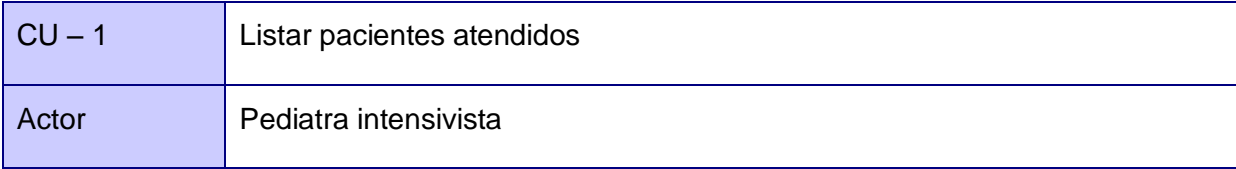

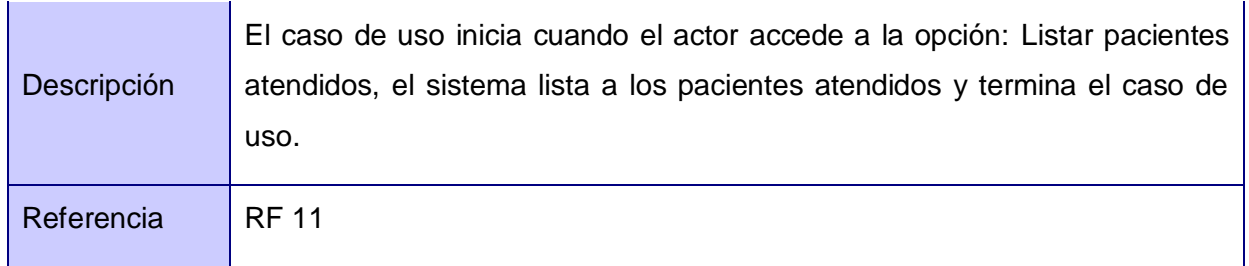

El resto del Listado de Casos de Uso se encuentra en el Anexo 3.

### **2.3.2 Listado de Casos de Uso Expandidos**

Tabla 6 : Especificación de CU Listar Paciente por atender.

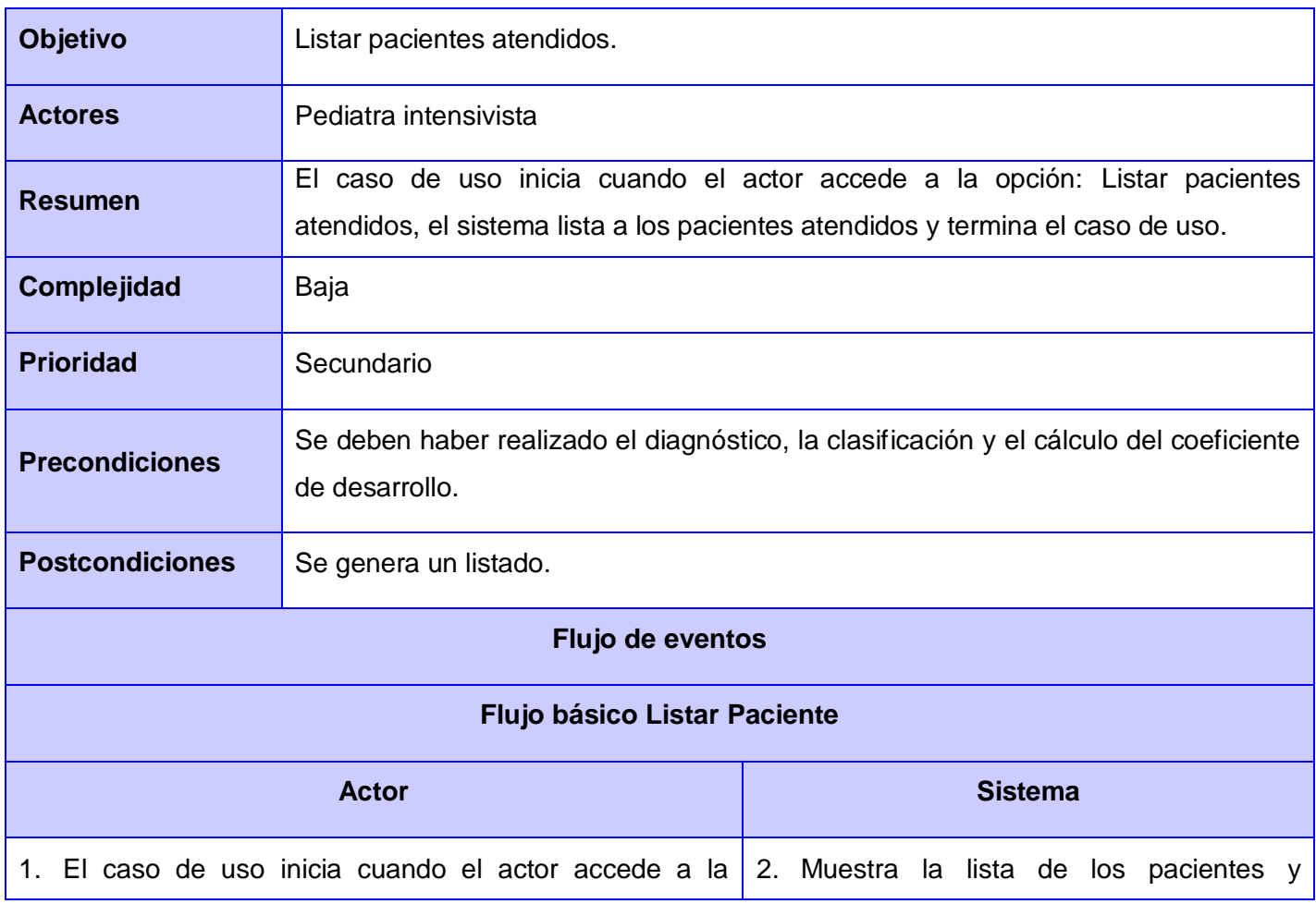

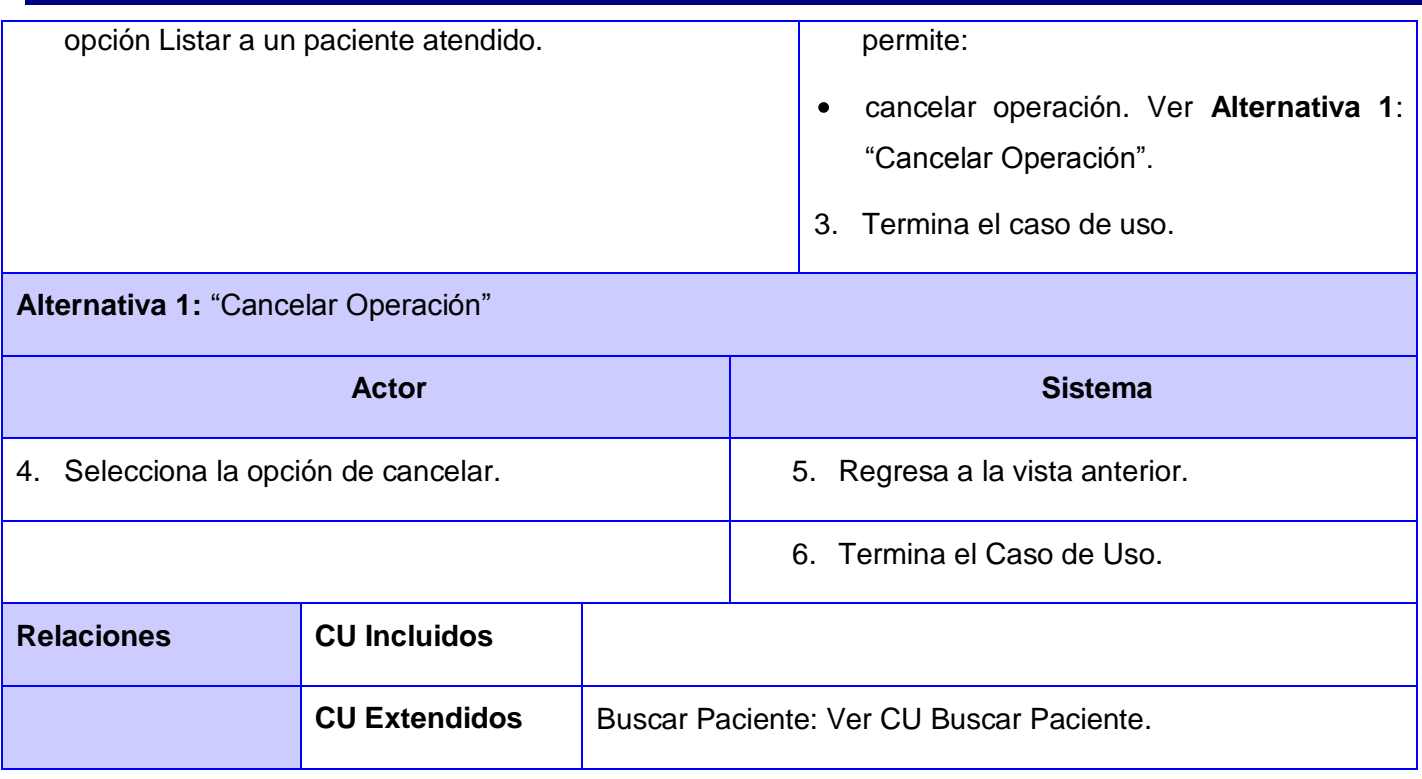

El resto del listado de Casos de Uso Expandidos se encuentra en el Anexo 4

#### **2.3.3 Organización de los Elementos: Casos de Uso en Paquetes.**

Los paquetes son usados para organizar y manipular la complejidad de los modelos cuando estos alcanzan un tamaño considerable, agrupando los casos de uso en subconjuntos más pequeños. Este ofrece una vista más detallada del modelo de casos de uso del sistema. Para agrupar los casos de uso en paquetes se debe tener en cuenta que los elementos estén estrechamente relacionados entre sí.

Dependencias de paquetes: Es la relación que se establece entre paquetes, significa que los elementos de un paquete conocen de alguna forma los del otro y estos a su vez se encuentran acoplados.

#### **Diagrama de Paquetes**

El diagrama de paquetes muestra cómo el sistema está dividido en agrupaciones lógicas y la dependencia que existe entre ellas, indicando el orden de desarrollo.

El paquete relacionado con las Pruebas de Integración agrupa todo lo referente con las pruebas realizadas al paciente, el mismo depende del paquete de los Nomencladores de Integración, el cual gestiona los datos necesarios que conforman dichas pruebas.

La relación existente entre ellos indica que el paquete Pruebas\_Integración depende del paquete Nomencladores Integración.

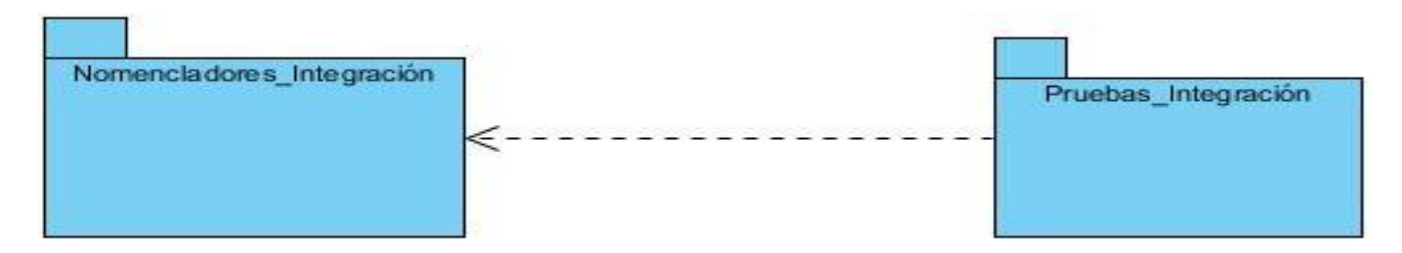

Fig. 2: Diagrama de Paquetes.

### **Diagrama de Caso de Usos del Sistema del Paquete Nomencladores de Integración**

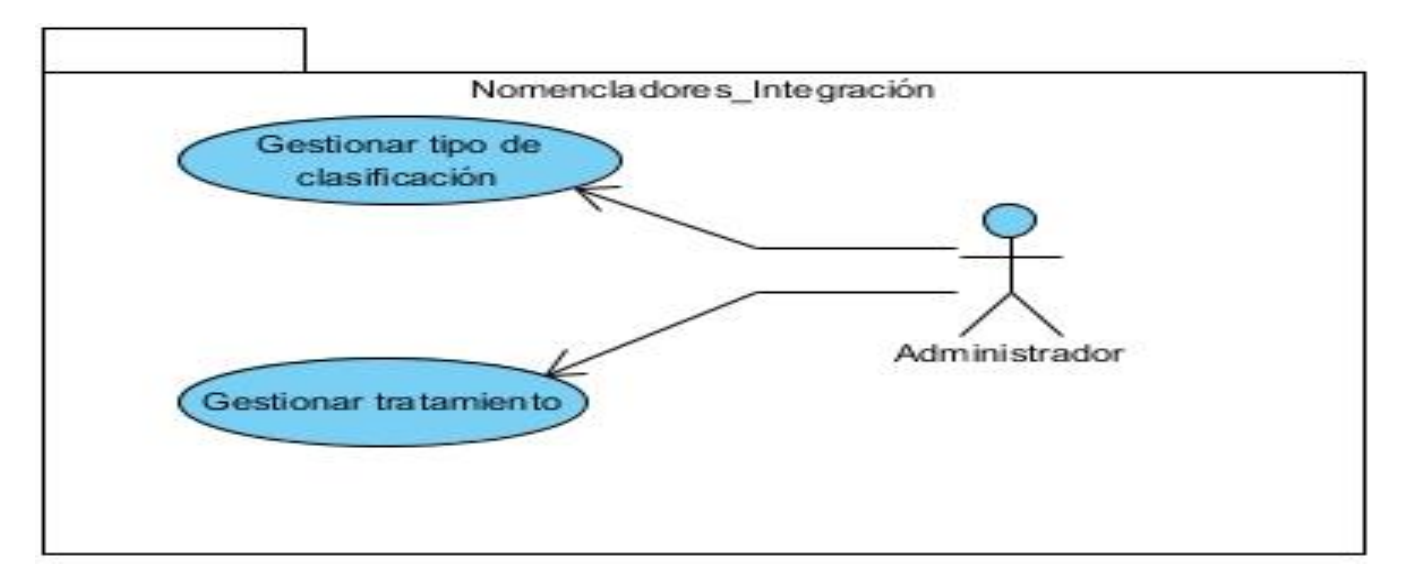

Fig. 3: Diagrama de CU del Sistema del Paquete Nomencladores de Integración.

### **Diagrama de Caso de Usos del Sistema del Paquete Pruebas de Integración**

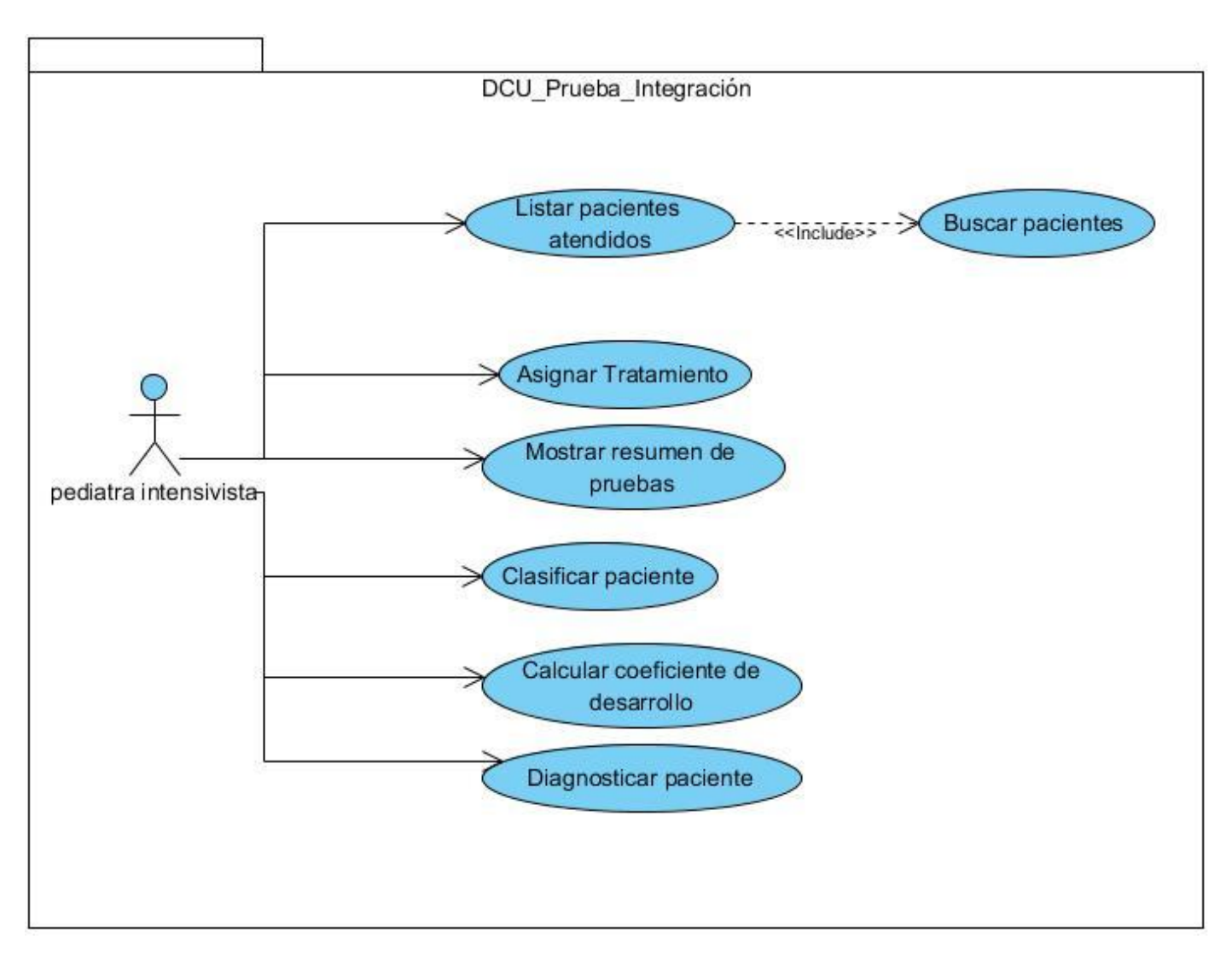

Fig. 4: Diagrama de CU del Sistema del Paquete Pruebas de Integración.

Una vez finalizado el capítulo se obtuvieron las siguientes conclusiones:

El modelado de procesos del negocio basado en BPMN permitió visualizar al grupo interdisciplinario del Hospital Pediátrico Universitario William Soler el producto final, permitió además comprender mejor el sistema, así como una comunicación efectiva de las ideas entre los clientes y los desarrolladores del producto.

Se realizó el levantamiento de los requerimientos funcionales y no funcionales con el objetivo de obtener un sistema exitoso basado en las necesidades del grupo interdisciplinario y de establecer una mejora en la comunicación entre los clientes y los desarrolladores de la presente investigación.

Se modelaron los casos de uso del sistema desde el propio punto de vista del grupo interdisciplinario, involucrándolos en la etapa inicial del diseño del sistema.

### **Capítulo 3 Diseño del módulo Integración de las Pruebas del Sistema de Evaluación del Neurodesarrollo en Niños**

En el presente capítulo se realiza el diseño y descripción de la solución propuesta, para lo que se definen claramente los diagramas de clases del diseño, constituyendo el punto de partida para el modelo de implementación, el modelo de datos y los diagramas de componentes; estos últimos, con el objetivo de mostrar las dependencias entre las partes del código del sistema propuesto. Además, se describen las clases y entidades asociadas a cada diagrama representado.

### **3.1 Arquitectura**

La arquitectura de software se define como la estructura de los componentes de un programa o sistema, sus interrelaciones, los principios y reglas que gobiernan su diseño. Aporta además una visión abstracta de alto nivel, postergando el detalle de cada uno de los módulos definidos a pasos posteriores del diseño. Establece los fundamentos para que analistas, diseñadores y programadores trabajen en una línea común que permita alcanzar los objetivos y necesidades del sistema.

Para la realización del sistema "Módulo de Integración de las Pruebas de Evaluación del neurodesarrollo en niños" se propone el uso del patrón arquitectónico Modelo Vista Controlador (MVC), debido a que permite separar los elementos de la presentación, el negocio y el acceso a datos, para lograr que cada capa se comunique con sus adyacentes, permitiendo que los cambios de una capa puedan realizarse sin afectar los restantes niveles.

### **3.1.1 Modelo Vista Controlador (MVC)**

Es un patrón de arquitectura de software que separa los datos de una aplicación, la interfaz de usuario y la lógica de control en tres componentes distintos. El patrón MVC se ve frecuentemente en aplicaciones Web, donde la vista es la página HTML y el código que provee de datos dinámicos a la página, el modelo es el Sistema de Gestión de Base de Datos y el controlador representa la Lógica de negocio.

Descripción del patrón:

**Modelo:** Es el objeto que representa los datos del programa. Maneja los datos y controla todas sus transformaciones. El Modelo no tiene conocimiento específico de los Controladores o de las Vistas, ni siquiera contiene referencias a ellos. Es el propio sistema el que tiene encomendada la

responsabilidad de mantener enlaces entre el Modelo y sus Vistas, y notificar a las Vistas cuando cambia el Modelo

Es el responsable de acceder a la capa de almacenamiento de datos; define las reglas del negocio (la funcionalidad del sistema); lleva un registro de las vistas y controladores del sistema.

**Vista:** Este presenta el modelo en un formato adecuado para interactuar, usualmente la interfaz de usuario.

Es la responsable de recibir datos del modelo y mostrárselos a los usuarios; tienen un registro de su controlador asociado; pueden dar el servicio de actualización para que sea invocado por el controlador o por el modelo.

**Controlador:** Este responde a eventos, usualmente acciones del usuario e invoca cambios en el modelo y probablemente en la vista. En una aplicación Web el controlador recibe la petición del usuario, interactúa con el modelo para procesar datos y hace disponible esos datos a la vista. Los controladores son los únicos en el MVC que deben ser definidos. El controlador puede procesar los datos y mostrarlos, es autosuficiente. [\(32\)](#page-95-5)

Es el responsable de recibir los eventos de entrada; contiene reglas de gestión de eventos.

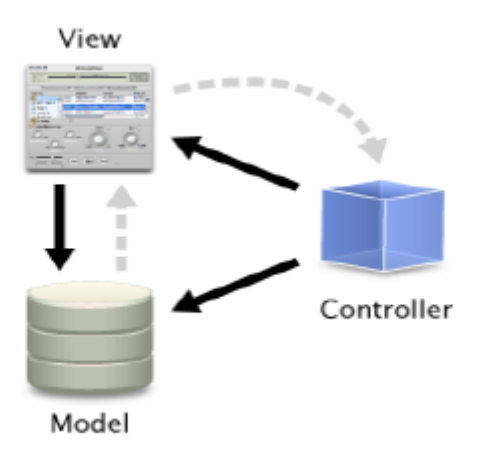

Fig. 5 Diagrama Modelo-Vista-Controlador.

El patrón MVC se evidencia de la siguiente forma, la Vista se corresponde con las páginas XHTML las cuales son interfaces de usuario que le presenta el sistema a este, manejan las acciones realizadas sobre

la interfaz por el usuario y recogen la información entrada por este. El controlador se corresponde con las clases controladoras para cada caso de uso, que se encargan del procesamiento de la información en correspondencia con la lógica del negocio en cuestión. Y la información manejada en todo el sistema coincide con el modelo el cual es una representación orientada a objetos, en forma de clases de entidad, de las tablas de la base de datos del sistema.

### **3.2 Modelo de Diseño**

El modelo de diseño es uno de los artefactos fundamentales dentro del flujo de trabajo de análisis y diseño. Está compuesto por los diagramas de clases del diseño y los diagramas de interacción, ya sean el de secuencia o el de colaboración.

El diseño tiene como propósito formular los modelos que se centran en los requisitos no funcionales y en el dominio de la solución. Se basa en que el modelo del sistema es una colección de objetos que cooperan entre sí, donde cada objeto es una instancia de una clase en una jerarquía de clases. Además impone una estructura del sistema que se debe conservar lo más exacto posible. Es la entrada al flujo de trabajo de implementación.

#### **3.2.1 Diagrama de Clases del Diseño**

Los diagramas de clases muestran el diseño del sistema desde un punto de vista estático, a través de una colección de elementos declarativos, como clases y sus relaciones o colaboraciones. Como el módulo de Integración es una aplicación web, su modelación en el diagrama de clases del diseño quedará representada por estereotipos ya definidos, denominados estereotipos web, lo que proporciona una mayor comprensión de las funcionalidades del sistema y el poder distinguir qué atributos, operaciones y relaciones están activas en el servidor y cuando el usuario está interactuando con la página desde su navegador.

A continuación se brinda una explicación de cómo son usados dichos estereotipos en el diseño de la propuesta del sistema y qué representa cada cual:

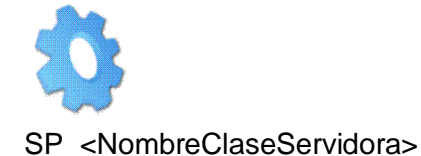

<<Server Page>>: Representa la clase con código que se ejecuta en el servidor, la cual se encarga de construir (build) o generar el resultado XHTML y/o realizar peticiones a la capa inferior.

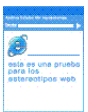

CP\_ <NombreClaseCliente>

<<Client Page>>: Es una página Web con formato XHTML. Mezcla datos, presentación y lógica. Son interpretados por el navegador. La página cliente es construida por una sola página de servidor.

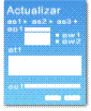

FRM\_ <Nombre>

<<FormHTML>>: Es una colección de elementos de entrada que están contenidos en la página cliente y se comunican con las clases controladoras mediante submit.

A continuación se muestran los diagramas de clases del diseño correspondientes a cada caso de uso.

**Diagrama de Clases del Diseño Listar Pacientes por Atender**

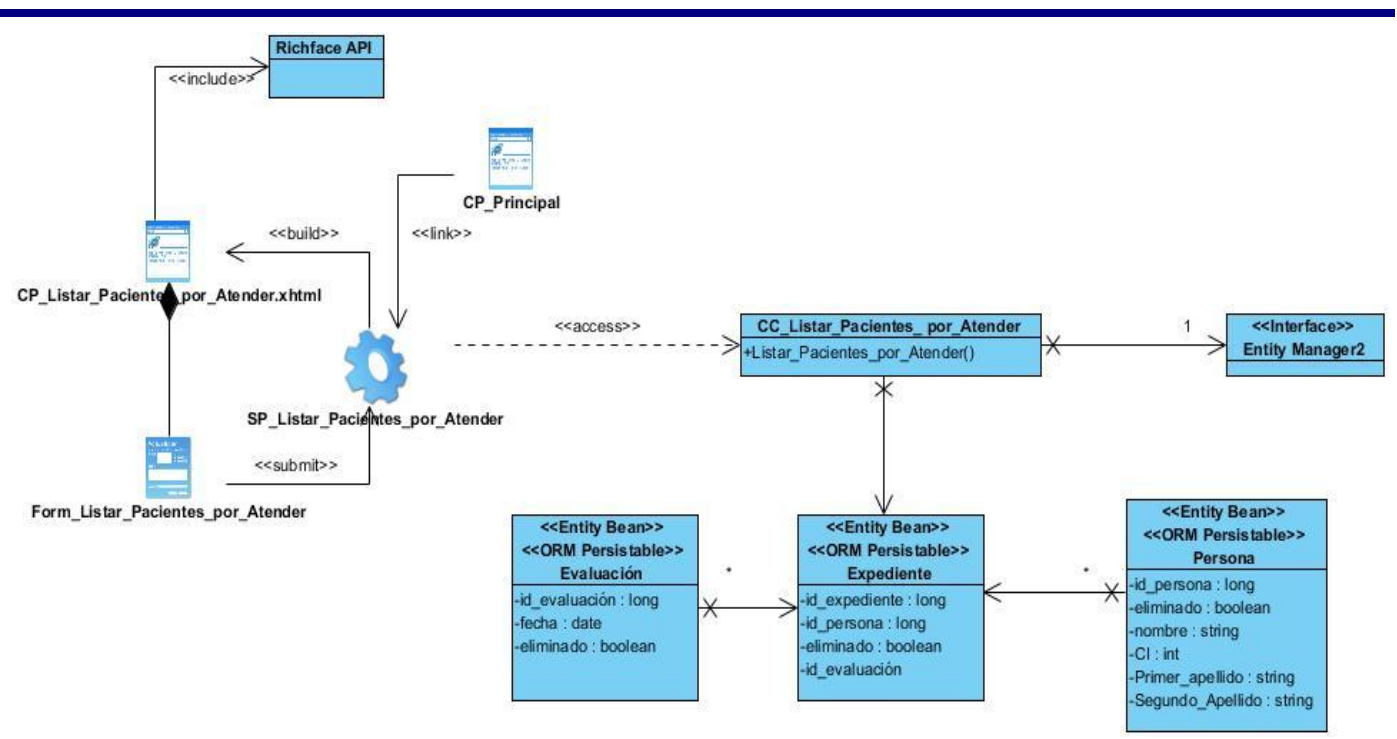

Fig. 6: Diagrama de Clase del Diseño Listar Pacientes por Atender.

El resto de los diagramas de Clases del Diseño se encuentran en el Anexo 5.

#### **3.2.2 Descripción de las clases del diseño**

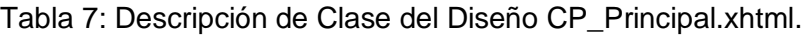

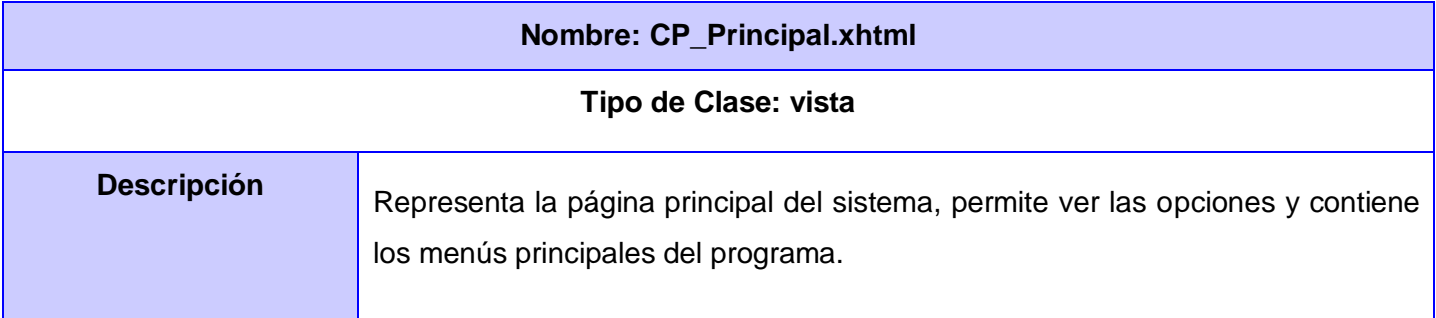

Tabla 8: Descripción de Clase del Diseño CP\_Listar\_Pacientes\_por\_Atender.xhtml.

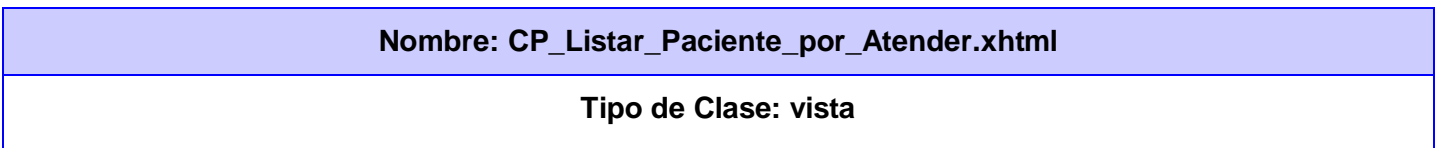

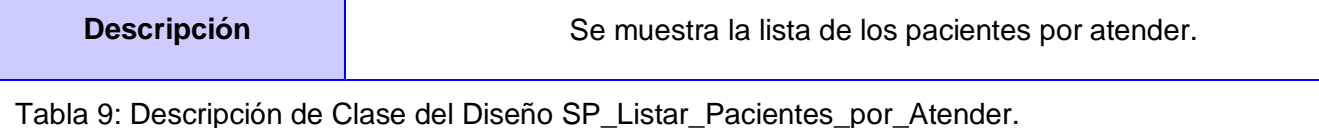

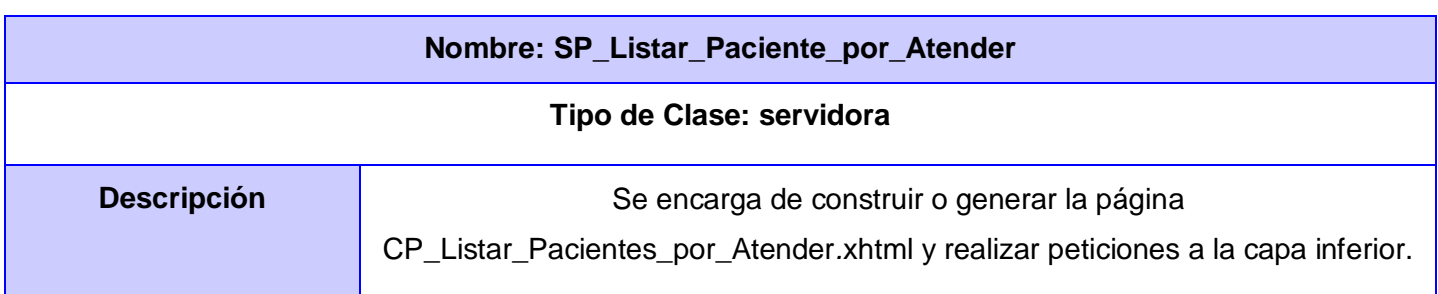

Tabla 10: Descripción de Clase del Diseño CC\_Listar\_Pacientes\_\_por\_Atender

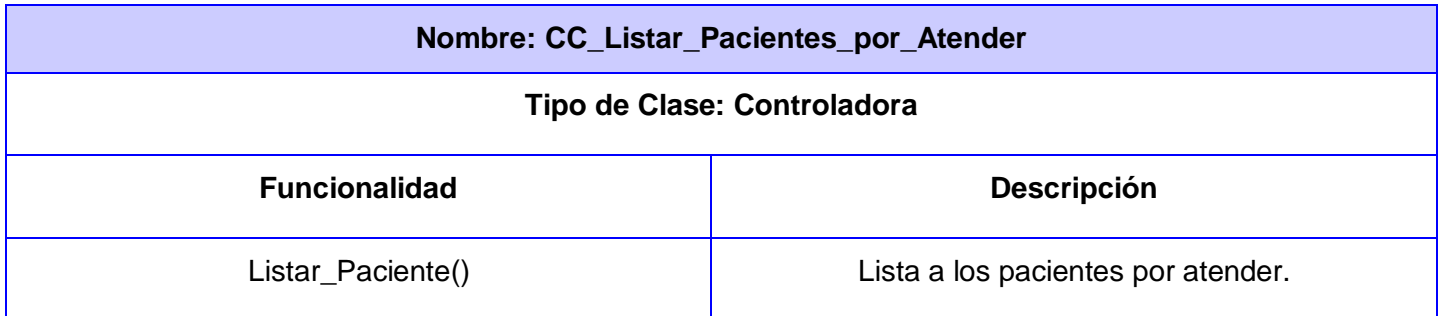

Tabla 11: Descripción de Clase del Diseño CE\_Evaluación*.*

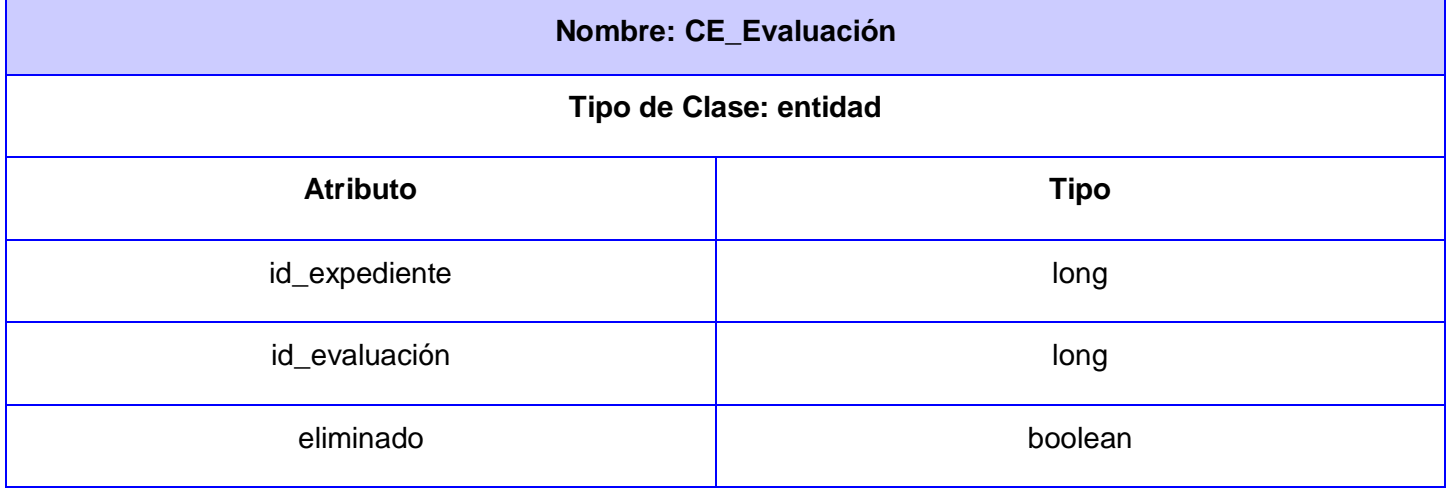

Tabla 12: Descripción de Clase del Diseño CE\_Expediente.

#### **Nombre: CE\_Expediente**

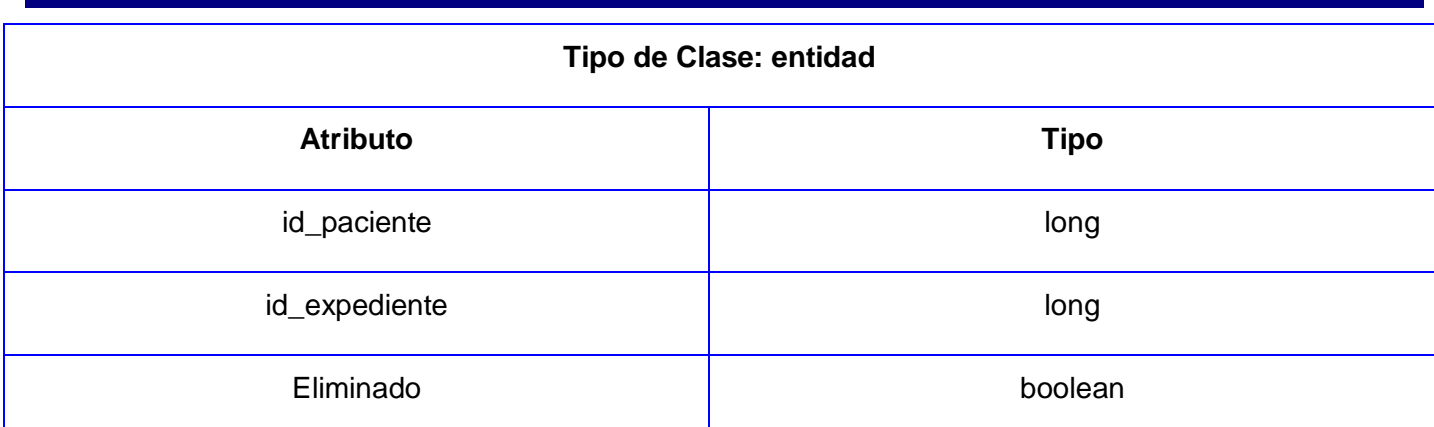

Tabla 13 Descripción de Clase del Diseño CE\_Persona.

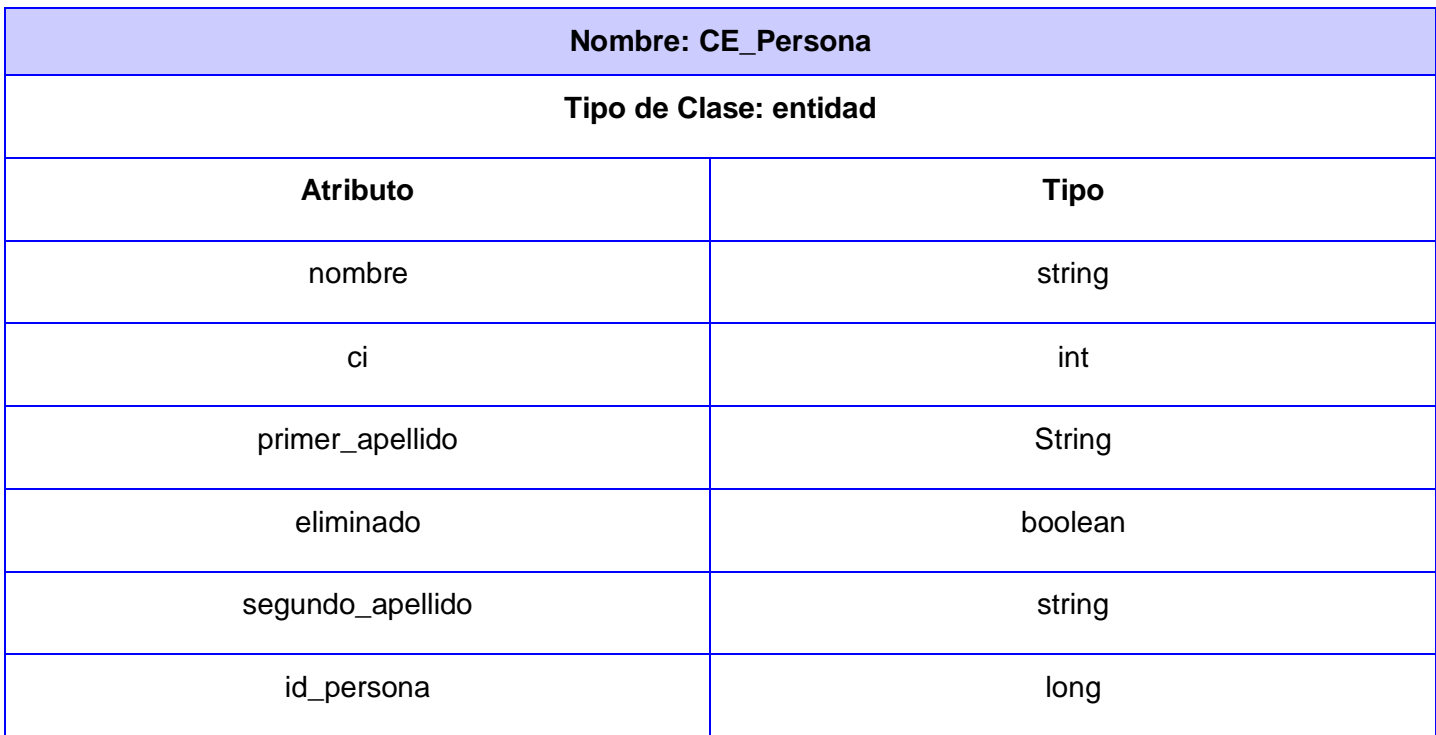

#### **3.2.1 Diagramas de interacción (Secuencia)**

Un diagrama de interacción es un artefacto del diseño que permite asignar las responsabilidades a cada clase, muestra: actores, objetos de las clases, eventos, orden de los eventos y pueden contener además notas y restricciones. Estos diagramas son muy útiles para visualizar, especificar, construir y documentar

la dinámica entre dos objetos. Hay dos tipos de diagrama de interacción: Diagramas de Secuencia y Diagramas de Colaboración.

Específicamente los diagramas de secuencia muestran el intercambio de mensajes, es decir, la forma en que se invocan en un momento dado, poniendo especial énfasis en el orden y el momento en que se envían los mensajes a los objetos.

En los diagramas de secuencia, los objetos están representados por líneas intermitentes verticales, con el nombre del objeto en la parte más alta. El eje de tiempo también es vertical, incrementándose hacia abajo, de forma que los mensajes son enviados de un objeto a otro en forma de flechas con los nombres de la operación y los parámetros.

A continuación se muestran el diagrama de secuencia de Listar Paciente por Atender.

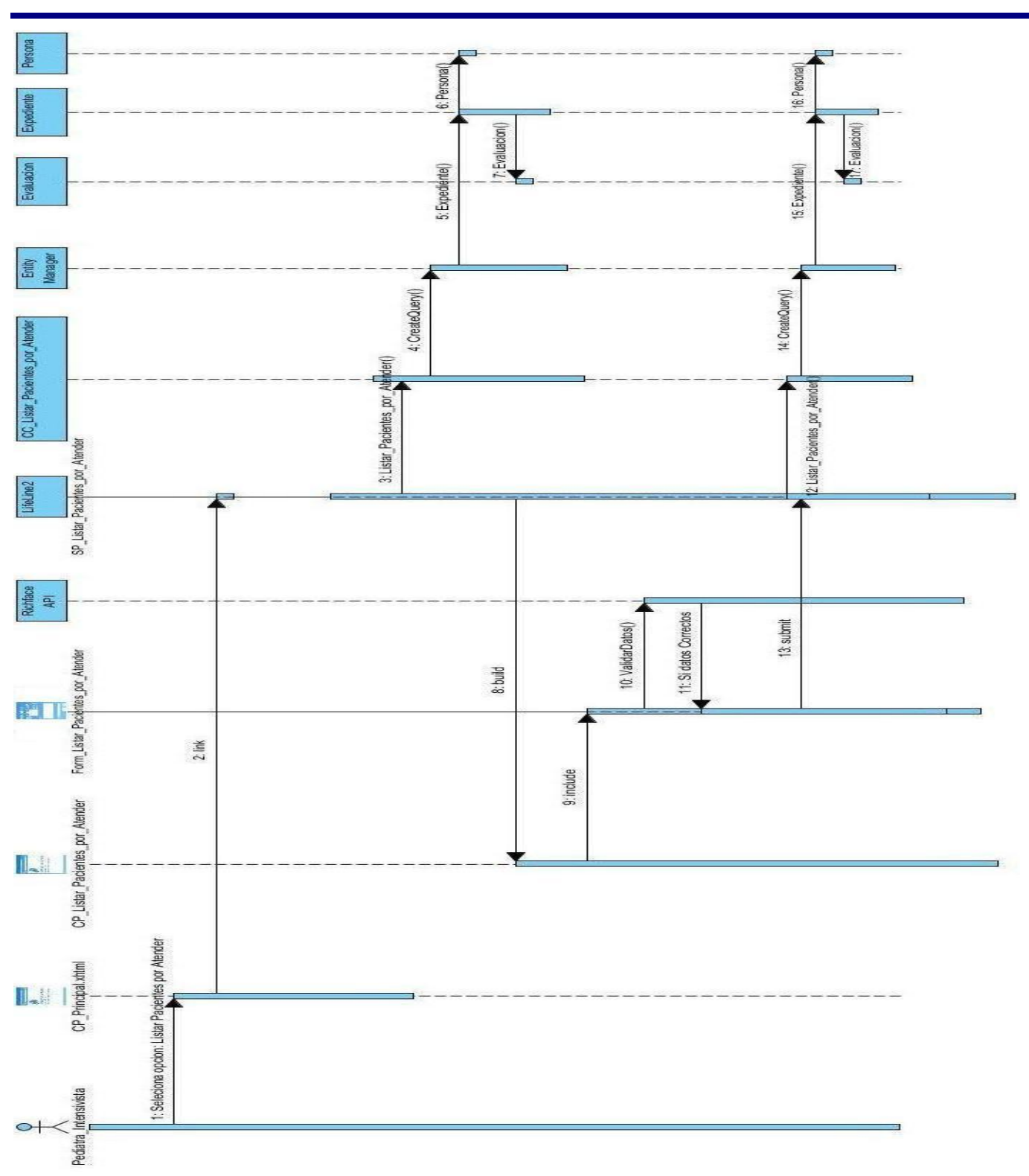

El resto de los diagramas de secuencia se encuentran en el modelo de diseño del expediente del proyecto.

### **3.3 Modelo de datos**

Cuando se utiliza una base de datos para gestionar información, se está plasmando una parte del mundo real en una serie de tablas, registros y campos ubicados en un ordenador; creándose un modelo parcial de la realidad. Antes de crear físicamente estas tablas en el ordenador se debe realizar un modelo de datos.

El modelo de datos es el artefacto más importante concebido por RUP dentro del proceso que incluye generar la base de datos por esta metodología. Este modelo proporciona una representación visual y física de los datos persistentes del sistema, que en el futuro serán la base de datos. Se obtiene a partir del diagrama de clases persistentes y su forma se expresa mediante un diagrama de UML, siendo sus elementos esenciales del modelo son las entidades, los atributos y las relaciones entre las entidades. A continuación se muestra el modelo de datos del sistema realizado en la herramienta Case Study.

**Modelo de Datos del Sistema de Integración**

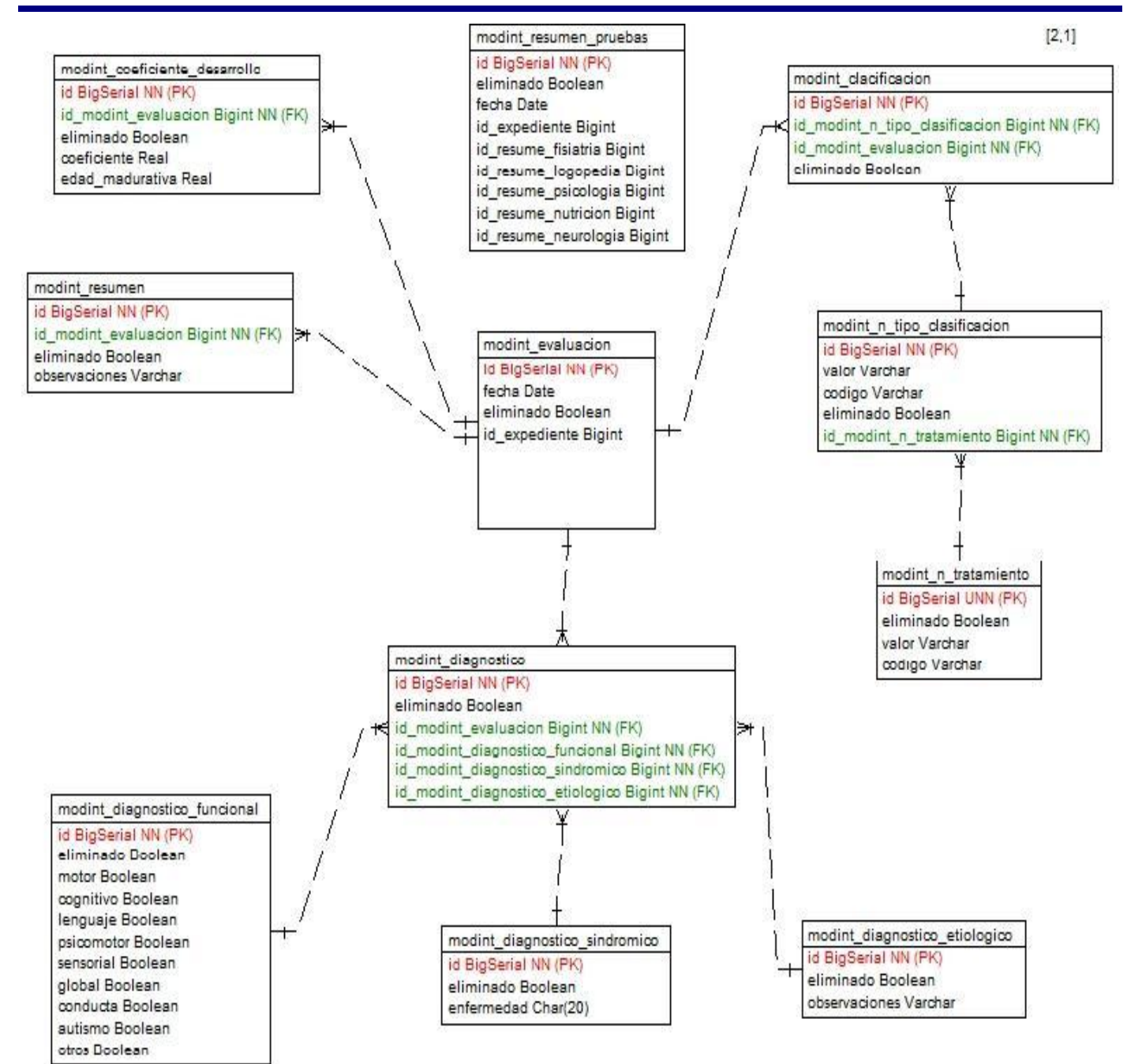

Fig. 7: Modelo de dato del Sistema de Integración.

### **3.3.1 Descripción de las tablas del Modelo de Datos.**

Tabla 14 Descripción Modelo de Dato modint\_evaluación.

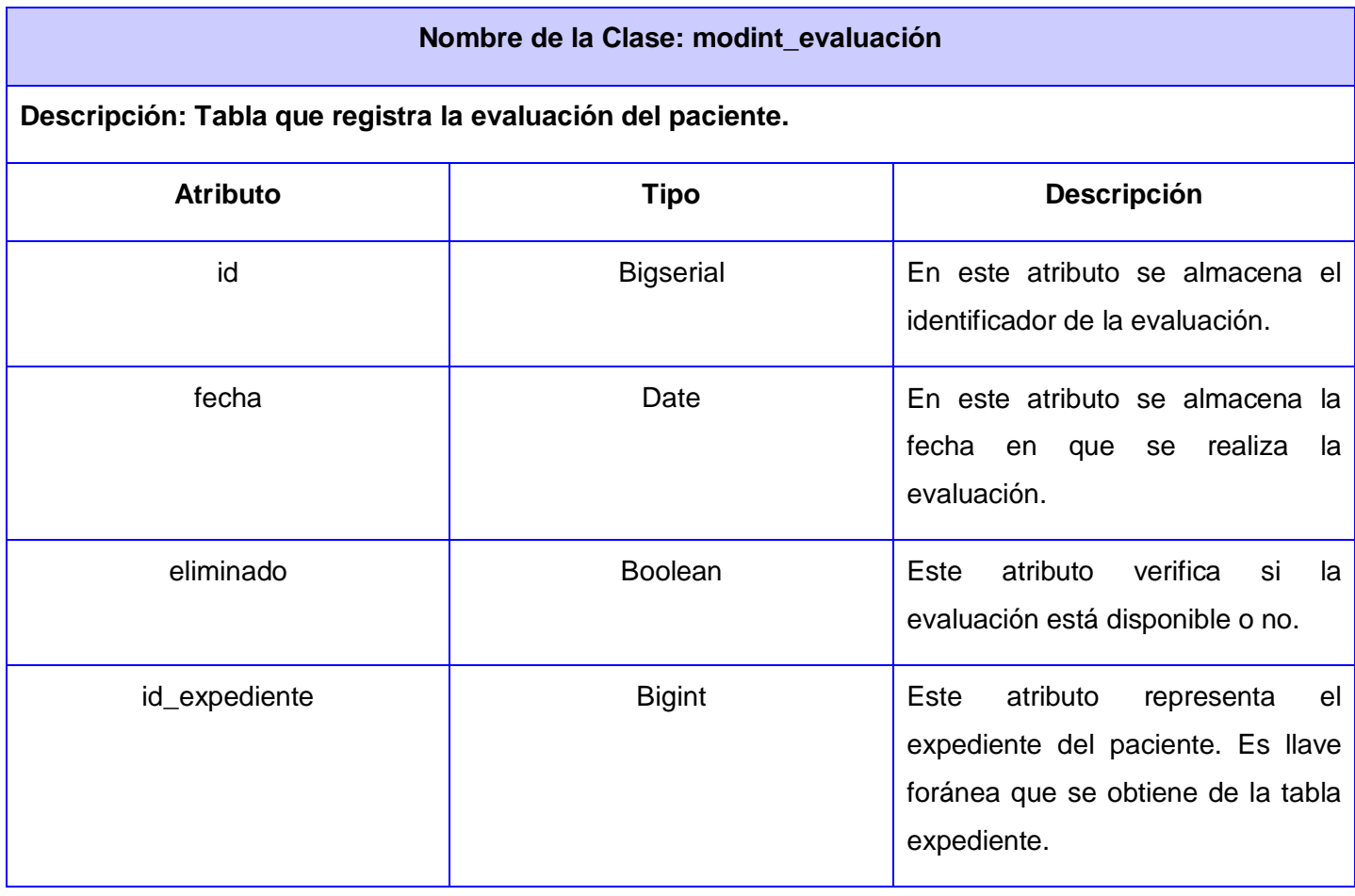

Tabla 15 Descripción Modelo de Dato modint\_resumen\_prueba.

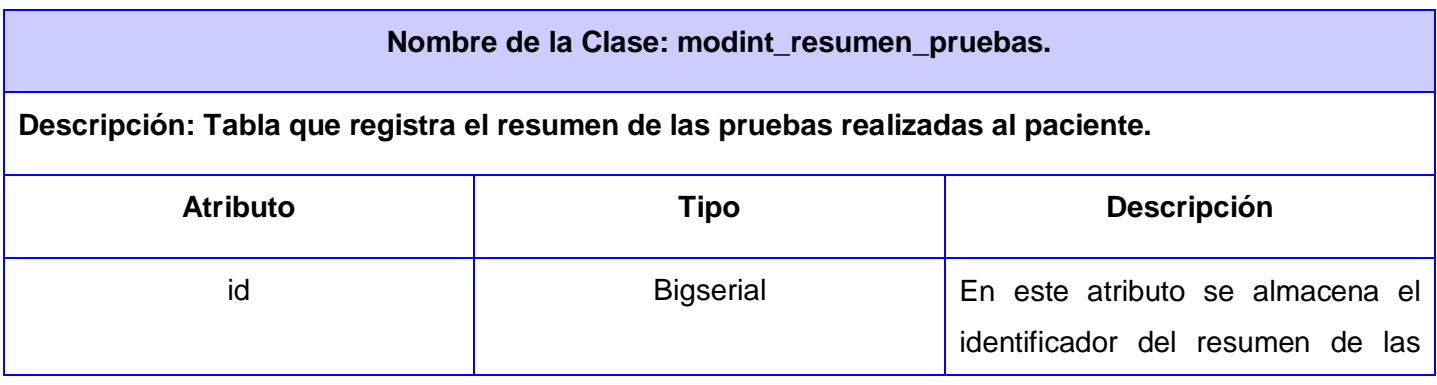

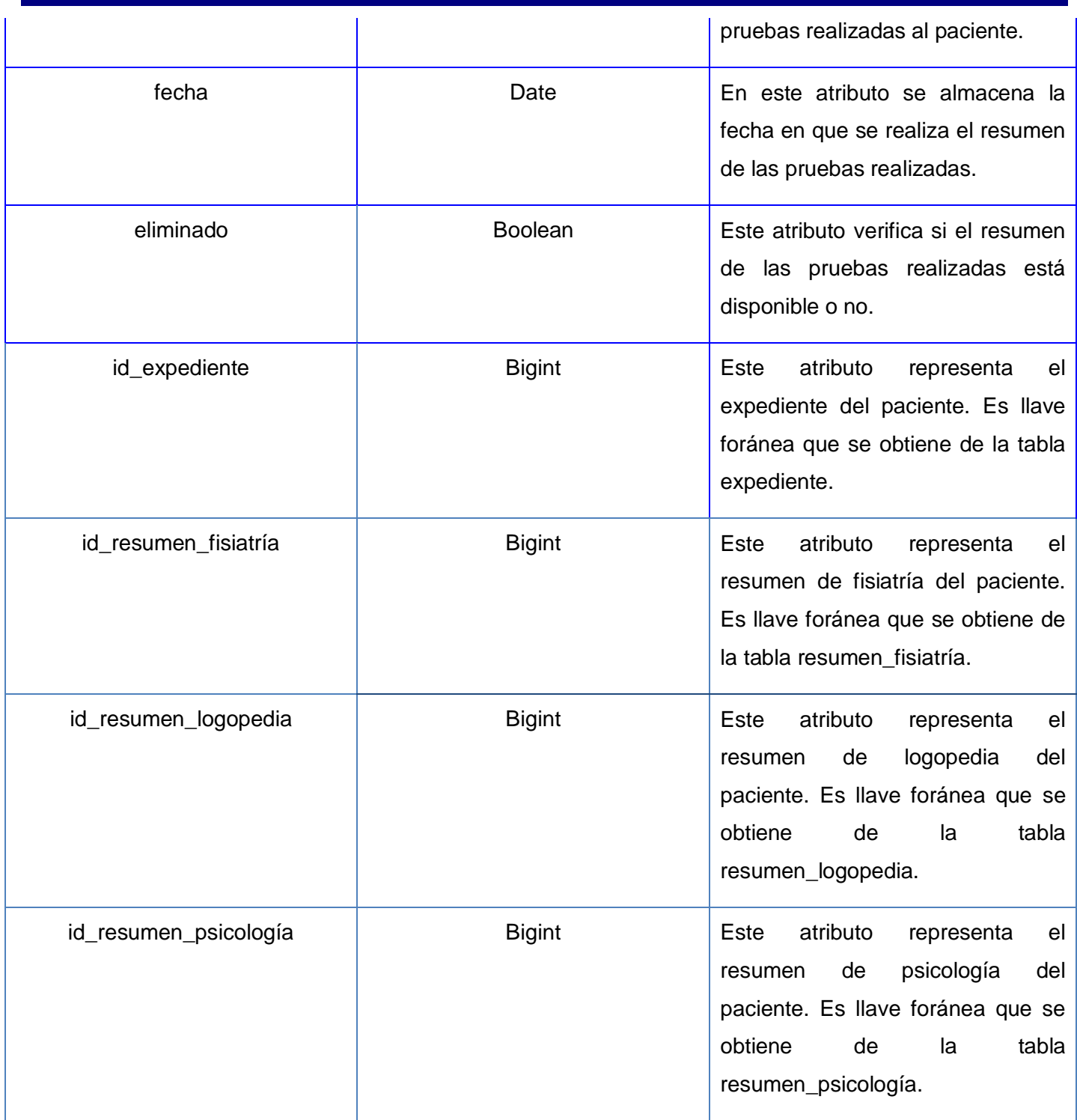

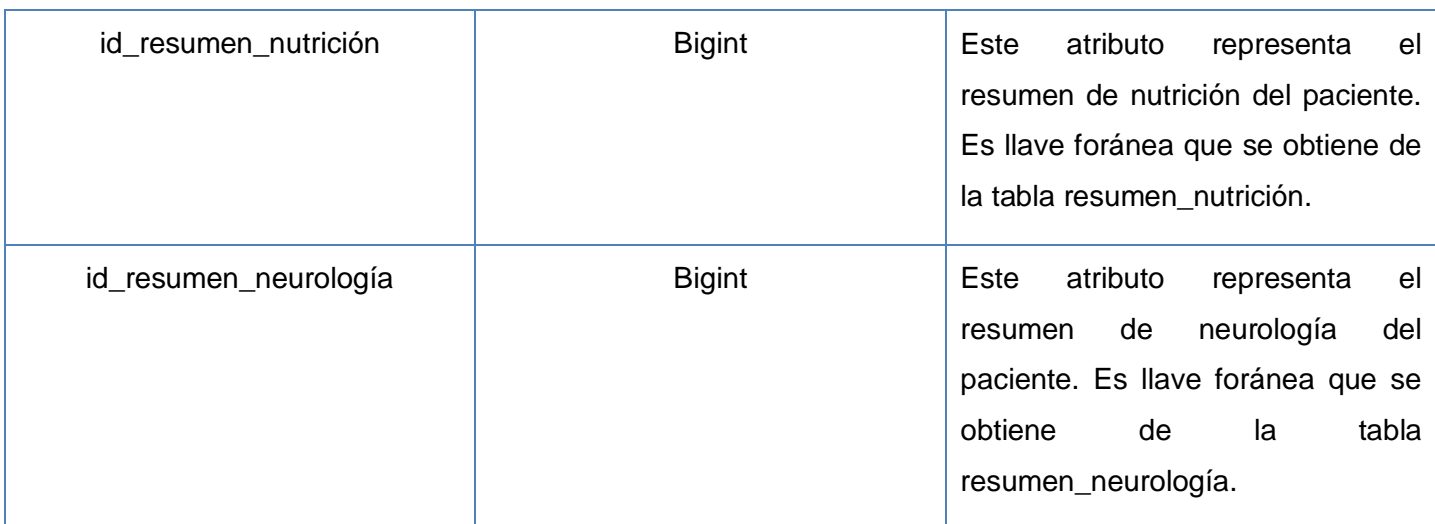

Tabla 16 Descripción Modelo de Dato modint\_resumen.

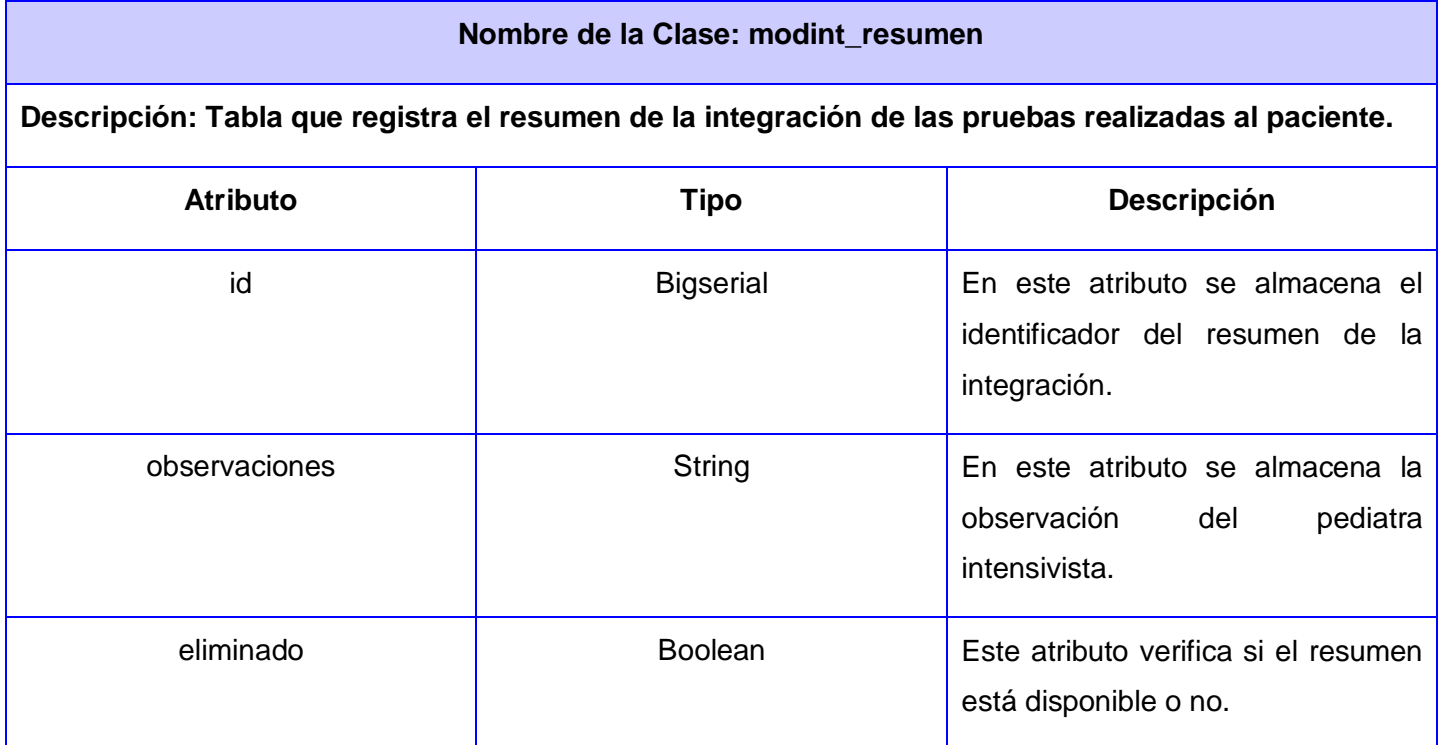

Tabla 17 Descripción Modelo de Dato modint\_coeficiente de desarrollo.

#### **Nombre de la Clase: modint\_coeficiente\_desarrollo**

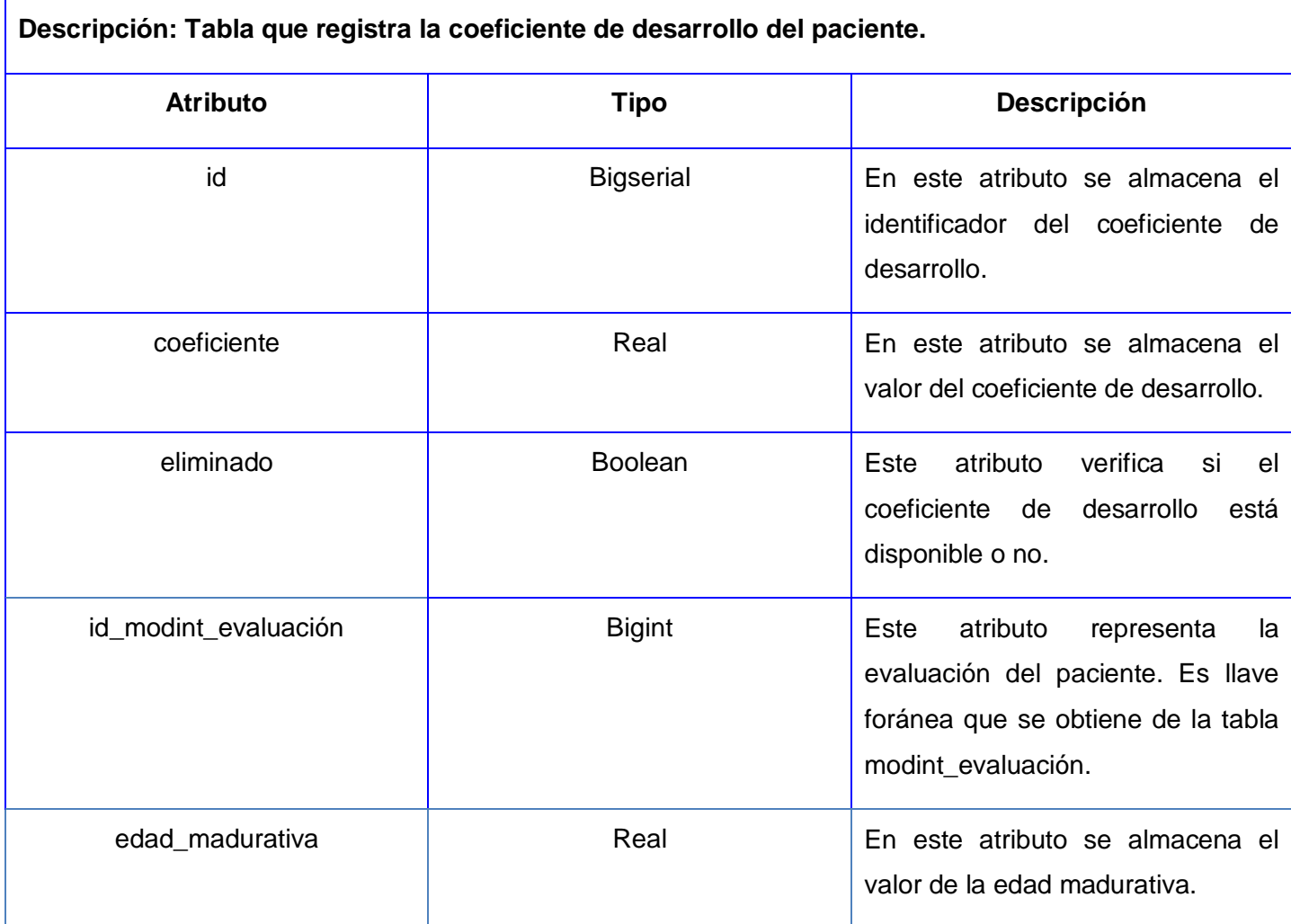

Tabla 18 Descripción Modelo de Dato modint\_clasificación.

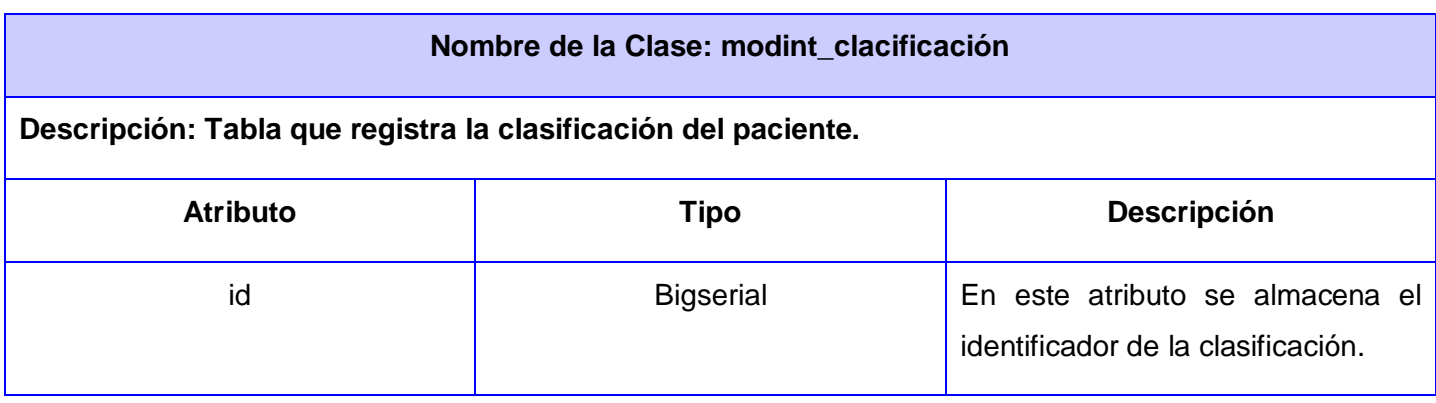

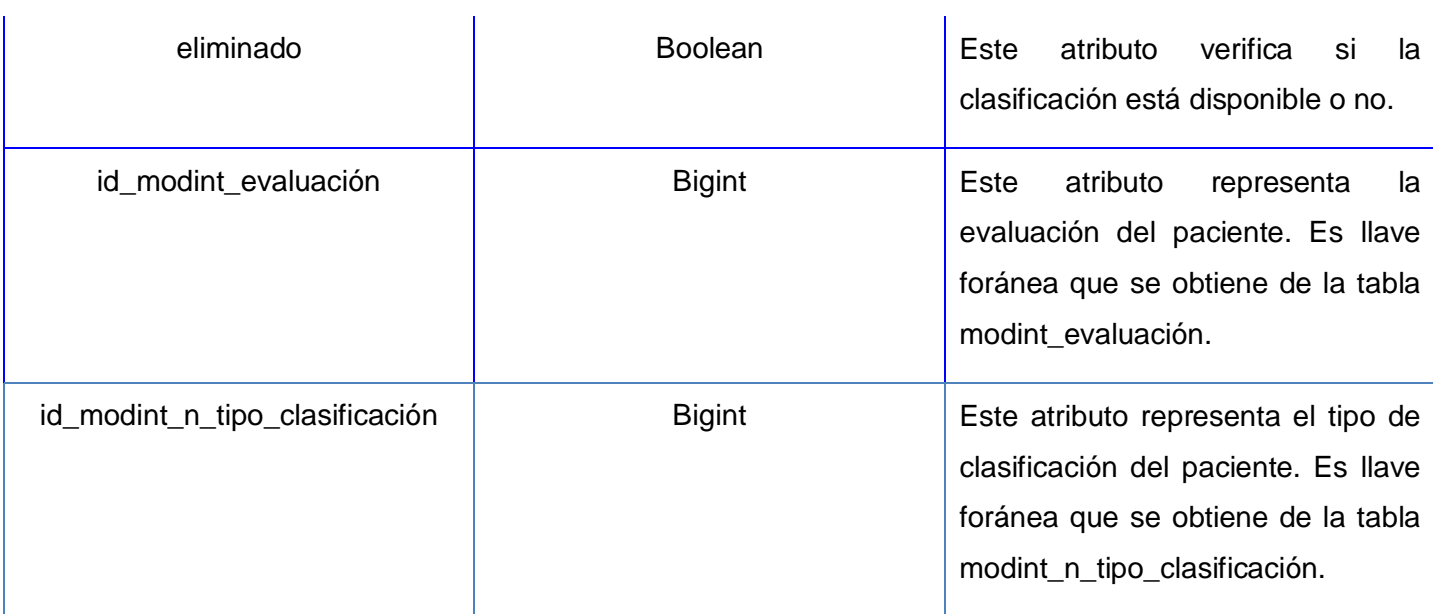

Tabla 19 Descripción Modelo de Dato modint\_n\_tipo\_de\_clasificación.

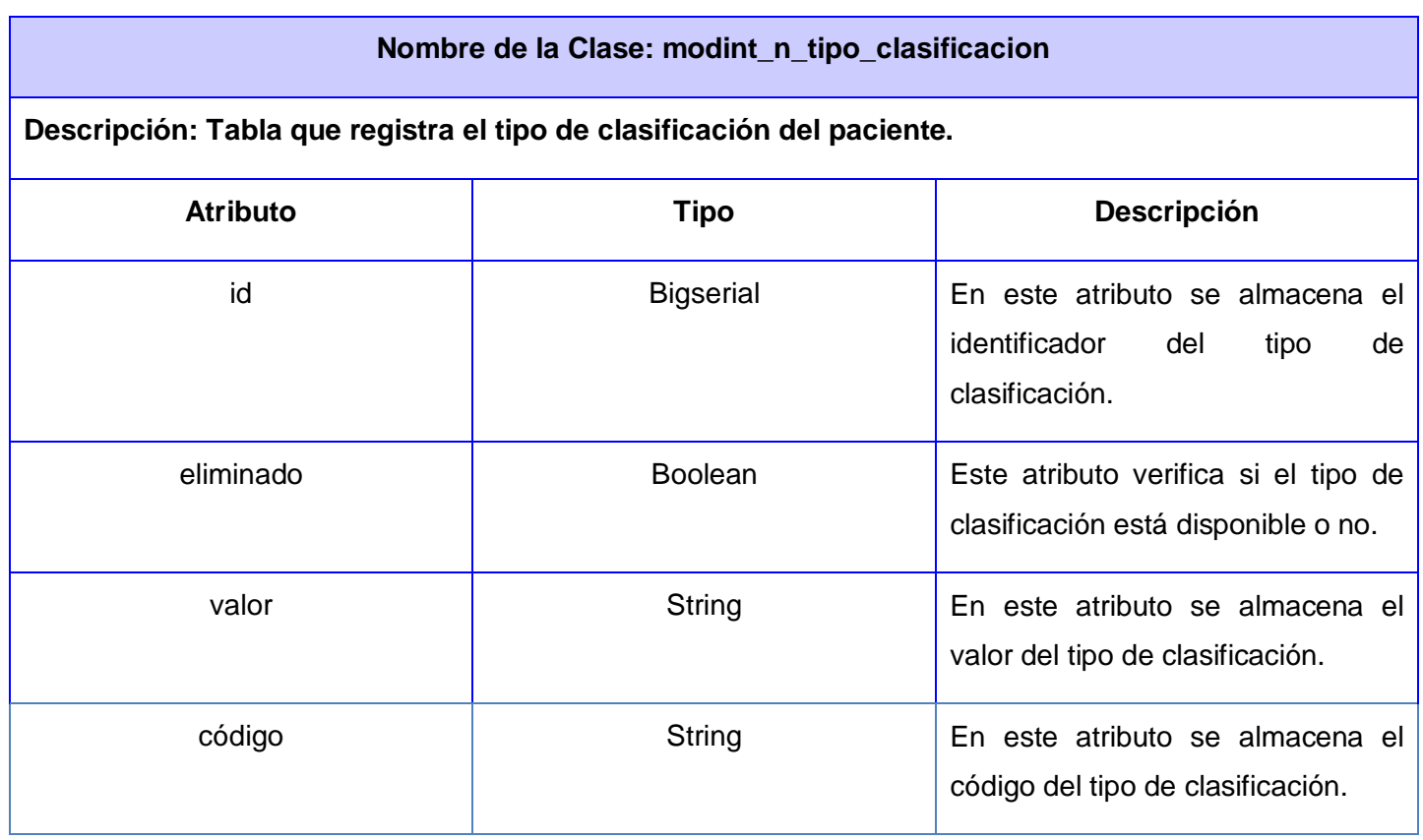

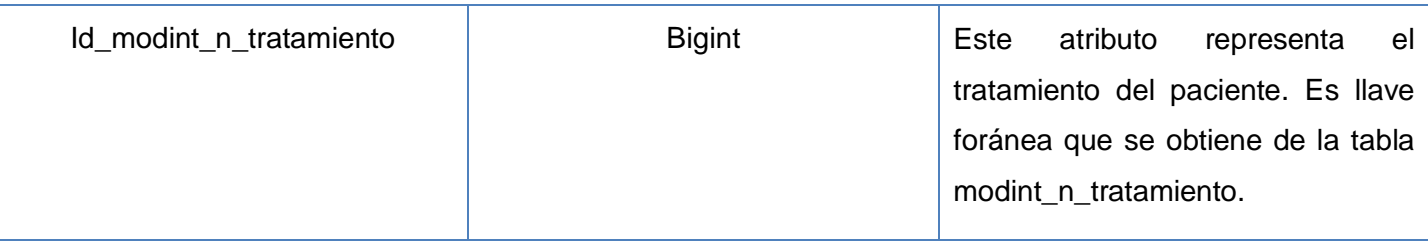

Tabla 20 Descripción Modelo de Dato modint\_n\_tratamiento.

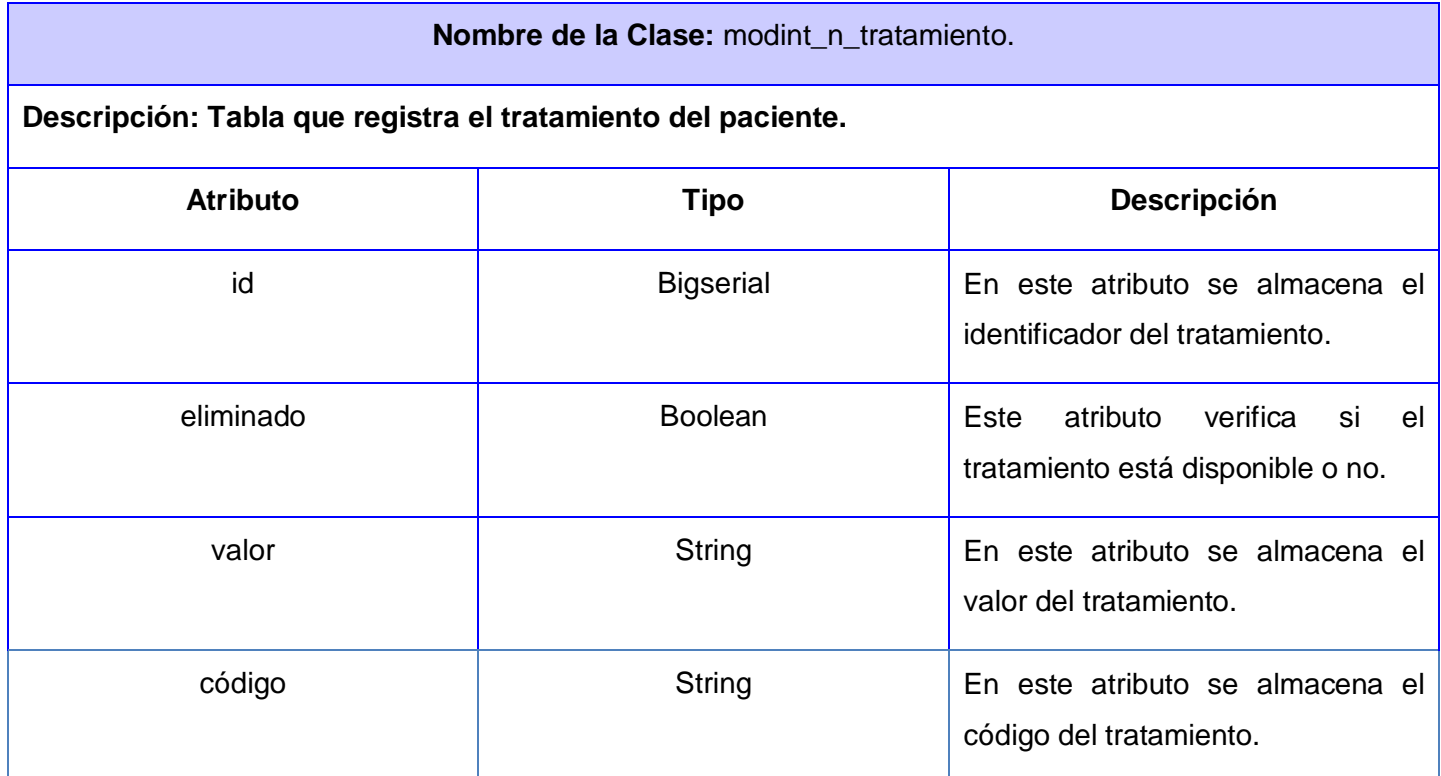

Tabla 21 Descripción Modelo de Dato modint\_diagnóstico.

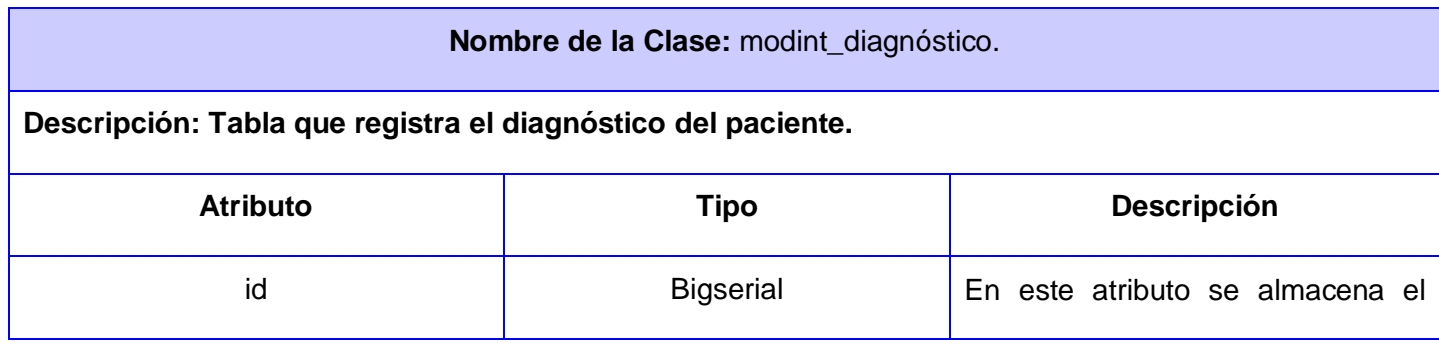

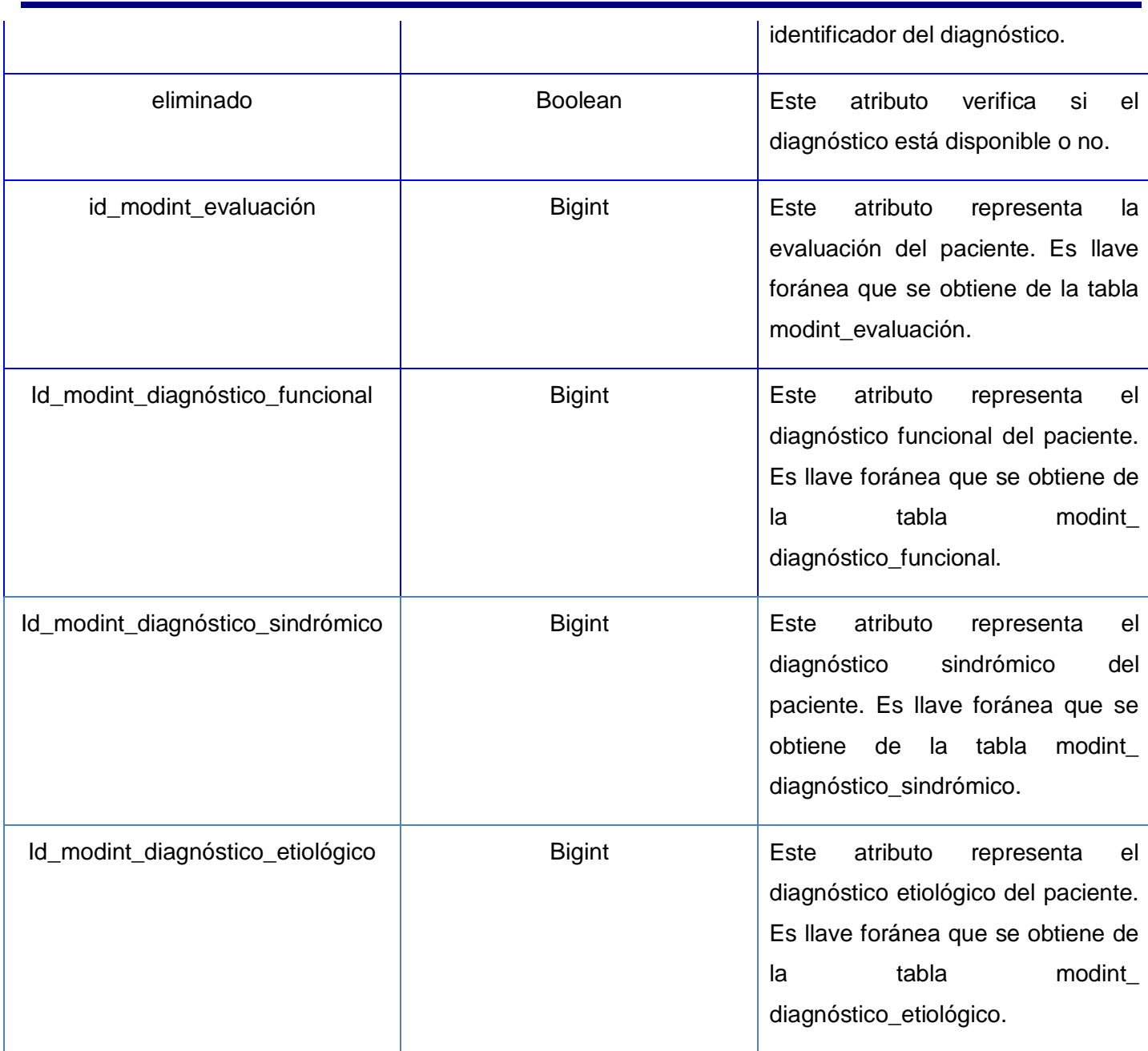

Tabla 22 Descripción Modelo de Dato modint\_diagnóstico\_funcional.

**Nombre de la Clase:** modint\_ diagnóstico\_funcional.

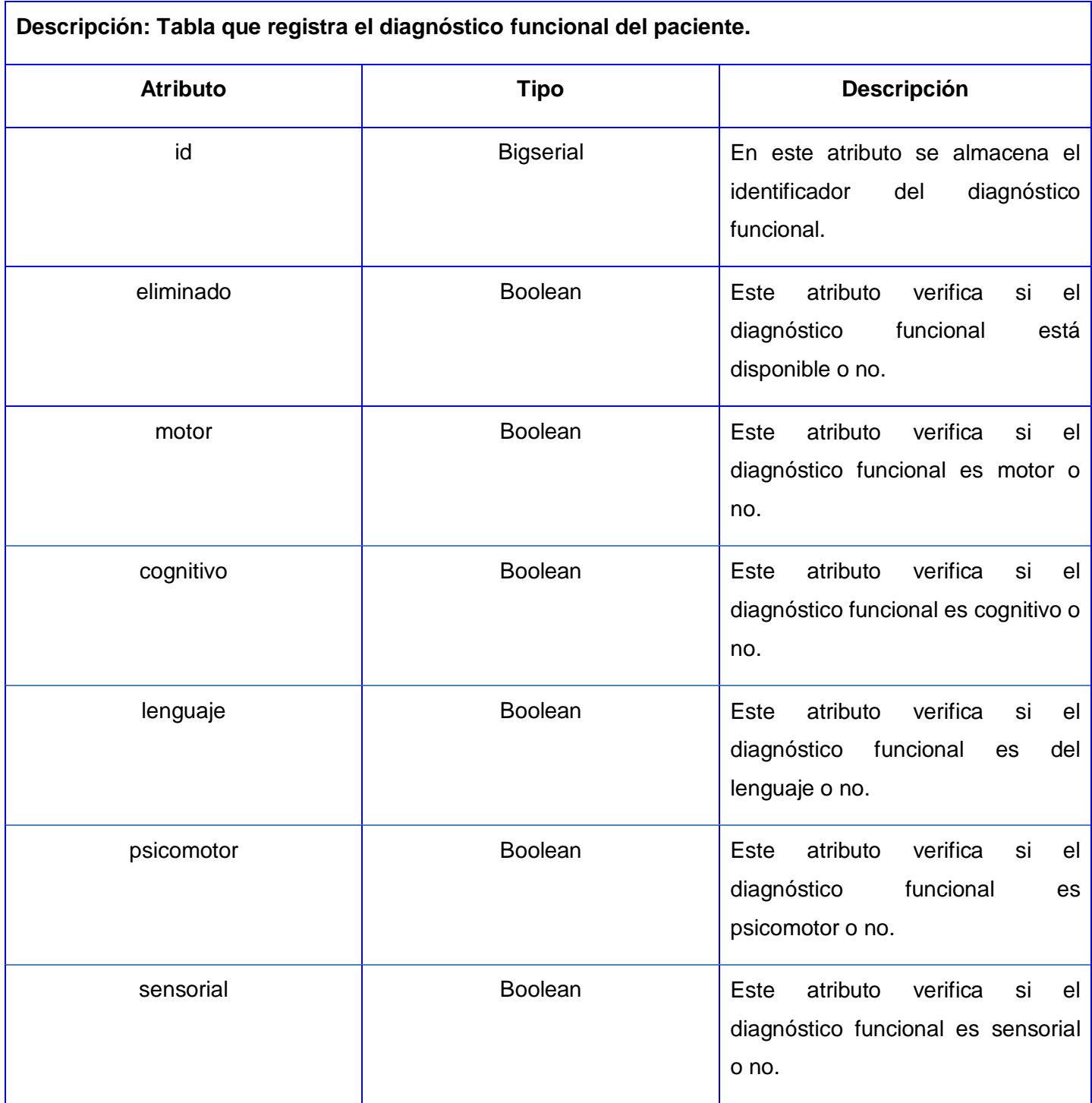
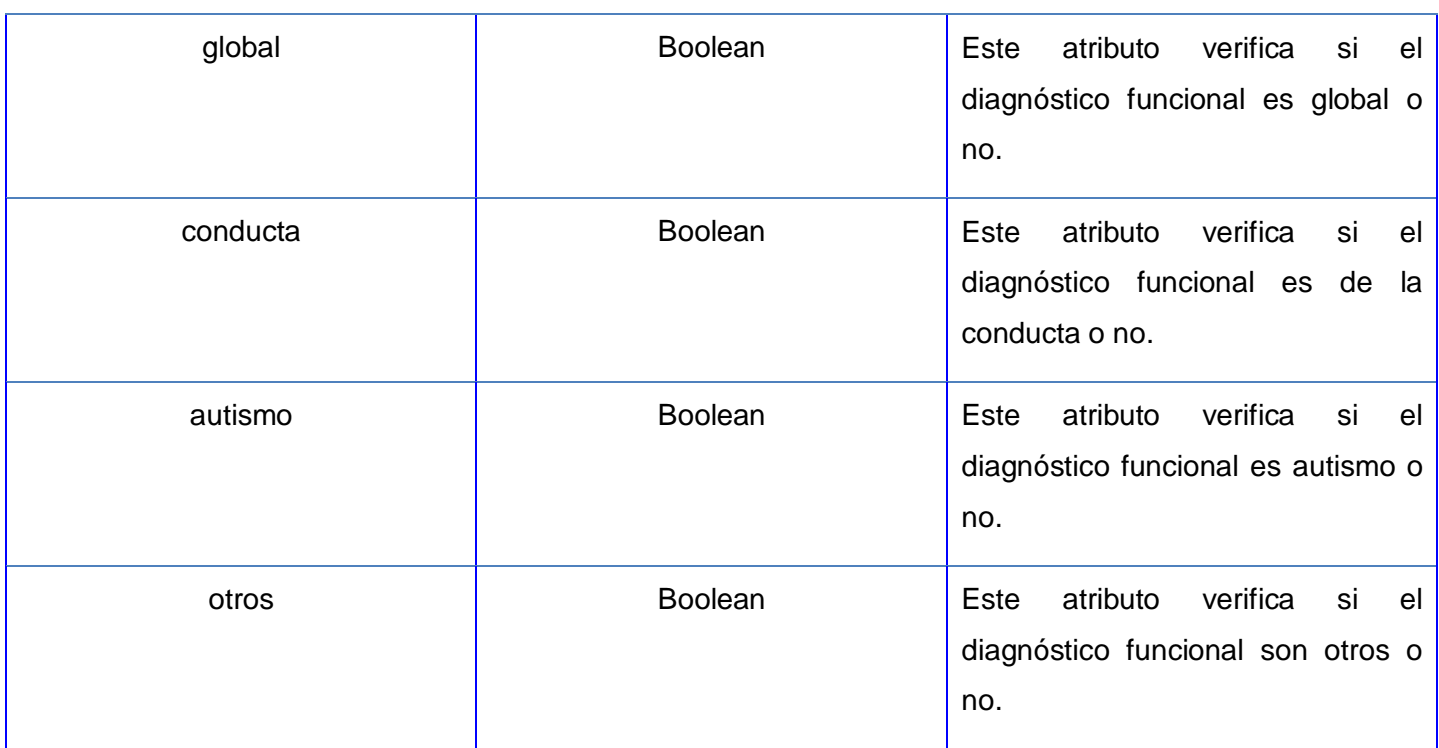

Tabla 23 Descripción Modelo de Dato modint\_diagnóstico\_síndrómico.

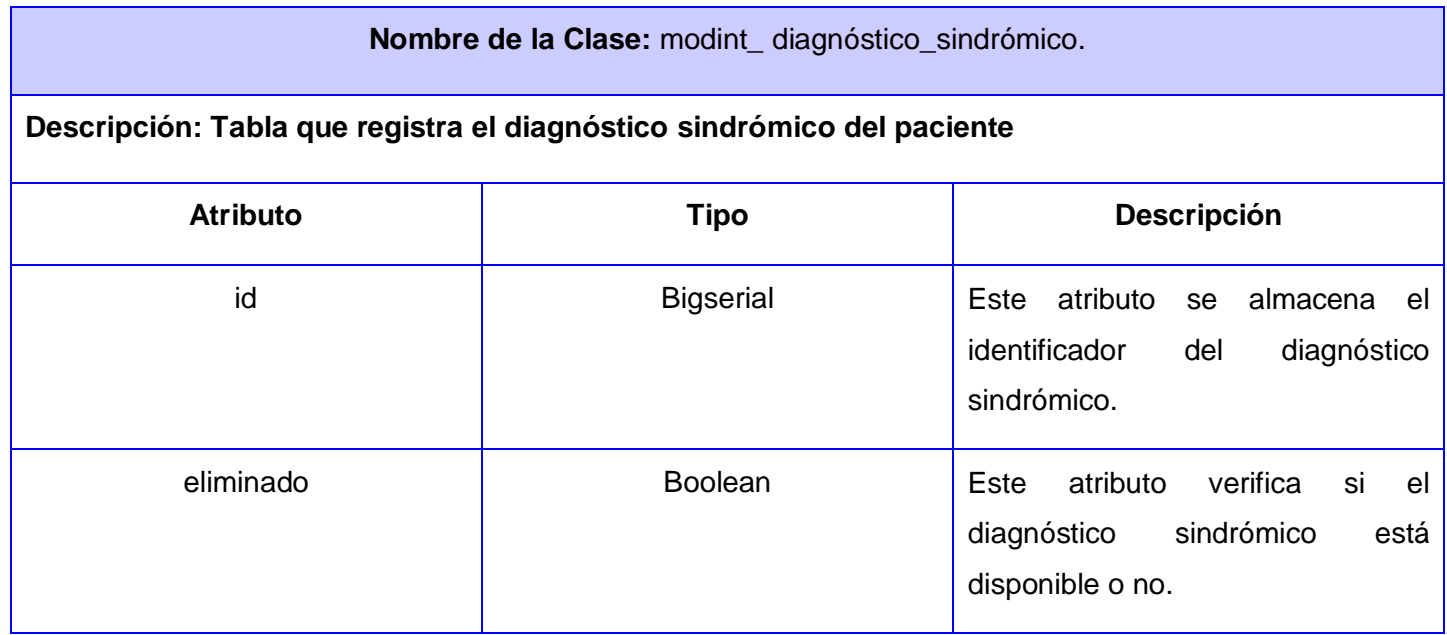

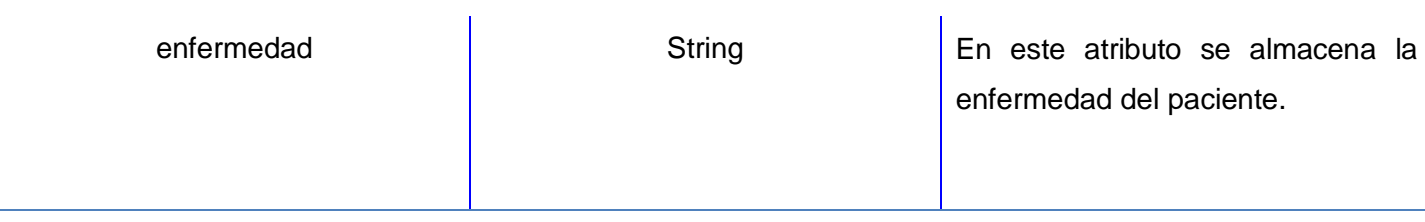

Tabla 24 Descripción Modelo de Dato modint\_diagnóstico\_etiológico.

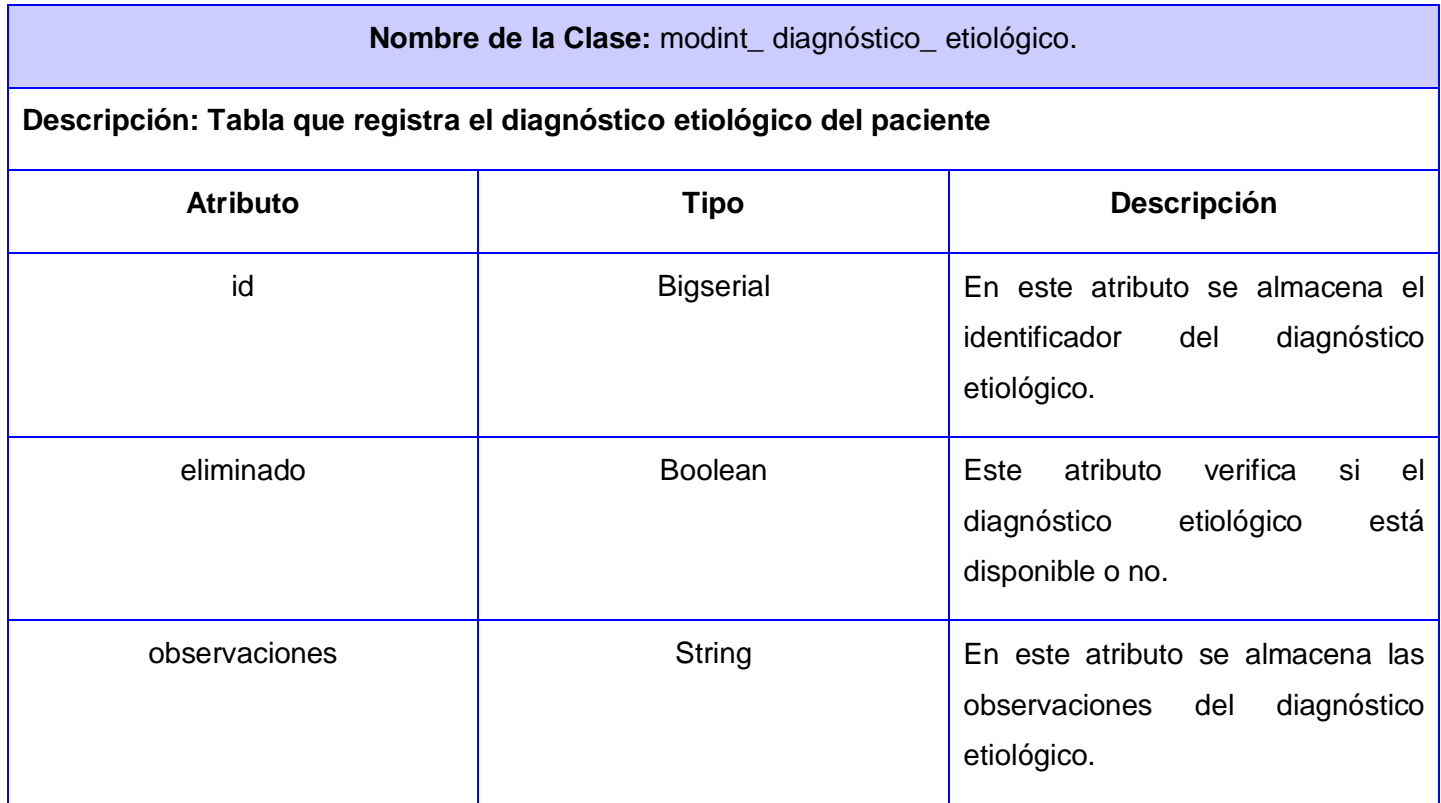

Una vez finalizado el capítulo se determinaron las siguientes conclusiones:

La arquitectura definida en la presente investigación mejora la organización del código fuente, permite un fácil mantenimiento del sistema y la reutilización de código.

A través del diseño del Módulo Integración de las Pruebas del Sistema de Evaluación del Neurodesarrollo en Niños se creó el punto de partida para la fase de implementación de dicho módulo, posibilitando descomponer el trabajo en partes más manejables llevadas a cabo por los autores de la presente investigación.

Se realizó un modelo de datos sólido, consistente, que satisface los requerimientos del problema existente en el Hospital Pediátrico Universitario William Soler y soporta la futura evolución del sistema.

### **Capítulo 4 Implementación del módulo Integración de las Pruebas del Sistema de Evaluación del Neurodesarrollo en Niños**

Siguiendo la metodología trazada una vez realizado el diseño de la aplicación, se realizan las actividades correspondientes al flujo de implementación. Se muestran los estándares de diseño y codificación, se explica la seguridad del sistema y se evidencia la Integración de las Pruebas de Evaluación del Neurodesarrollo en Niños.

### **4.1 Modelo de Implementación**

Los diagramas de despliegue y componentes conforman lo que se conoce como modelo de implementación. Este describe los componentes a construir, su organización y la dependencia entre nodos físicos en los que funcionará el sistema.

El modelo de implementación del Módulo de Integración de las Pruebas de Evaluación del Neurodesarrollo en Niños expone una organización en capas, jerarquías de paquetes y subsistemas de implementación. Los mismos contienen componentes y sus relaciones, dividiendo el sistema en partes más manejables. Esto posibilita la reutilización, que se pueda implementar por separado y disminuye el impacto que pueda traer consigo un cambio.

### **4.1.1 Diagrama de componentes.**

"Los diagramas de componentes son usados para estructurar el modelo de implementación en términos de subsistemas de implementación y mostrar las relaciones entre los elementos de implementación." [\(0\)](#page-95-0)

### **Diagrama de Paquetes**

El diagrama de paquetes muestra la relación que se establece entre ellos, significa que los elementos que integran cada paquete conocen de alguna forma los del otro y estos a su vez se encuentran acoplados o estrechamente relacionados.

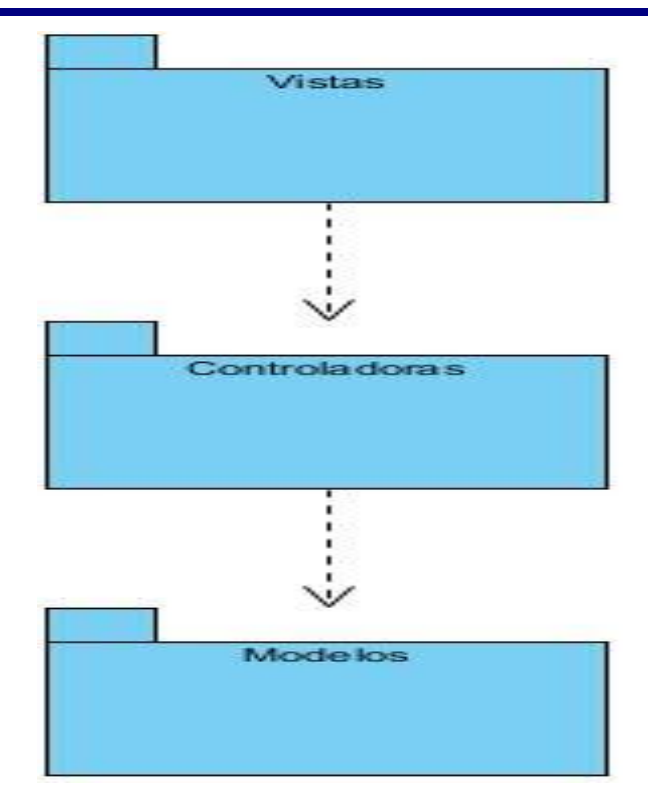

Fig. 8: Diagrama de Paquetes.

#### **Diagrama de Componente Paquete Modelo**

Este diagrama muestra la relación que existe entre todos los componentes que se encuentran en el Paquete Modelo, vinculados con el componente Hibernate el cual facilita el mapeo de atributos entre la base de datos relacional y el modelo de objetos de la aplicación.

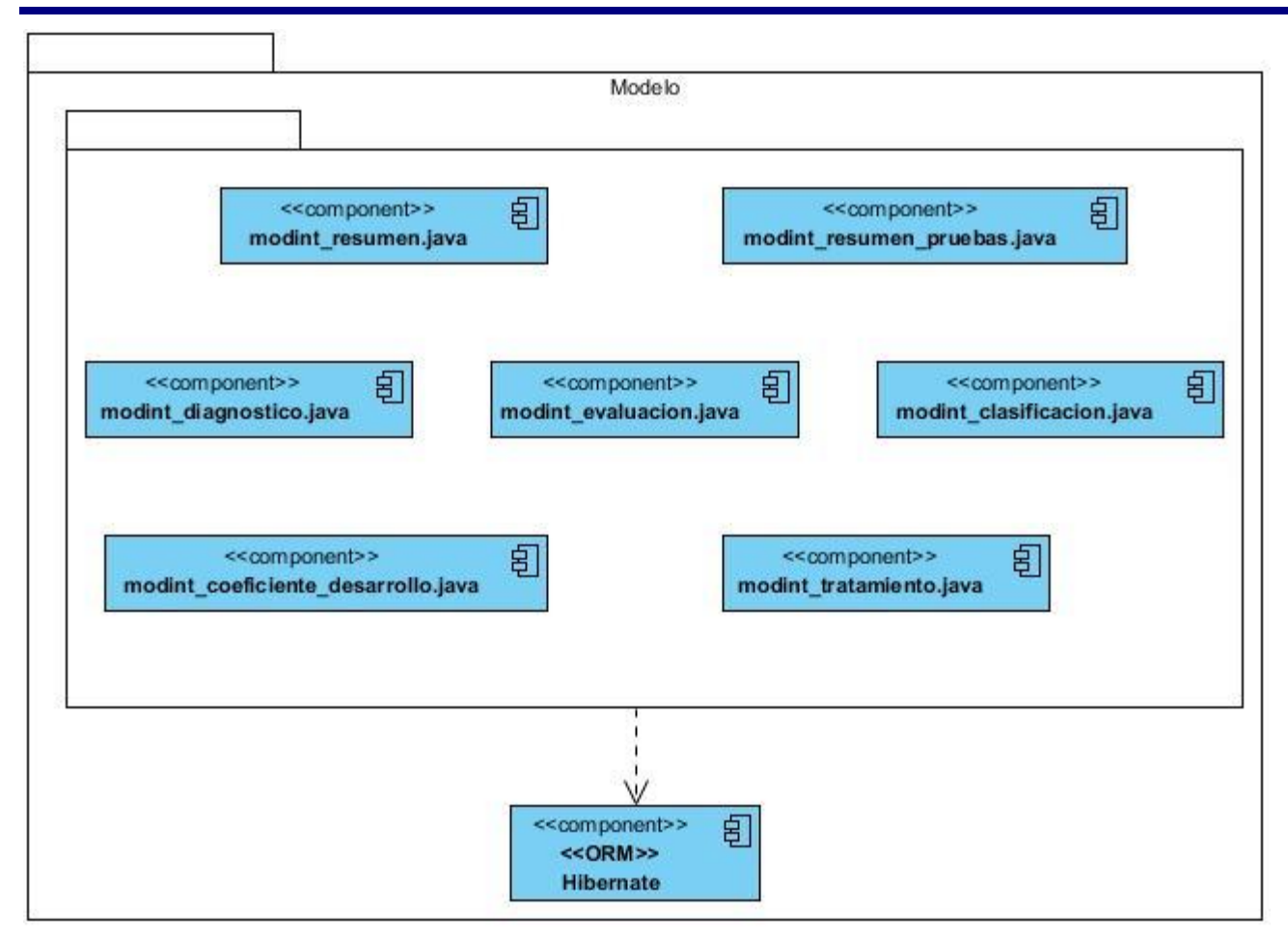

Fig. 9: Diagrama de Componente Paquete Modelo.

### **Diagrama de Componente Paquete Vista**

Este diagrama muestra la relación que existe entre todos los componentes que se encuentran en el Paquete Modelo, vinculados con el componente Richfaces, el cual permite ahorrar tiempo de desarrollo, aprovechando las características de sus componentes para crear aplicaciones Web.

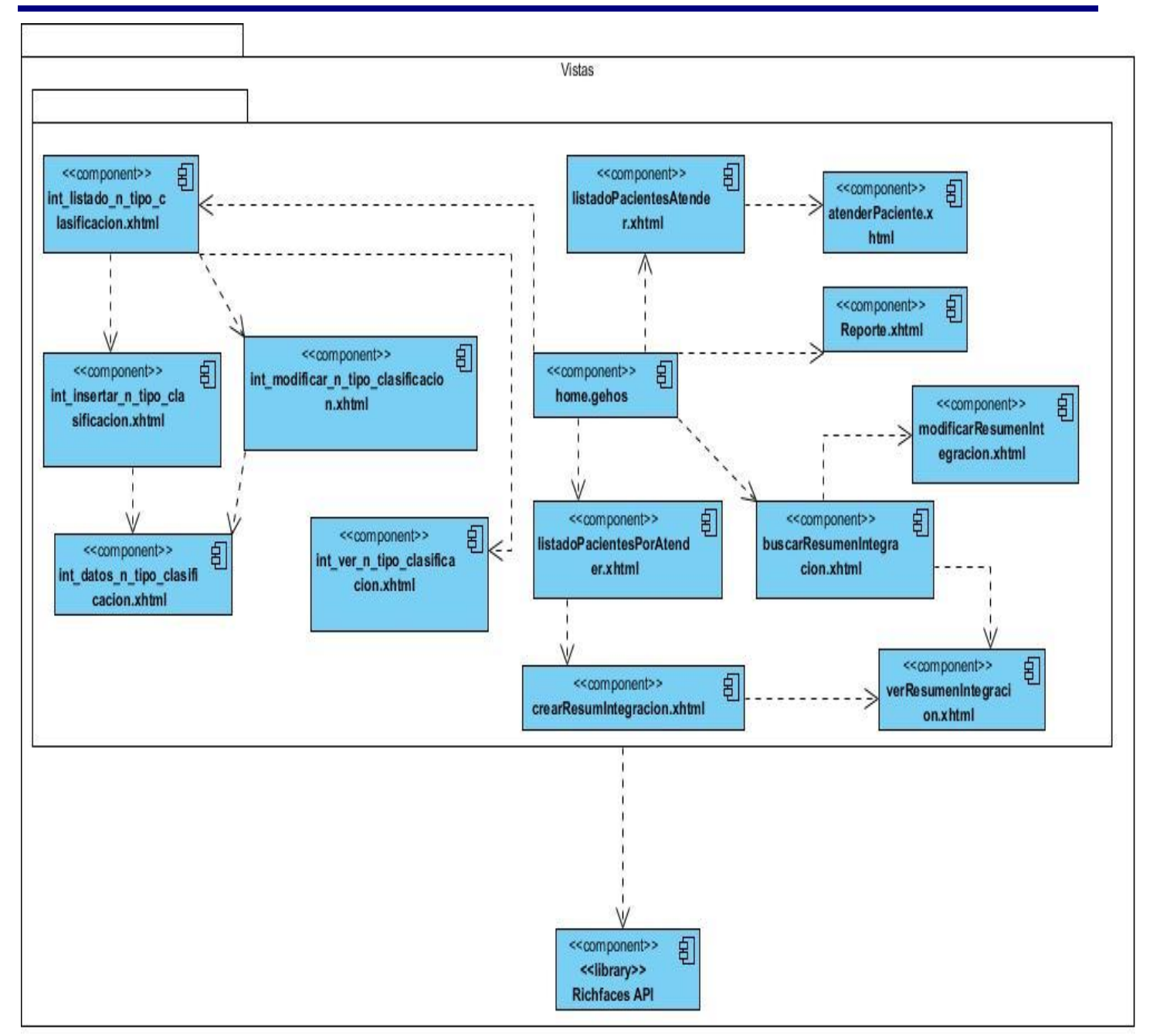

Fig. 10: Diagrama de Componente Paquete Vista.

### **Diagrama de Componente Paquete Controlador**

Este diagrama muestra la relación que existe entre todos los componentes que se encuentran en el Paquete Controlador, vinculados con el componente Framework Seam, el cual se utiliza como framework de integración entre las diferentes tecnologías y estándares de Java.

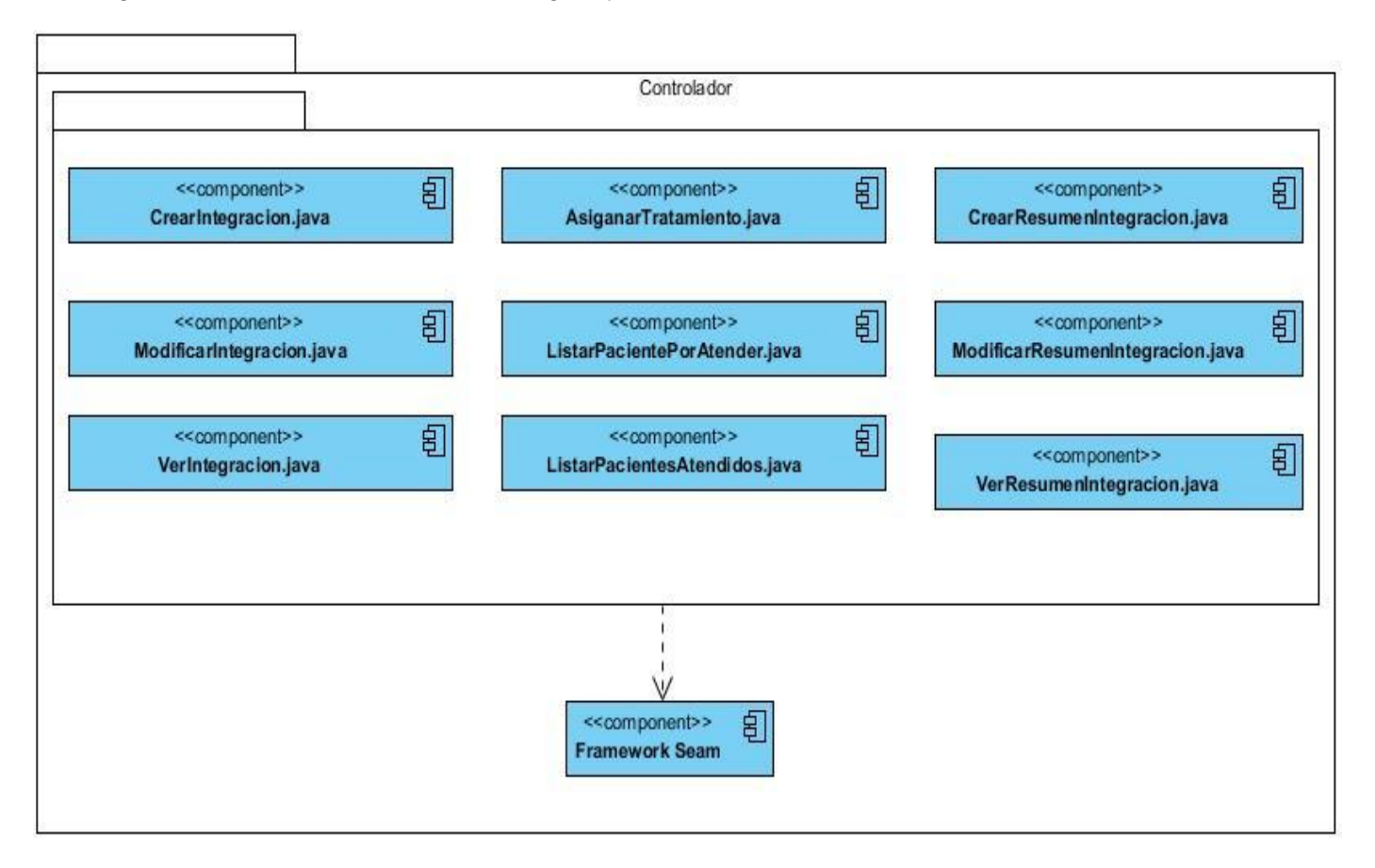

Fig. 11: Diagrama de Componente Paquete Controlador.

### **4.1.2 Diagrama de despliegue**

Un diagrama de despliegue muestra las relaciones físicas entre los componentes hardware y software en el sistema final, es decir, la configuración de los elementos de procesamiento en tiempo de ejecución y los componentes software (procesos y objetos que se ejecutan en ellos). Estarán formados por instancias de los componentes software que representan manifestaciones del código en tiempo de ejecución.

### **Diagrama de Despliegue**

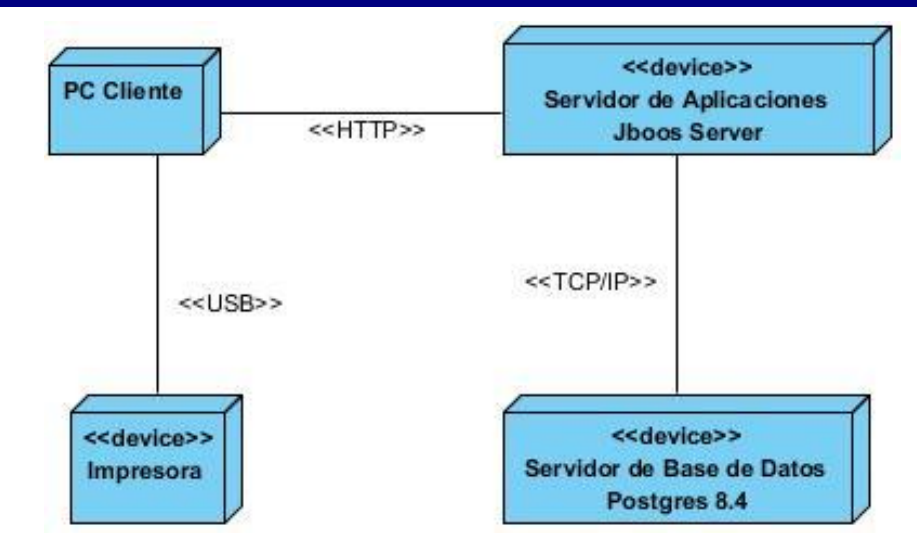

Fig. 12: Diagrama de Despliegue.

### **A continuación se describe el diagrama de despliegue:**

**Nodo PC Cliente:** representa las computadoras que utilizarán los usuarios para acceder a la aplicación. Establece comunicación con el nodo servidor de aplicaciones a través del protocolo http y con el nodo Impresora mediante USB.

**Nodo Servidor de Aplicaciones Jboss Server:** representa el servidor donde estará la aplicación, este nodo mantendrá comunicación con el nodo Servidor de Base de Datos a través del protocolo TCP/IP.

**Nodo Servidor de Base de Datos PostgreSQL 8.4:** representa al servidor donde estará la base de datos de la aplicación.

**Nodo Impresora:** representa el dispositivo para imprimir el tratamiento del paciente.

### **4.2 Estándares utilizados.**

En el campo de la informática se define un estándar como: "Una especificación que regula la realización de ciertos procesos o la fabricación de componentes para garantizar la interoperabilidad. También significa un modelo o guía que se sigue para realizar un proceso o para no desviarse de un objetivo". [\(0\)](#page-95-0)

### **4.2.1 Estándares de Diseño.**

El Módulo de Integración de las Pruebas del Sistema de Evaluación del Neurodesarrollo en Niños sigue las pautas de diseño definidas por el grupo de arquitectura de la facultad y la dirección del proyecto, las mismas se encuentran recogidas en el documento "Arquitectura de Software Vista de Presentación" del expediente de arquitectura del proyecto alasSENDN. Estas pautas permiten lograr una mayor efectividad en el proceso de trabajo al existir una mayor coherencia formal entre los módulos y páginas del sistema, y que estos sean identificados como parte de un todo. Se han pautado una serie de elementos comunes que facilitarán su reconocimiento y el uso que se haga de ellos.

A continuación se presentan algunos de los principales elementos utilizados para el diseño de las vistas.

#### **Mensajería**

- El texto del mensaje será el que está identificado en el documento "Pautas de Mensajes del Sistema.doc" y se mostrará alineado a la izquierda.
- Los botones de los mensajes deben cumplir las mismas reglas que la sección de Botones.
- En las ventanas de Información y Error se mostrará solo un botón de "Aceptar", centrado en la parte inferior.
- En las ventanas de Advertencia se utilizarán dos botones centrados en la parte inferior y contendrán los textos: "Si" y "No". El botón "Si" estará a la izquierda y el "No" a la derecha.
- A la izquierda del mensaje aparecerá una imagen que sería el ícono que indica el tipo de mensaje (advertencia  $(\bigwedge$ ), información (  $\bigcap$  ) y error  $(\bigcirc$ )).
- En el título de la ventana aparecerá el tipo de mensaje que se muestra.
- Los botones que llevarán estos mensajes son los que se describen en "pautas de mensajes del  $\bullet$ sistema.doc" en la sección de acciones.

#### **Tablas**

Las tablas aparecerán centradas con los colores definidos en el estilo CCS.

- El nombre de la tabla aparecerá en texto alineado a la izquierda y en negrita. Cumpliendo las mismas reglas de capitalización que las etiquetas.
- Las tablas que representen listados de pacientes, medicamentos, productos o cualquier otra entidad su nombre comenzará precedido por el texto Listado de <entidad>.
- El nombre de la columna aparecerá alineado a la izquierda y en negro (R0 G0 B0 #000000). Cumpliendo las mismas reglas de capitalización que las etiquetas. Se le ubicará el título de "Foto" a la columna en la que se muestre la foto del paciente, no así en las columnas donde se ubiquen

los íconos de: "Ver" ( ), "Modificar" ( ), "Eliminar" (  $\Box$ ), "Seleccionar" (  $\Box$ ), Crear (  $\Box$ ), donde el encabezado de la columna quedará en blanco.

- El contenido de la tabla será alineado a la izquierda. Excepto en las columnas que se muestren  $\bullet$ datos numéricos que el contenido se alineará a la derecha.
- Las tablas resultantes de una búsqueda utilizarán columnas diferentes para cada uno de los atributos a mostrar. Los campos de fecha y hora siempre irán en columnas diferentes igualmente sucederá con los campos asociados a los datos del paciente, leyendo los atributos por columnas. En el caso de mostrar el nombre y apellidos de los actores del sistema se mostrarán todos en una misma columna.
- En el caso de los atributos que permitan valores nulos y que no posean valor alguno en la Base de Datos no se mostrará nada en la celda asociada al mismo en los reportes, es decir se dejará en blanco.
- Para todos los reportes se debe definir un orden homogéneo para los parámetros de salida, evitando que reportes que muestran información común visualmente los atributos se muestren en un orden diferente, pudiera coincidir con el orden en que se muestran los criterios de búsqueda.
- En el caso de reportes que no lleven parámetros de búsqueda no se colocará un botón de generar  $\bullet$ innecesario después de seleccionar el reporte en el Menú, sino que a partir de esta acción se obtendrá directamente el reporte sin la acción del botón de generar intermedia.
- En el caso de reportes con criterios de búsqueda contendrá los botones de Generar Cancelar debajo de los criterios de búsqueda, en el caso de que no posea parámetros de búsqueda los

botones serán Imprimir y Salir, en caso de que el reporte sea imprimible y solo Salir en caso de no poseer esta acción.

#### **Botones**

- Los colores están definidos en el estilo CSS.
- El tamaño será el estándar del IDE.
- Aparecerán alineados en la parte inferior a la derecha y el orden será de tal forma que las acciones positivas al flujo sea de izquierda a derecha.
- El nombre de los botones tiene que cumplir las reglas de las "Pautas de Etiquetado.doc". Por lo que solo se pueden usar textos que se muestran en este juego de etiquetas, es decir solo las acciones especificadas en este documento.
- El orden de los botones será de máxima a mínima prioridad de izquierda a derecha, es decir a la izquierda siempre estará el botón de mayor prioridad.
- La ubicación de la sección de botones será la que se muestra teniendo en cuenta los siguientes  $\bullet$ casos, las etiquetas no tendrán separación alguna con el componente asociado. (Así debe quedar la organización de los componentes en las interfaces, como se observa la búsqueda avanzada va debajo de la línea de botones y los casos en que los botones van debajo de los componentes estos deben ir alineados a la derecha al último componente. Lo más importante es la separación en píxel dentro de la interfaz, entre el header del panel y la primera línea de componentes 13 píxel, la primera línea de componentes estará a 8 píxel del lado izquierdo del panel, entre la primera columna de componentes y la segunda 25 píxel)

### **Editores de Texto.**

- Tendrán tamaño estándar del IDE.  $\bullet$
- Se pondrán alineados a la izquierda.
- Los editores asociados con etiquetas se pondrán debajo de la etiqueta, alineados ambos a la izquierda.

### **Etiquetas.**

- El tamaño y el color están definidos en el estilo CSS.
- Todas las etiquetas estáticas irán en negro **(R0 G0 B0 - #000000)**. La clase de estilo a utilizar es la siguiente:

.normalText { font-family: Verdana !important;

font-size:10px !important; color:#000000 !important; }

En caso de mostrar información de solo lectura será mostrada de otro color **(R92 G92 B92 - #5c5c5c)** y se pondrá al lado de la etiqueta que lo identifica la cual estará acompañada de dos puntos. La clase de estilo a utilizar es la siguiente:

.dataText { font-family:Verdana !important;

font-size:10px !important; color:#5c5c5c !important;

- }
- Todas las etiquetas estáticas terminarán con dos puntos (:).
- El texto se escribirá de la forma que sigue la primera letra de la primera palabra en mayúscula el resto del texto de la etiqueta en minúscula, excepto para aquellos atributos específicos que requieran otra capitalización.

### **4.2.2 Estándares de codificación**

Actualmente se encuentran estándares de codificación para la mayoría de los lenguajes existentes. El uso de los mismos, partiendo de las convenciones definidas, permite una mejor comunicación entre los programadores, creando las condiciones para la reusabilidad y mantenimiento de los sistemas. Para definir el estilo de codificación a seguir en la aplicación se utilizó el documento "Estándar de codificación para Java" que se encuentra en el expediente del proyecto mencionado en los estándares de diseño.

A continuación se describen los principales elementos de la codificación java establecida.

#### **Nomenclatura**

Los nombres de cada uno de los elementos del programa deben ser significativos; su nombre debe explicar en lo posible el uso del elemento.

La mayoría de los elementos se deben nombrar usando sustantivos (posiblemente compuestos), o formas verbales en imperativo.

La forma de construir los nombres será colocando primero el verbo o el sustantivo, seguido de cada uno de sus complementos con la primera letra en mayúscula.

#### **Archivos de fuentes**

Cada programa en Java es una colección de uno o más archivos. El programa ejecutable se obtiene compilando estos archivos. En cada archivo especifica su contenido como sigue:

- 1. Los paquetes (instrucción package).
- 2. Los archivos de biblioteca (Instrucciones import).
- 3. Un comentario explicando el objetivo del archivo.
- 4. Las clases que defines en ese archivo.

#### **Clases**

Cada clase debe ir precedida por un comentario que explique su objetivo. Es recomendable especificar sus elementos como sigue:

- 1. Estructura de los objetos. Primero las variables y luego las constantes.
- 2. Elementos estáticos.
- 3. Constructores.
- 4. Métodos públicos y privados.
- 5. Métodos estáticos.
- 6. Clases internas.

Dejar una línea en blanco después de cada método. Todos los elementos deben estar precedidos por public, private o protected. Las variables deben ser privadas. Los métodos y las constantes pueden ser privados o públicos, según se requiera.

### **Variables**

Excepto las constantes, todas las instancias y variables de clase o método empezarán con minúscula. Las palabras internas que lo forman (si son compuestas) empiezan con su primera letra en mayúsculas. Los nombres de variables no deben empezar con los caracteres subguión "\_" o signo del dólar "\$", aunque ambos están permitidos por el lenguaje.

#### **Métodos**

Los métodos deben ser verbos, cuando son compuestos tendrán la primera letra en minúscula, y la primera letra de las siguientes palabras que lo forma en mayúscula.

### **4.3 Seguridad**

La seguridad en un sistema, es de gran importancia, ya que de ella depende la integridad, autenticidad y confiabilidad de su información. En el caso del sistema en cuestión, la seguridad es llevada a cabo por el proyecto alasSENDN. Para esto definieron diferentes tipos de seguridad: acceso al sistema, registro de trazas, administración de seguridad (vista lógica y vista física) y configuración de funcionalidades.

**Acceso al sistema:** Se definieron diferentes roles que permiten un nivel de acceso distinto para cada uno de ellos, los cuales podrán entrar a los diferentes módulos y podrán usar las funcionalidades de acuerdo a los permisos de su rol, realizando todo esto a través de un usuario y contraseña.

**Registro de trazas:** Se registran en la base de datos acciones llevadas a cabo por los usuarios como: inicio o cierre de sesión, acceso a un módulo, modificación de un atributo, entidad o cualquier otra operación sobre el sistema.

**Administración de seguridad:** El sistema brinda la posibilidad de asignar o denegar permiso a los diferentes roles y usuarios, en los módulos y funcionalidades dentro de estos y también, la eliminación de roles y usuarios de las listas de los que se le negó o permitió algún permiso. Todos estos permisos son registrados por el sistema.

**Configuración de funcionalidades:** Los usuarios del sistema pueden adicionar o eliminar las diferentes funcionalidades y categorías de un módulo en específico. En todas las capas de la aplicación se lleva a cabo la seguridad. En este caso toda la autorización, desde la autorización a directorios, páginas, controles, opciones del menú, servicios del negocio, está basado en reglas, esto permite que ninguna de estas "reglas del negocio" esté hard-coded en la aplicación y que el cambio de alguna de estas reglas no requiera cambio alguno en el código, solo en la definición de alguna regla en un fichero de configuración. El Seam Security Framework permite todo esto gracias a su integración con el potente motor de reglas JBoss Rules. [\(34\)](#page-95-1)

### **4.4 Vistas del módulo Integración de las Pruebas del Sistema de Evaluación del Neurodesarrollo en Niños**

En este epígrafe se muestran algunas de las vistas del sistema y se hace una breve descripción de las mismas.

#### **Vista correspondiente al modulo Integración de pruebas realizadas**

Esta vista permite al pediatra intensivista acceder a las funcionalidades del módulo desarrollado, cuenta con un menú en la parte izquierda y un panel contenedor para acceder a las mismas.

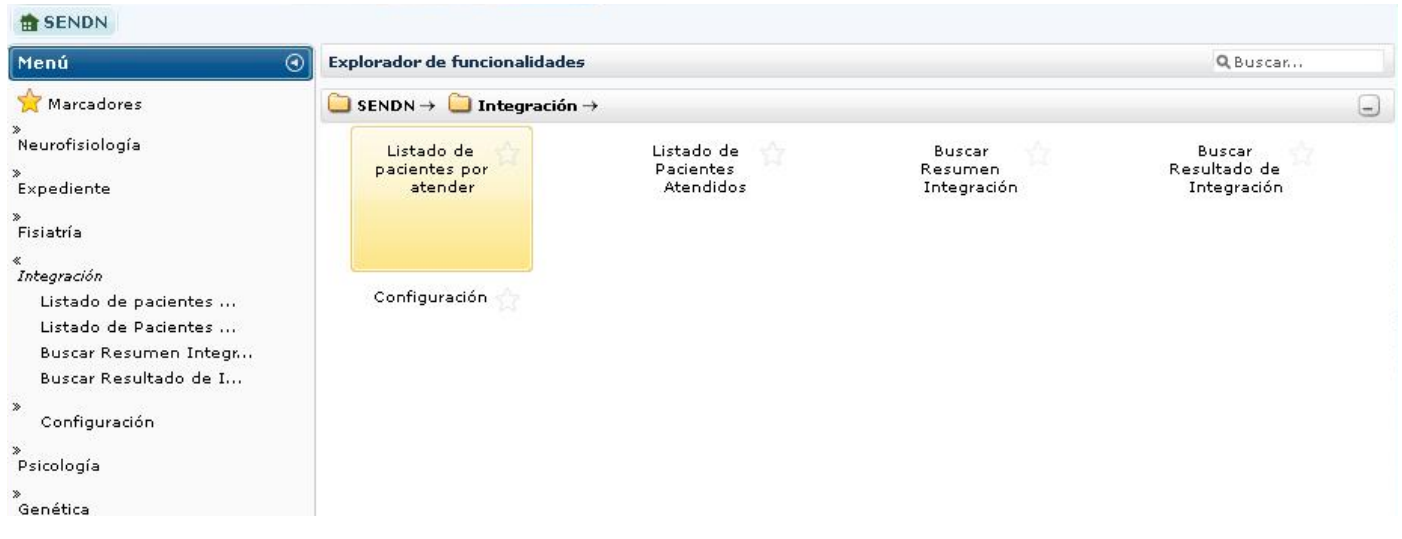

*Fig. 13 Vista principal del módulo Integración.*

### **Vista correspondiente al listado de pacientes por atender**

En esta vista se muestra un listado de los pacientes por atender en el día, los cuales deben haberse realizado todas las pruebas y estar citados para ese día. La vista está compuesta por un panel superior donde se puede buscar a un paciente por diferentes criterios de búsqueda, una vez encontrado, se muestra en la parte inferior los datos asociados a él, posteriormente puede ser seleccionado para llevar a cabo el proceso de integración.

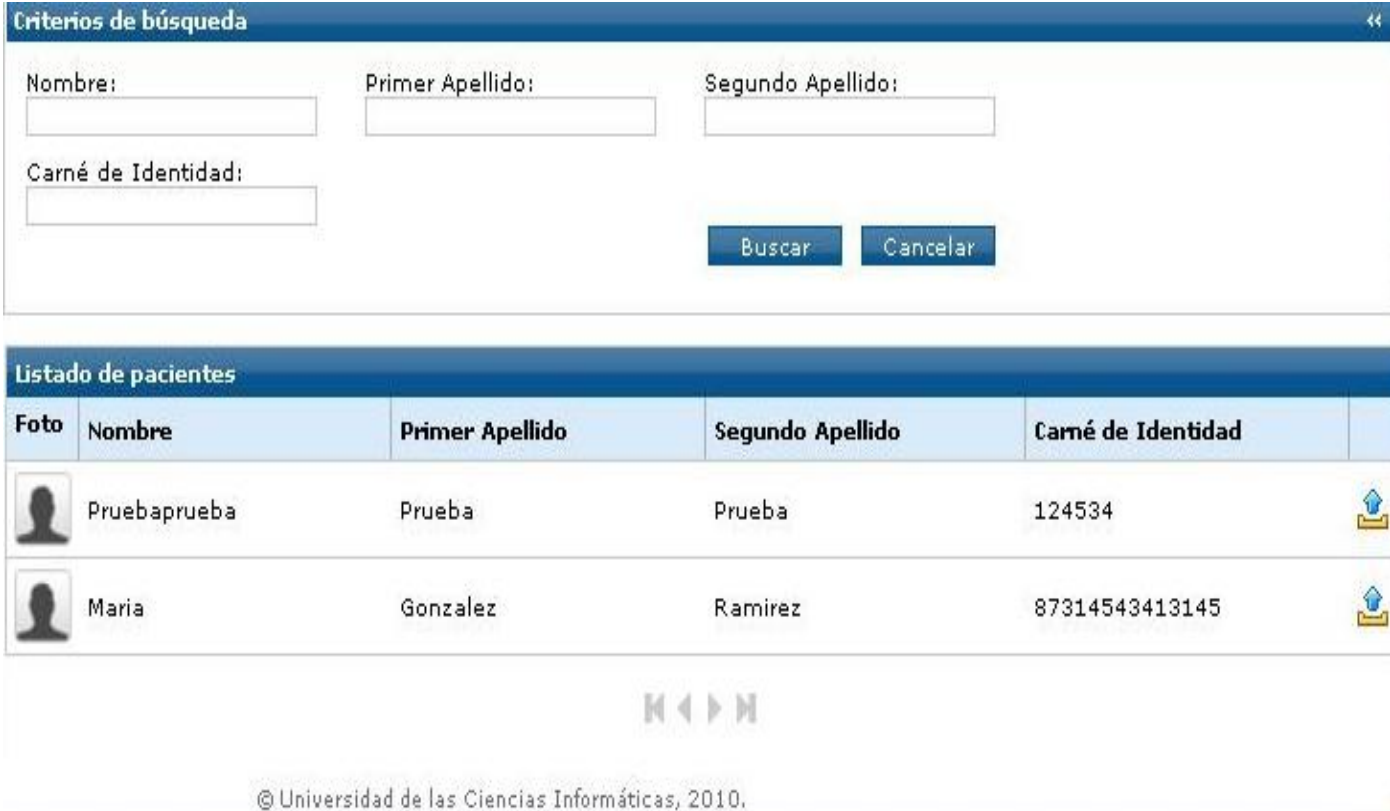

*Fig. 14 Vista Listado de Pacientes por Atender.*

### **Vista correspondiente a los resúmenes de las pruebas**

Esta vista es una de las principales en el proceso de integración, en ella se muestran los resúmenes de las pruebas realizadas en cada una de las especialidades a integrar. El ahorro de tiempo que esta le proporciona al pediatra intensivista es de vital importancia para poder atender a los pacientes planificados para ese día. Además facilita el análisis de los datos y a su vez el trabajo del pediatra intensivista, logrando una mejoría significativa en la gestión de la información entre los especialistas.

El panel contenedor de la vista muestra los datos personales del paciente seleccionado para crear la integración, los resúmenes de las pruebas realizadas en cada una de las especialidades y una pestaña para acceder a la vista Realizar Integración.

| Menú                                                                                                    | $\odot$                             | Contenido                                                                                                    |                                                |                                                                         |            | Q Buscar |
|----------------------------------------------------------------------------------------------------|-------------------------------------|----------------------------------------------------------------------------------------------------|------------------------------------------------|-------------------------------------------------------------------------|------------|----------|
| Marcadores<br>Neurofisiología<br>Expediente<br>Fisiatría<br>Integración<br>Listado de pacientes<br>Listado de Pacientes<br>Buscar Resumen Integr<br>Buscar Resultado de I<br>Configuración<br>Psicología<br>Genética | $\boldsymbol{\ast}$<br>»<br>»<br>≪  | <b>Datos Personales</b><br>Nombre:<br>Primer Apellido:<br>Segundo Apellido: Prueba<br>Resúmenes de pruebas realizadas. | Realizar Integración<br>Pruebaprueba<br>Prueba | Carnet de Identidad: 124534<br>Fecha de Nacimiento: 25/05/2010<br>Sexo: | Masculino. |          |
|                                                                                                    | $\boldsymbol{\mathsf{y}}$<br>≫<br>» | Resumen Fisiatría<br>Resumen Logopedia<br>Resumen Psicología                                                           |                                                |                                                                         |            |          |
| Neurología                                                                                                    | ×                                   | Resumen Nutrición                                                                                                    |                                                |                                                                         |            |          |
| Nutrición<br>Logopedia                                                                                                    | ×<br>$\gg$                          | Resumen Neurología                                                                                                    |                                                |                                                                         |            |          |

*Fig. 15 Vista Resúmenes de Pruebas Realizadas.*

### **Vista correspondiente al diagnóstico y a la clasificación**

La vista Realizar Integración está compuesta por un formulario donde se recogen los datos asociados al diagnóstico del paciente y los datos para clasificar a este. Permite al pediatra intensivista seleccionar los trastornos de desarrollo, la enfermedad causante, emitir una observación y clasificar al paciente según Zuluaga en dependencia de la edad madurativa. Con los datos recogidos en esta vista el pediatra intensivista cuenta todos los elementos necesarios para asignar un tratamiento con el objetivo de establecer cambios en la clasificación y contribuir a la evolución del neurodesarrollo del paciente.

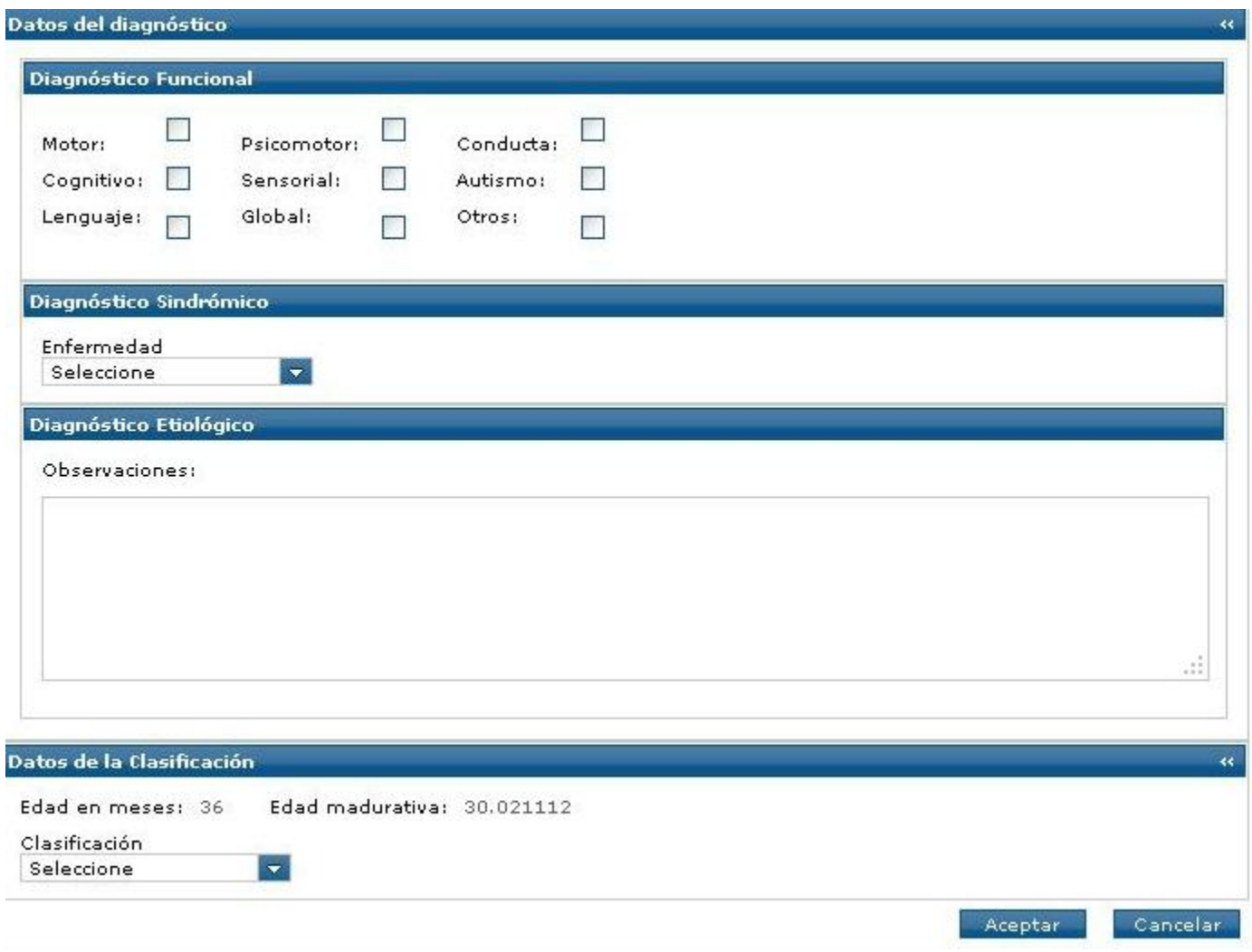

*Fig. 16 Vista Realizar integración.*

Una vez finalizado el capítulo se determinaron las siguientes conclusiones:

Esta fase de la metodología RUP se enfatizó en base a la administración de recursos, ahorro de tiempo, y la calidad en el desarrollo del sistema, cumpliendo con los requerimientos y estándares definidos en capítulos anteriores.

La implementación del módulo Integración de la Pruebas del Sistema de Evaluación del Neurodesarrollo en Niños permitió completar el desarrollo del sistema, teniendo como resultado una aplicación que viabiliza el proceso de emisión de un tratamiento final al paciente por parte del pediatra intensivista.

### *Conclusiones*

### **Conclusiones**

El estudio de los sistemas existentes a nivel nacional e internacional, permitió determinar la necesidad de diseñar el módulo de Integración de Pruebas del Sistema de Evaluación del Neurodesarrollo en Niños, pues estos no cumplen con las necesidades del programa de atención llevado a cabo en el Hospital Pediátrico William Soler de Cuba.

El módulo Integración de las Pruebas constituye un subsistema del Sistema de Evaluación del Neurodesarrollo en Niños; por tanto, se utiliza la arquitectura propuesta por dicho sistema, guiado por una metodología, utilizando las herramientas y tecnologías necesarias.

Como resultado del estudio del funcionamiento de la Integración de las Pruebas de Evaluación del Neurodesarrollo en Niños, se identificaron los procesos principales del negocio y se modelaron los flujos de trabajo propuestos por el Proceso Unificado de Desarrollo, obteniéndose los artefactos que se generan en cada uno de ellos.

La implementación del módulo Integración de las Pruebas del Sistema de Evaluación del Neurodesarrollo en Niños con todas las funcionalidades requeridas por el cliente, permite un mayor manejo de la información y aumenta la eficiencia en la realización del diagnóstico final.

### **Recomendaciones**

Los autores de este trabajo recomiendan:

- Realizar reportes estadísticos para un mejor entendimiento de la evolución del paciente.
- Aplicar técnicas de Inteligencia Artificial en versiones posteriores de este sistema.

### *Referencia Bibliográfica*

### **Referencias Bibliográficas**

- **Salud, Ministerio de.** Hospital Pediatrico William Soler. [En línea] Centro Nacional de Información de Ciencias Médicas , 1999-2003. [Citado el: 25 de 1 de 2013.] http://www.sld.cu/sitios/williamsoler/temas.php?idv=9624.
- **Arluk Software**, [no date], Unidad de Neurodesarrollo Medicina Fetal Barcelona. [En línea]. [Accessed 19 January 2013]. Available from: http://www.medicinafetalbarcelona.org/clinica/unidadde-neurodesarrollo\_es.html
- **Vargas, Nelon A. C.,** Rol del pediatra en el neurodesarrollo. 1, s.l. : SciElo, 2008, Vol. 79.
- **Grupo de Atención Temprana**, 2000, Libro Blanco de Atención Temprana. 1. Real Patronato de Prevención y de Atención a Personas con Minusvalía.
- **Medico.com Inc.** Medico. [En línea] Medico.com Inc., 2012. [Citado el: 25 de 1 de 2013.] http://www.medico.com/es/question/etiologia.
- **Lopera, F.**, Pineda, D.A., Puerta, I.C., Merchán, V., Arango, C.P., Galvis, A.Y., Velázquez, B., Gómez, M., Builes, A., Zapata, M., Montoya, R, Martínez, J. y Salazar, E.O., Factores perinatales asociados con la aparición del trastorno por deficiencia de atención en niños de la comunidad colombiana "paisa". s.l: Revista de Neurología, 2003. Vol. 36.
- **Herranz, Miriam Urrea.** Desarrollo psicomotor en los niños. [En línea] SlideShare Inc., 2013. [Citado el: 14 de 2 de 2013.] http://www.slideshare.net/escuso/desarrollo-psicomotor-en-los-nios.
- **Bainbridge, Carol.** Definición de CI ¿Qué es un índice de coeficiente intelectual? [En línea] About.com, 2013. [Citado el: 14 de 2 de 2013.] http://superdotados.about.com/od/glossary/g/iq.htm.
- **Febles, Santos.** SEMANA TECNOLOGICA, ONCENA EDICION. [En línea] Fordes, 31 de 10 de 2011. [Citado el: 29 de 1 de 2013.] htto://semanatecnologica.fordes.co.cu/index.php/xist/xi/paper/view/501/0.
- **Jacobson, I, Booch, G y Rumbaugh, J.** *"*El Proceso Unificado de Desarrollo de Software". La Habana : Félix Varela, 2004. Vol.1.
- **Oracle Support**, [no date], JavaServer Faces Technology. [online]. [Accessed 20 January 2013]. Available from: http://www.oracle.com/technetwork/java/javaee/javaserverfaces-139869.html.

### *Referencia Bibliográfica*

- **Jboss Community**, [no date], RichFaces JBoss Community. [online]. [Accessed 20 January 2013]. Available from: http://www.jboss.org/richfaces.
- **Oracle Documentation**, [no date], Introduction to Facelets The Java EE 6 Tutorial. [online]. [Accessed 20 January 2013]. The same set of the set of the set of the from: the from: http://docs.oracle.com/javaee/6/tutorial/doc/giepx.html.
- **Libros Web**, [no date], 2.5. Sintaxis de las etiquetas XHTML (Introducción a XHTML). [online]. [Accessed 20 January 2013]. The same set of the set of the set of the from: the from: http://www.librosweb.es/xhtml/capitulo\_2/sintaxis\_de\_las\_etiquetas\_xhtml.html.
- **Red Hat Middleware**, [no date], Seam Framework JBoss Seam. [online]. [Accessed 21 January 2013]. Available from: http://www.seamframework.org.
- **Jboss Community**, [no date], Hibernate JBoss Community. [online]. [Accessed 23 January 2013]. Available from: http://www.hibernate.org/
- **Oracle Support**, [no date], Enterprise JavaBeans Technology. [online]. [Accessed 20 January 2013]. The same set of the set of the set of the from: the from: http://www.oracle.com/technetwork/java/javaee/ejb/index.html.
- **Oracle Support**, [no date], Java Persistence API. [online]. [Accessed 20 January 2013]. Available from: http://www.oracle.com/technetwork/java/javaee/tech/persistence-jsp-140049.html.
- **Oracle Documentation**, [no date], Document Information The Java EE 5 Tutorial. [online]. [Accessed 20 January 2013]. Available **Available** from: http://docs.oracle.com/javaee/5/tutorial/doc/docinfo.html.
- **Oracle Support**, [no date], What is Java and why do I need it? [online]. [Accessed 20 January 2013]. Available from: http://www.java.com/en/download/faq/whatis\_java.xml
- **Boss. JBoss. Dowlands**. JBPM. En línea] [Citado el: 12 de abril del 2008.] http://www.jboss.org/jbossjbpm/downloads/**.**
- **The PostgreSQL Global Development Group**, [no date], PostgreSQL: Manuals. [online]. [Accessed 20 January 2013]. Available from: http://www.postgresql.org/docs/manuals/.
- **Oracle Support**, [no date], Conozca más sobre la tecnología Java. [online]. [Accessed 20 January 2013]. Available from: http://www.java.com/es/about/.

### *Referencia Bibliográfica*

- **UML**, BPMN and Database Tool for Software Development. [Citado el: 23 febrero 2012]. Disponible en la Web:http://www.visual-paradigm.com.
- **Targetware Informática S.A.C**, [no date], Visual Paradigm para UML Programación herramienta para desarrollo de aplicaciones utilizando modelado UML\* ideal para los que están interesados en construcción de sistemas a gran escala y necesitan confiabilidad | www.targetware.com.ar. [online]. [Accessed 20 January 2013]. Available from: http://www.software.com.ar/visual-paradigm-para-uml.html.
- **Ed Burnette**, [no date], Eclipse IDE Pocket Guide O'Reilly Media. [online]. [Accessed 20 January 2013]. Available from: http://shop.oreilly.com/product/9780596100650.do.
- **Ingeniería de Software 1**. "UML y RUP*."* UCI. curso 2008\_2009. Clase Teórico Práctica # 1.
- **Pascual y Genís.** Gestión y Reingeniería de Procesos.
- **Kiran Garimella, Michael Lees y Bruce Williams** Introducción a BPM para Dummies.
- **Módulo de Fisiatría del Sistema de Evaluación del Neurodesarrollo en Niños.** Junio 2009: Solainy Fajardo Araujo, Maikel Guerra Ferrer.
- **Ingeniería de Software 2.** "Flujo de Implementación." UCI. curso 2006\_2007. Conferencia.
- **SMEDIA Group S.A.**, [no date], Estándares de diseño y desarrollo Web Qué hacemos Argentina - SMEDIA. [online]. [Accessed 20 January 2013]. Available from: http://www.smedia.com/estandares-diseno-web.php.
- **Junta de Andalucía**, [no date], Patrón Modelo Vista Controlador | Marco de Desarrollo de la Junta de Andalucía. [online]. [Accessed 20 January 2013]. Available from: http://www.juntadeandalucia.es/servicios/madeja/contenido/recurso/122.
- <span id="page-95-1"></span><span id="page-95-0"></span>**IH-SW-DR-087** ALAS-HIS\_Elementos comunes\_Modelo de casos de uso del sistema.

*Bibliografía*

### **Bibliografía**

- **Arluk Software**, [no date], Unidad de Neurodesarrollo Medicina Fetal Barcelona. [online]. [Accessed 19 January 2013]. Available from: http://www.medicinafetalbarcelona.org/clinica/unidadde-neurodesarrollo\_es.html.
- **Bainbridge, Carol.** Definición de CI ¿Qué es un índice de coeficiente intelectual? [En línea] About.com, 2013. [Citado el: 14 de 2 de 2013.] http://superdotados.about.com/od/glossary/g/iq.htm.
- **Boss. JBoss. Dowlands**. JBPM. En línea] [Citado el: 12 de abril del 2008.] http://www.jboss.org/jbossjbpm/downloads/**.**
- **Domínguez-Dieppa, Dr. C. M. Fernando,** 2009, Centro Nacional de Información de Ciencias Médicas La Habana.
- **Ed Burnette**, [no date], Eclipse IDE Pocket Guide O'Reilly Media. [online]. [Accessed 20 January 2013]. Available from: http://shop.oreilly.com/product/9780596100650.do.
- **Febles, Santos.** SEMANA TECNOLOGICA, ONCENA EDICION. [En línea] Fordes, 31 de 10 de 2011. [Citado el: 29 de 1 de 2013.] htto://semanatecnologica.fordes.co.cu/index.php/xist/xi/paper/view/501/0.
- **Flanagan, David** (2002). JavaScript: The Definitive Guide (4 ª Edición edición).
- **Geoffrey Sparks, Sparx Systems,** [no date] Una Introducción al UML. El Modelo de Casos de Uso. www.sparxsystems.com.ar - www.sparxsystems.cl.
- **Grupo de Atención Temprana**, 2000, Libro Blanco de Atención Temprana. 1. Real Patronato de Prevención y de Atención a Personas con Minusvalía.
- **Herranz, Miriam Urrea.** Desarrollo psicomotor en los niños. [En línea] SlideShare Inc., 2013. [Citado el: 14 de 2 de 2013.] http://www.slideshare.net/escuso/desarrollo-psicomotor-en-los-nios.
- **IH-SW-DR-087** ALAS-HIS\_Elementos comunes\_Modelo de casos de uso del sistema.
- **Ingeniería de Software 1**, curso 2008\_2009 "UML y RUP." UCI,Clase Teórico Práctica # 1.
- **Ingeniería de Software 2.** "Flujo de Implementación." UCI. curso 2006\_2007. Conferencia.

### *Bibliografía*

- **Jacobson, I, Booch, G y Rumbaugh, J.** "El Proceso Unificado de Desarrollo de Software*".* La Habana : Félix Varela, 2004. Vol.1.
- **Jboss Community**, [no date], Hibernate JBoss Community. [online]. [Accessed 23 January 2013]. Available from: http://www.hibernate.org/
- **Jboss Community**, [no date], RichFaces JBoss Community. [online]. [Accessed 20 January 2013]. Available from: http://www.jboss.org/richfaces.
- **Junta de Andalucía**, [no date], Patrón Modelo Vista Controlador | Marco de Desarrollo de la Junta de Andalucía. [online]. [Accessed 20 January 2013]. Available from: http://www.juntadeandalucia.es/servicios/madeja/contenido/recurso/122.
- **Kiran Garimella, Michael Lees y Bruce Williams** Introducción a BPM para Dummies.
- **Libros Web**, [no date], 2.5. Sintaxis de las etiquetas XHTML (Introducción a XHTML). [online]. [Accessed 20 January 2013]. The state of the Available from: the from: http://www.librosweb.es/xhtml/capitulo\_2/sintaxis\_de\_las\_etiquetas\_xhtml.html.
- **Lopera, F.**, Pineda, D.A., Puerta, I.C., Merchán, V., Arango, C.P., Galvis, A.Y., Velázquez, B., Gómez, M., Builes, A., Zapata, M., Montoya, R, Martínez, J. y Salazar, E.O., Factores perinatales asociados con la aparición del trastorno por deficiencia de atención en niños de la comunidad colombiana "paisa". s.l: Revista de Neurología, 2003. Vol. 36.
- **M. Domínguez-Dorado**, 2005 Septiembre, Bases de datos en el cliente con JavaScript DB Todo Programación. Nº 12. Págs. 48-51. Editorial Iberprensa (Madrid). DL M-13679-2004.
- **Medico.com Inc.** Medico. [En línea] Medico.com Inc., 2012. [Citado el: 25 de 1 de 2013.] http://www.medico.com/es/question/etiologia.
- **Módulo de Fisiatría del Sistema de Evaluación del Neurodesarrollo en Niños.** Junio 2009: Solainy Fajardo Araujo, Maikel Guerra Ferrer.
- **Oracle Documentation**, [no date], Introduction to Facelets The Java EE 6 Tutorial. [online]. [Accessed 20 January 2013]. The state of the Available from: the from: http://docs.oracle.com/javaee/6/tutorial/doc/giepx.html.

*Bibliografía*

- **Oracle Documentation**, [no date], Document Information The Java EE 5 Tutorial. [online]. [Accessed 20 January 2013]. The state of the Available from: the from: http://docs.oracle.com/javaee/5/tutorial/doc/docinfo.html.
- **Oracle Support**, [no date], Conozca más sobre la tecnología Java. [online]. [Accessed 20 January 2013]. Available from: http://www.java.com/es/about/.
- **Oracle Support**, [no date], Enterprise JavaBeans Technology. [online]. [Accessed 20 January 2013]. Available **Accessed 20 January 2013]** http://www.oracle.com/technetwork/java/javaee/ejb/index.html.
- **Oracle Support**, [no date], Java Persistence API. [online]. [Accessed 20 January 2013]. Available from: http://www.oracle.com/technetwork/java/javaee/tech/persistence-jsp-140049.html.
- **Oracle Support**, [no date], JavaServer Faces Technology. [online]. [Accessed 20 January 2013]. Available from: http://www.oracle.com/technetwork/java/javaee/javaserverfaces-139869.html.
- **Oracle Support**, [no date], What is Java and why do I need it? [online]. [Accessed 20 January 2013]. Available from: http://www.java.com/en/download/faq/whatis\_java.xml
- **Pardo, Beatriz Romo,** 2012, Pruebas de tamizaje de neurodesarrollo global para niños menores, México D.F : s.n., Vol. 69.
- **Pascual y Genís.** Gestión y Reingeniería de Procesos.
- **Patricio Riffo Muñoz**, [no date], "Manual de Usuario Software Psicomotor24". MarSoft.
- **Red Hat Middleware**, [no date], Seam Framework JBoss Seam. [online]. [Accessed 21 January 2013]. Available from: http://www.seamframework.org.
- **Salud, Ministerio de.** Hospital Pediatrico William Soler. [En línea] Centro Nacional de Información de Ciencias Médicas , 1999-2003. [Citado el: 25 de 1 de 2013.] http://www.sld.cu/sitios/williamsoler/temas.php?idv=9624.
- **SMEDIA Group S.A.**, [no date], Estándares de diseño y desarrollo Web Qué hacemos Argentina - SMEDIA. [online]. [Accessed 20 January 2013]. Available from: http://www.smedia.com/estandares-diseno-web.php.
- **Targetware Informática S.A.C**, [no date], Visual Paradigm para UML Programación herramienta para desarrollo de aplicaciones utilizando modelado UML\* ideal para los que están

*Bibliografía*

interesados en construcción de sistemas a gran escala y necesitan confiabilidad | www.targetware.com.ar. [online]. [Accessed 20 January 2013]. Available from: http://www.software.com.ar/visual-paradigm-para-uml.html.

- **The PostgreSQL Global Development Group**, [no date], PostgreSQL: Manuals. [online]. [Accessed 20 January 2013]. Available from: http://www.postgresql.org/docs/manuals/.
- **UML**, BPMN and Database Tool for Software Development. [Citado el: 23 febrero 2012]. Disponible en la Web:http://www.visual-paradigm.com.
- **Vargas, Nelon A. C.,** Rol del pediatra en el neurodesarrollo*.* 1, s.l. : SciElo, 2008, Vol. 79.

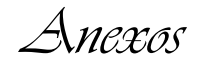

### **Anexos**

#### **Anexo 1**

Entrevista al cliente:

- 1- ¿Cuál es el objetivo de la integración de las pruebas realizadas en cada especialidad?
- 2- ¿Quién remite el paciente a su consulta?
- 3- ¿Qué elementos tienen en cuenta de cada especialidad para realizar la integración?
- 4- ¿Cuáles son los pasos para crear la integración?
- 5- ¿En qué consiste el diagnóstico que se realiza?
- 6- ¿En qué se diferencian los tres tipos de diagnósticos mencionados?
- 7- ¿Cuáles son los grupos según la clasificación de Zuluaga?
- 8- ¿Qué elementos se tienen en cuenta a la hora de clasificar a un paciente?
- 9- ¿Cómo se calcula la edad madurativa y el coeficiente de desarrollo de estos pacientes actualmente?
- 10-¿Cuáles son los tratamientos asociados a cada una de estas clasificaciones?
- 11-¿El tratamiento debe ser aplicado en esta institución o en otro centro de rehabilitación?
- 12-¿Tiene documentación acerca de los procesos relacionadas con la evaluación del Neurodesarrollo en niños que puedan ser de utilidad en la investigación?
- 13-¿Cuántos pacientes atienden en el día?
- 14-¿Cuáles son los archivos en formato duro que maneja?
- 15-¿Cómo gestionan la información que es archivada?
- 16-¿Conoce algún software que se utilice para este tipo de consultas aunque no lo utilicen?

#### **Anexo 2**

#### **Clasificación de Zuluaga**

- 1. **BEBÉS INICIAL**: EDAD MADURATIVA APROXIMADA ENTRE LOS 0-6 MESES:
- Alguna disfunción en integración sensorial (vestibular-propioceptiva o táctil).

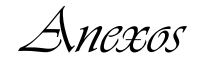

- Inmadurez en la función manual, inadecuado desarrollo de alcances y/o agarres en plano frontal y  $\bullet$ lateral.
- Inmadurez o ausencia en reacciones automáticas básicas en prono y supino.
- Sostén cefálico incipiente.  $\bullet$
- Rolados inmaduros o ausentes.
- Balance flexo extensor inmaduro en tronco superior.
- Posturas antigravitatorios bajas inmaduras (prono-supino).
- Dificultades en procesos alimenticios (succión-deglución-respiración), lactancia materna y/o biberón.
- No alertamiento y/o ubicación ante estímulos auditivos y/o visuales.  $\bullet$
- Inmadurez en la intencionalidad comunicativa.
- $\bullet$ Baja regulación de estados.
- Baja modulación y/o patrón hipo o hiper-reactivo.  $\bullet$
- Baja organización de "vínculo afectivo".
- 2. **CONTROL TRONCO-SEDENTE:** EDAD MADURATIVA APROXIMADA ENTRE LOS 6-8 MESES:
- Alguna disfunción en integración sensorial.  $\bullet$  .
- Pobre uso de ambas manos de manera uni y/o bimanual para el juego exploratorio básico.
- Respuestas vestíbulo-motoras inmaduras o ausentes (protectivas y enderezamiento).
- Inmadurez o ausencia en reacciones automáticas básicas en prono, supino y sedente.  $\bullet$
- Sostén cefálico maduro.
- Rolados maduros (prono-supino y supino-prono).
- Inicio sedente inmaduro.

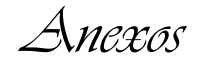

- Baja tolerancia al prono con soporte en antebrazos.  $\bullet$  .
- Posturas antigravitatorias bajas maduras.
- Balance flexo extensor inmaduro en tronco superior.  $\bullet$  .
- Dificultades en procesos alimenticios (succión-deglución, no aceptación de alimentos blandos).  $\bullet$
- No inicio de balbuceo. Inconsistencia en respuesta auditiva.  $\bullet$
- Baja regulación de estados.  $\bullet$
- No inicio de diferenciaciones propio-extraño.  $\bullet$
- 3. **ARRASTRE**: EDAD MADURATIVA APROXIMADA ENTRE LOS 8-10 MESES.
- Algún tipo de disfunción en integración sensorial (vestibular-propioceptiva-táctil).  $\bullet$
- Inmadurez en la función manual: inadecuado desarrollo de alcances y/o agarres en planos frontal, lateral, superior, medio, inferior y desarrollo de pinzas.
- Inmadurez en la manipulación bimanual y cruce de línea media.  $\bullet$  .
- Alteración en la coordinación visomotriz.
- Inmadurez o ausencia de reacciones de enderezamiento en sedente y de protectivas anteriores.  $\bullet$
- Dificultad en la transferencia de cargas de un hemicuerpo al otro en prono.  $\bullet$
- Inmadurez o ausencia de desplazamiento.  $\bullet$
- Inmadurez en la integración bilateral.
- Balance flexo extensor de tronco inmaduro.
- Dificultad en disociación entre tronco superior e inferior.  $\bullet$
- Proceso inmaduro para la ingesta de alimento semisólido, no inicio en sólidos.  $\bullet$
- Patrones inadecuados para toma de cuchara y/o vaso.
- Baja comprensión para órdenes simples.

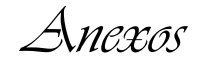

- Escaso juego vocal.
- Pobre imitación en gestos y sonidos.
- Baja organización atencional.  $\bullet$
- Escasa exploración en actividades lúdicas.
- Baja organización de procesos cognitivos.  $\bullet$
- 4. **GATEADORES**: EDAD MADURATIVA APROXIMADA ENTRE LOS 10-18 MESES.
- Disfunción en integración sensorial.
- Inmadurez en la función manual: inadecuado desarrollo de alcances y/o agarres en el plano frontal, lateral, superior, medio, inferior y desarrollo de pinzas.
- Inmadurez en la manipulación bimanual y cruce de línea media.  $\bullet$
- Alteración en la coordinación visomotriz.
- Inmadurez o ausencia de reacciones de enderezamiento en sedente y cuadrúpedo y de protectivas  $\bullet$ anteriores y posteriores.
- Posturas antigravitatorias medias inmaduras o ausentes (sedente, cuadrúpedo).  $\bullet$  .
- Pobre control del soporte en manos con codo extendido.
- $\bullet$ Dificultad para las transferencias de cargas en cuadrúpedo.
- Balance flexo extensor de tronco inferior inmaduro.  $\bullet$
- $\bullet$ Inmadurez en la integración bilateral.
- Dificultad para la disociación entre tronco superior e inferior, intersegmentaria.  $\bullet$
- Proceso inmaduro para la ingesta de alimento semisólido y sólido.
- No inicio de patrón mano boca con alimento e intento con cuchara.  $\bullet$
- Patrones inadecuados para ingesta de cuchara y/o vaso y/o pitillo.

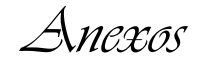

- Baja comprensión para órdenes simples que exijan desplazamientos cortos.  $\bullet$  .
- Escaso conocimiento del vocabulario de uso cotidiano.
- Escasa imitación para actos motores y comunicativos.
- Escasa presentación de palabras.
- Baja organización atencional.  $\bullet$  .
- Baja organización vínculo afectivo "madre-hijo".  $\bullet$  .
- Baja organización de procesos cognitivos.
- 5. **CAMINADORES**: EDAD MADURATIVA APROXIMADA DE 18 MESES EN ADELANTE.
- Alteración en la completa madurez de patrones integrales.  $\bullet$
- Algún tipo de disfunción en integración sensorial.  $\bullet$  .
- Inmadurez de coordinación dinámica manual en patrones de estadío inicial.
- Alteraciones en coordinación visomotriz.
- Alteración en el logro de respuestas vestíbulo motora, en rodillas y bípeda de manera estática y dinámica.
- Balance flexo extensor de tronco inferior y inmaduro.  $\bullet$
- Posturas antigravitatorias altas inmaduras o ausentes.  $\bullet$
- Dificultad en la transferencia de cargas en la posición bípeda y durante la marcha.  $\bullet$
- Pobre coordinación e integración bilateral.
- Dificultad en la disociación entre tronco superior, inferior e intersegmentaria.  $\bullet$  .
- Pobre desarrollo de los mecanismos propios del patrón de marcha (cadera, rodilla, pie).
- No logro de organización de procesos alimenticios similares al del adulto.  $\bullet$
- Patrones inadecuados para la toma de vaso y/o pitillo.

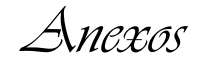

- Escasa aceptación de alimentos sólidos.
- Escasa facilidad para juegos con labios y lengua.
- Escaso repertorio oral.
- No manejo de frases cortas.
- Baja comprensión de órdenes y otros.  $\bullet$
- Pobre interacción en juegos con pares.
- Baja organización atencional y de procesos cognitivos.  $\bullet$  .
- Pobre relación afectiva y/o adaptativa.
- 6. **CONTACTO**: EDAD DE DESARROLLO MOTOR ENTRE 1 Y 3 AÑOS, CON EVIDENTE DESCONEXIÓN SENSORIAL CON EL MEDIO.
- No se evidencia contacto visual ni en general respuestas de alertamiento a nivel sensorial.
- Pobre interés por el medio que lo rodea.
- Falta o ausencia de manipulación bimanual.
- Hiper o hiporreactividad propioceptiva.
- No se evidencia presencia de intencionalidad comunicativa.
- No responde al nombre ni a órdenes simples.  $\bullet$
- Disminución o ausencia de juego imitativo.
- Fallas en los procesos de secuenciación, anticipación y planeamiento.
- 7. **DISTONÍAS**: NO SE TOMA EN CUENTA EDAD DE DESARROLLO MADURATIVO, PREDOMINA LA ALTERACIÓN A NIVEL MOTOR.
- Se tiene en cuenta que el nivel de la lesión sea de origen central (ganglio basal o cortical), con todos los compromisos asociados a nivel general que la patología implica.

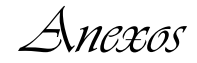

- 8. **APOYO**: NIÑOS CON DISCAPACIDADES MÚLTIPLES QUE REQUIEREN APOYO EN LAS ABC (ALIMENTACIÓN, POSTURAS, HIGIENE Y COMUNICACIÓN).
- Multi-impedidos.
- Niños con alteraciones neurológicas, de moderadas a severas.
- Edades comprendidas entre los 3 y 10 años de edad.

#### **Anexo** 3

#### **Listado de Casos de Uso**

Tabla 25: CU Listar Pacientes por Atender.

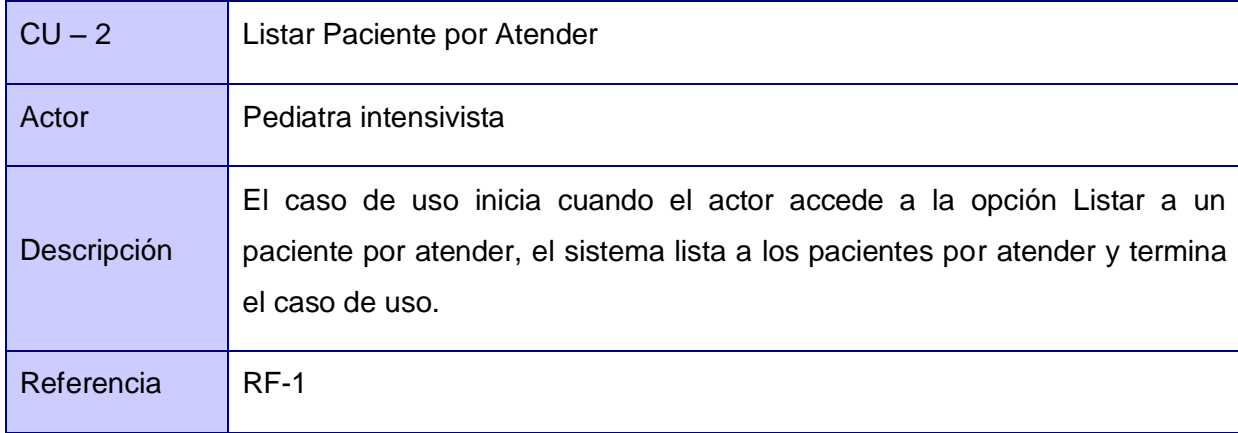

Tabla 26 Buscar Resumen de Integración.

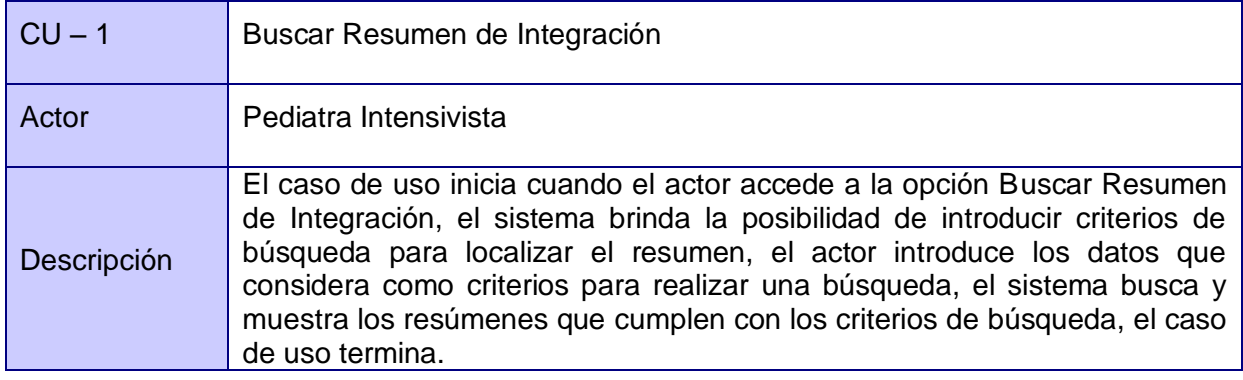

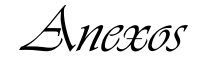

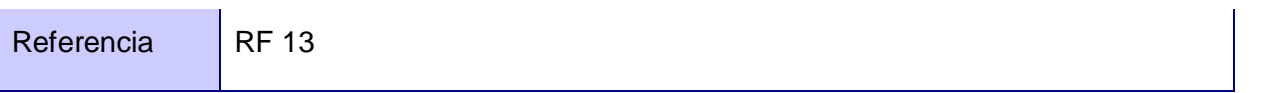

Tabla 27: CU Modificar Resumen de Integración.

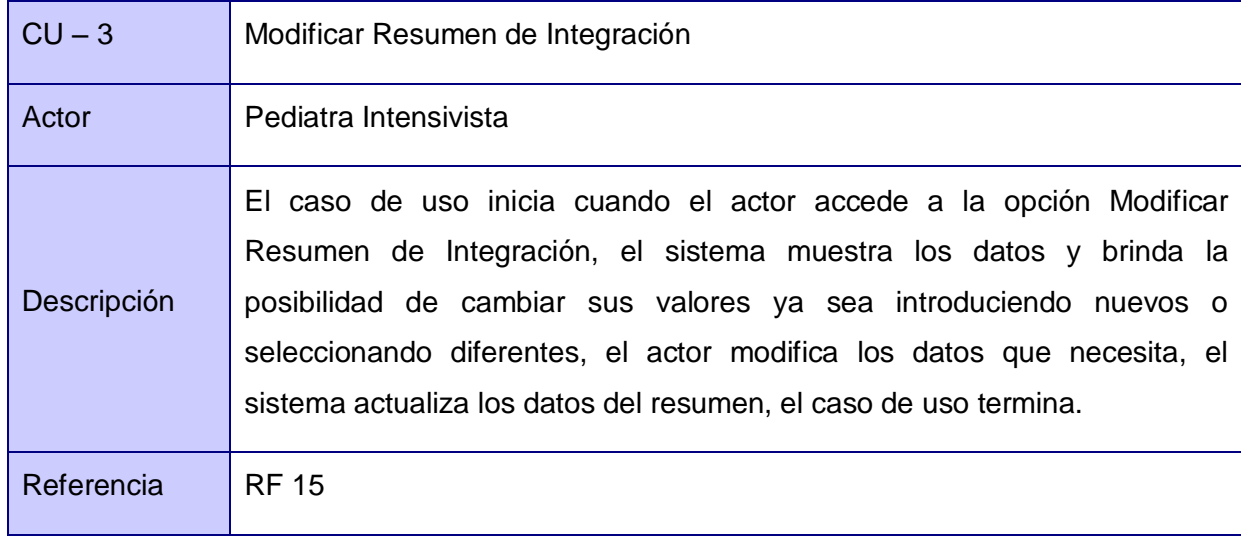

Tabla 28: CU Ver Datos Resumen de Integración.

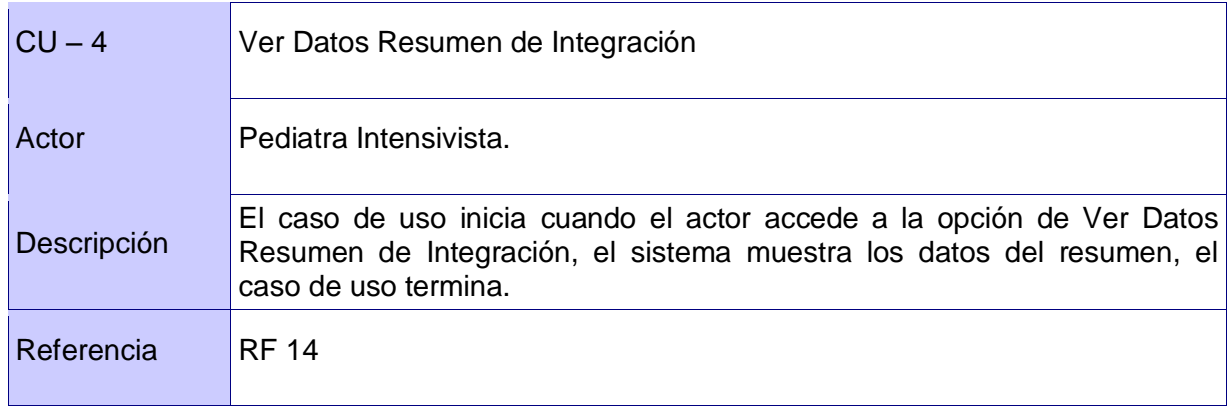

Tabla 29: CU Crear Resumen.

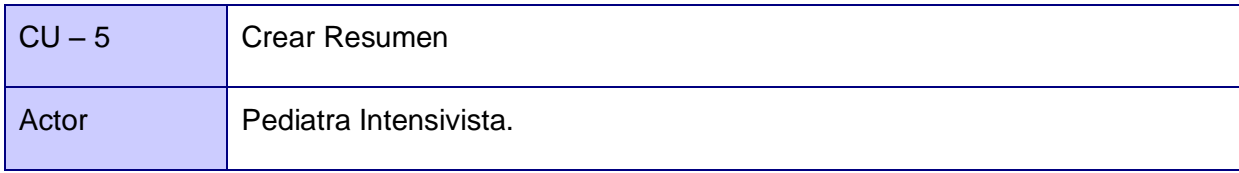
*Anexos*

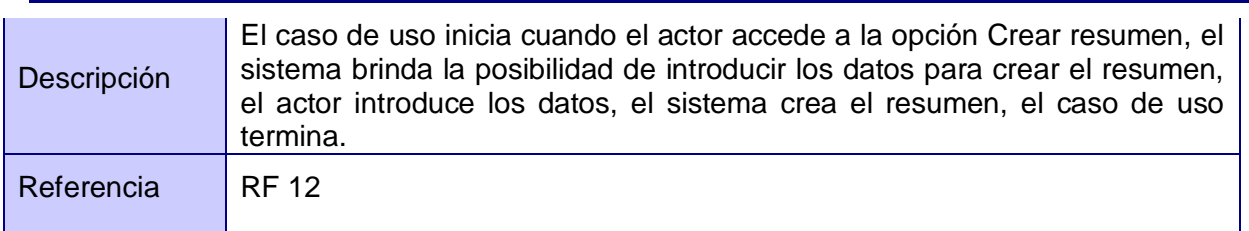

Tabla 30: CU Atender Paciente.

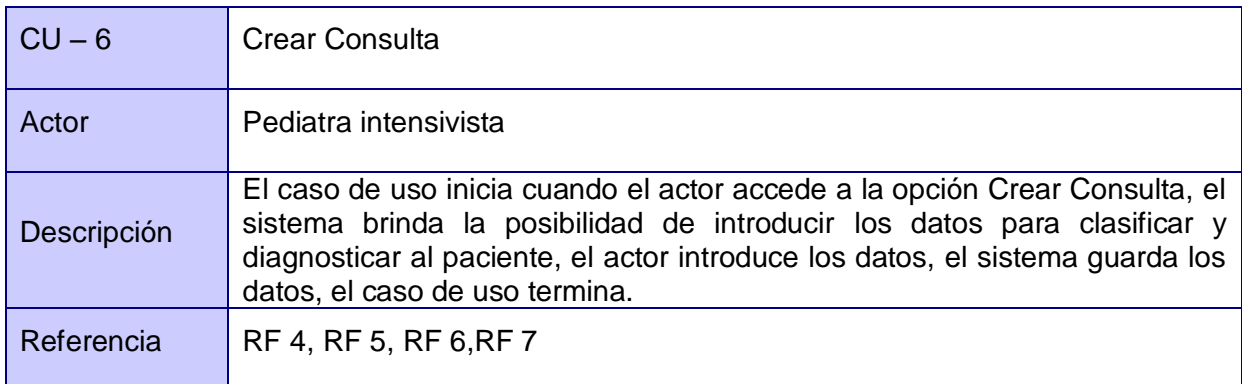

Tabla 31: CU Mostrar Resumen de Prueba.

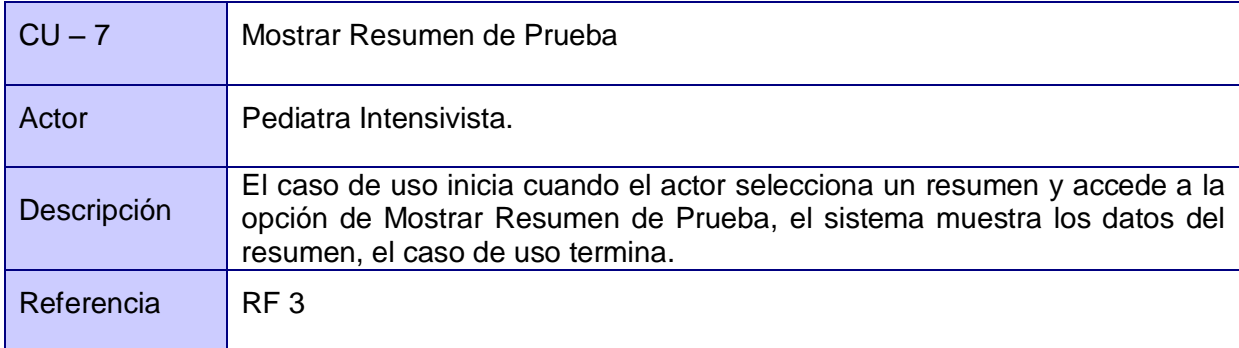

Tabla 32: CU Buscar Resultado Consulta.

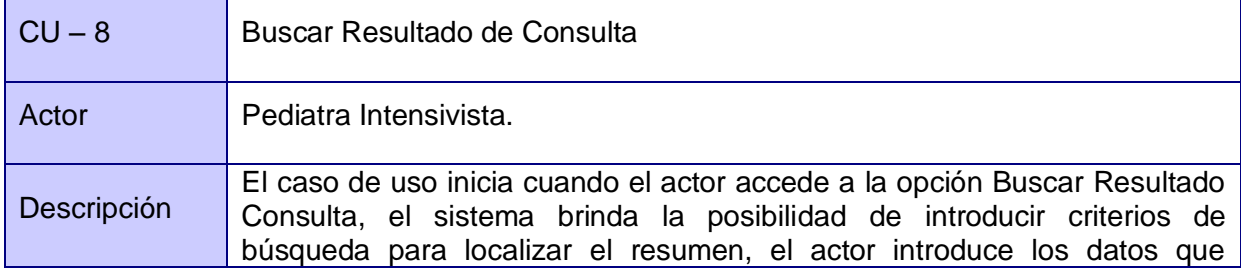

*Anexos*

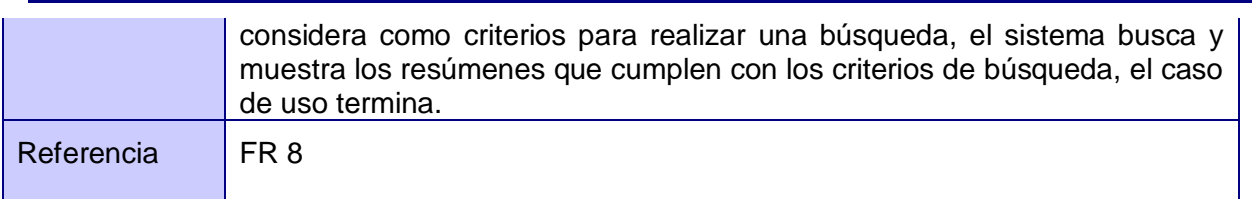

Tabla 33: CU Ver Resultado de Consulta.

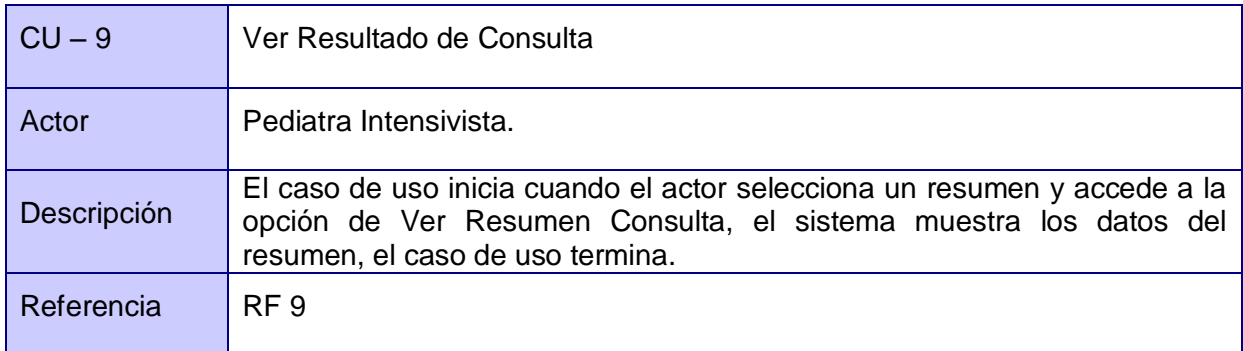

Tabla 34: CU Modificar Resultado de Consulta.

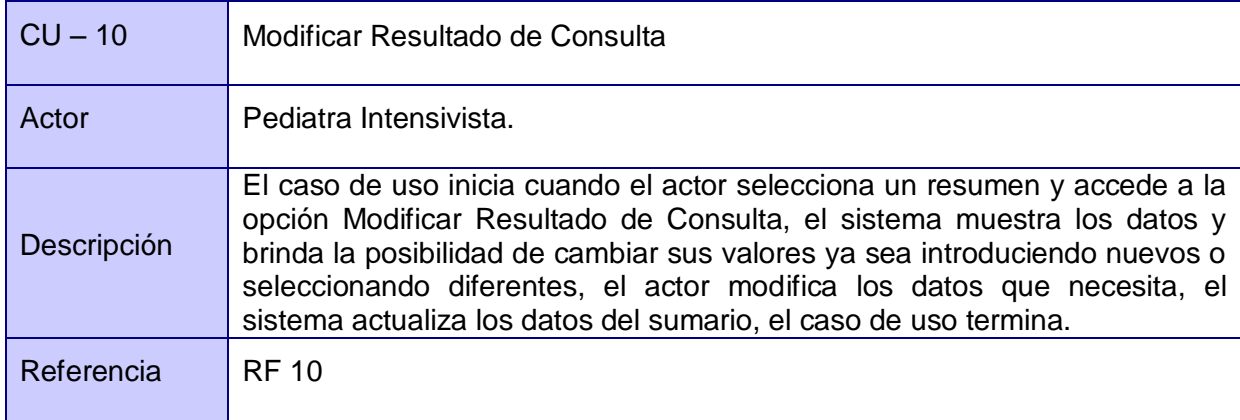

Tabla 35: CU Gestionar Clasificación.

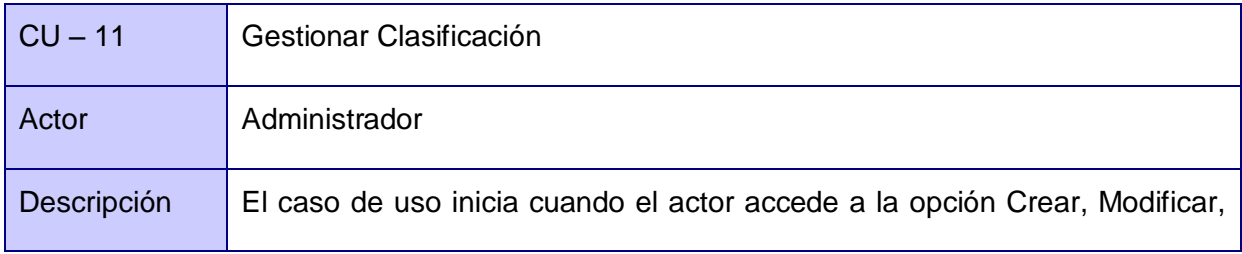

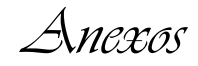

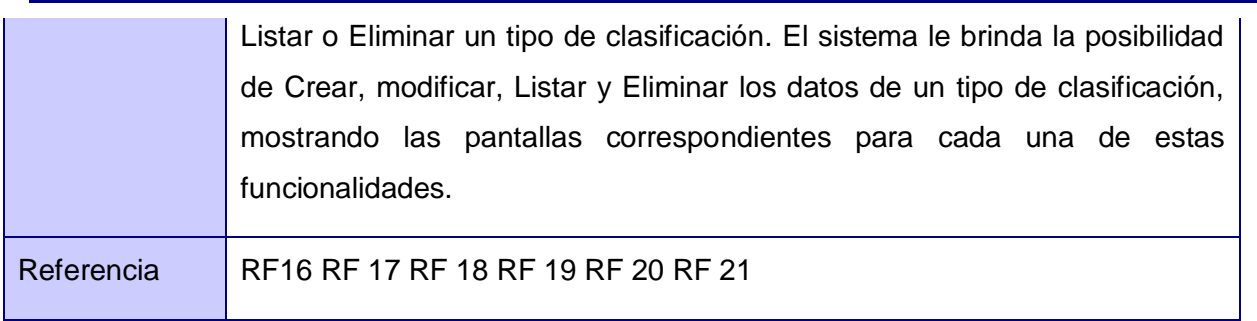

Tabla 36: Gestionar Tratamiento.

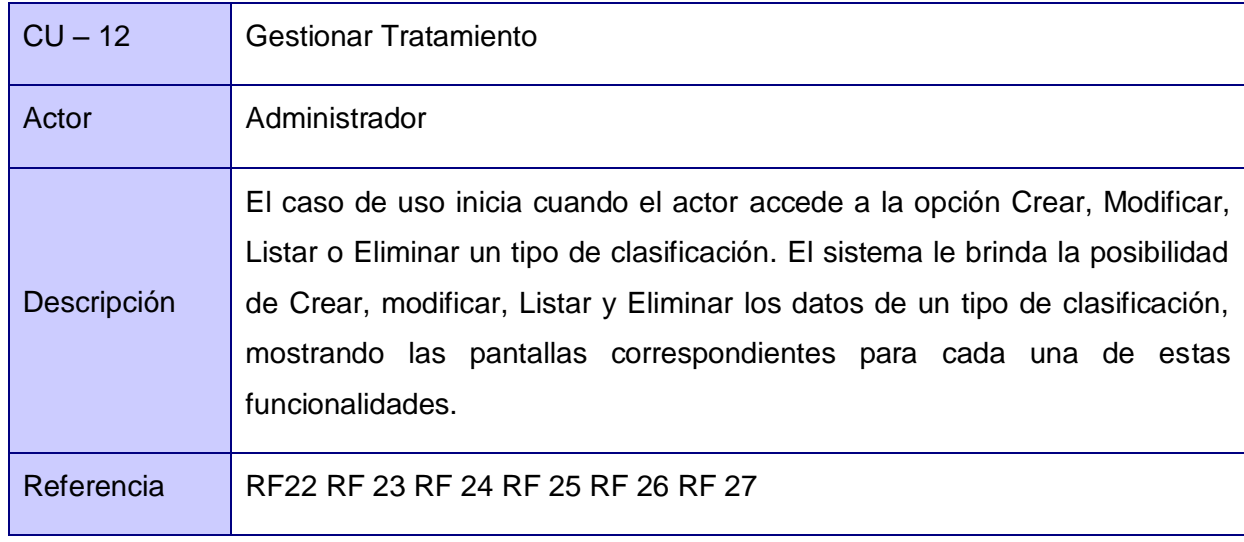

## **Anexo 4**

### **Descripción de los Casos de Uso Extendidos**

Tabla 37 Descripción CU Listar Pacientes por Atender.

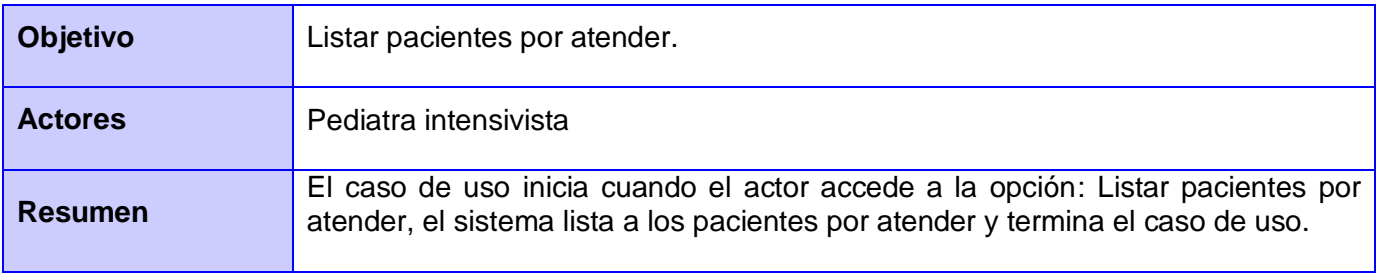

*Anexos*

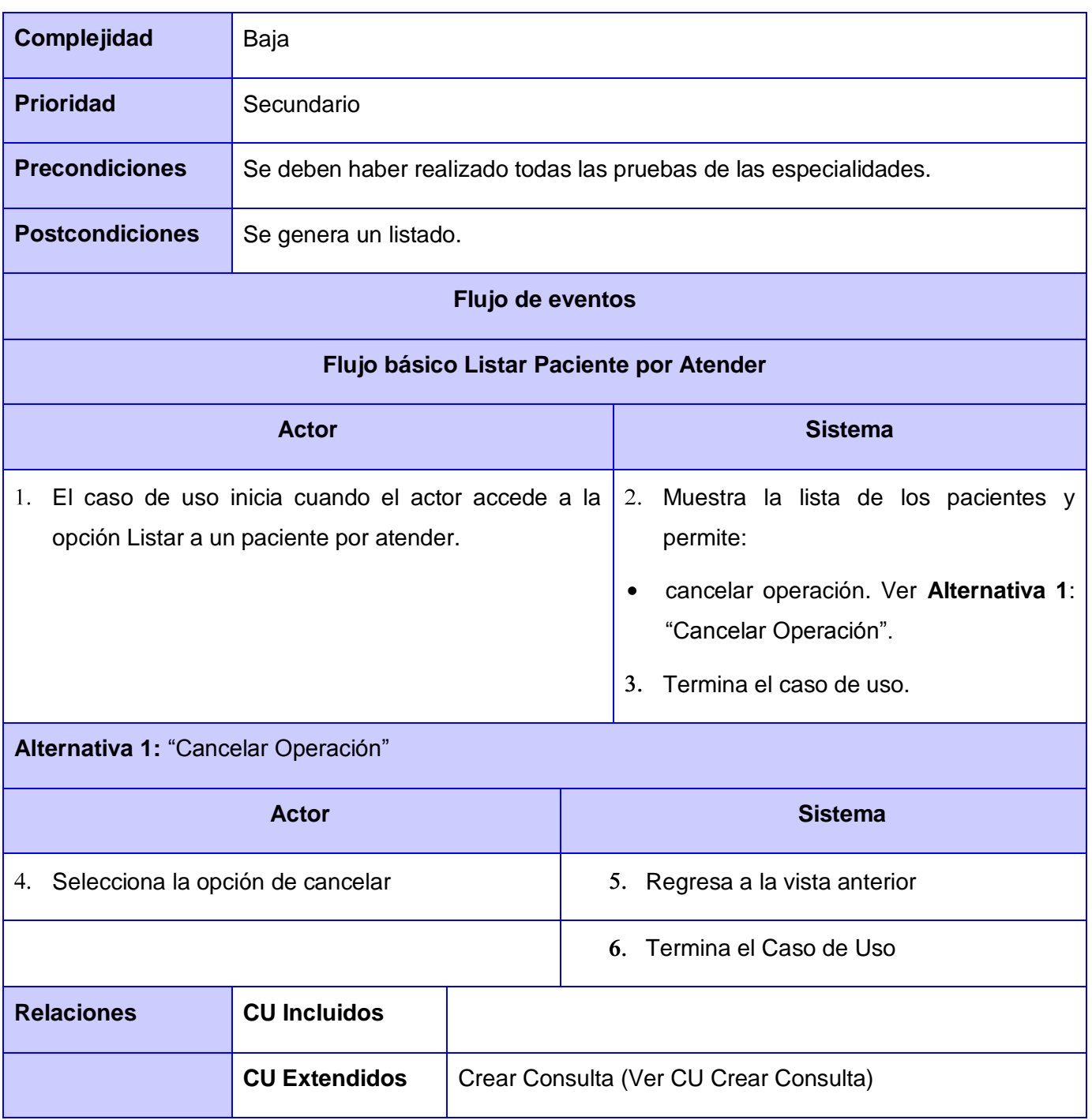

Tabla 38 Descripción CU Buscar Resumen de Integración.

*Anexos*

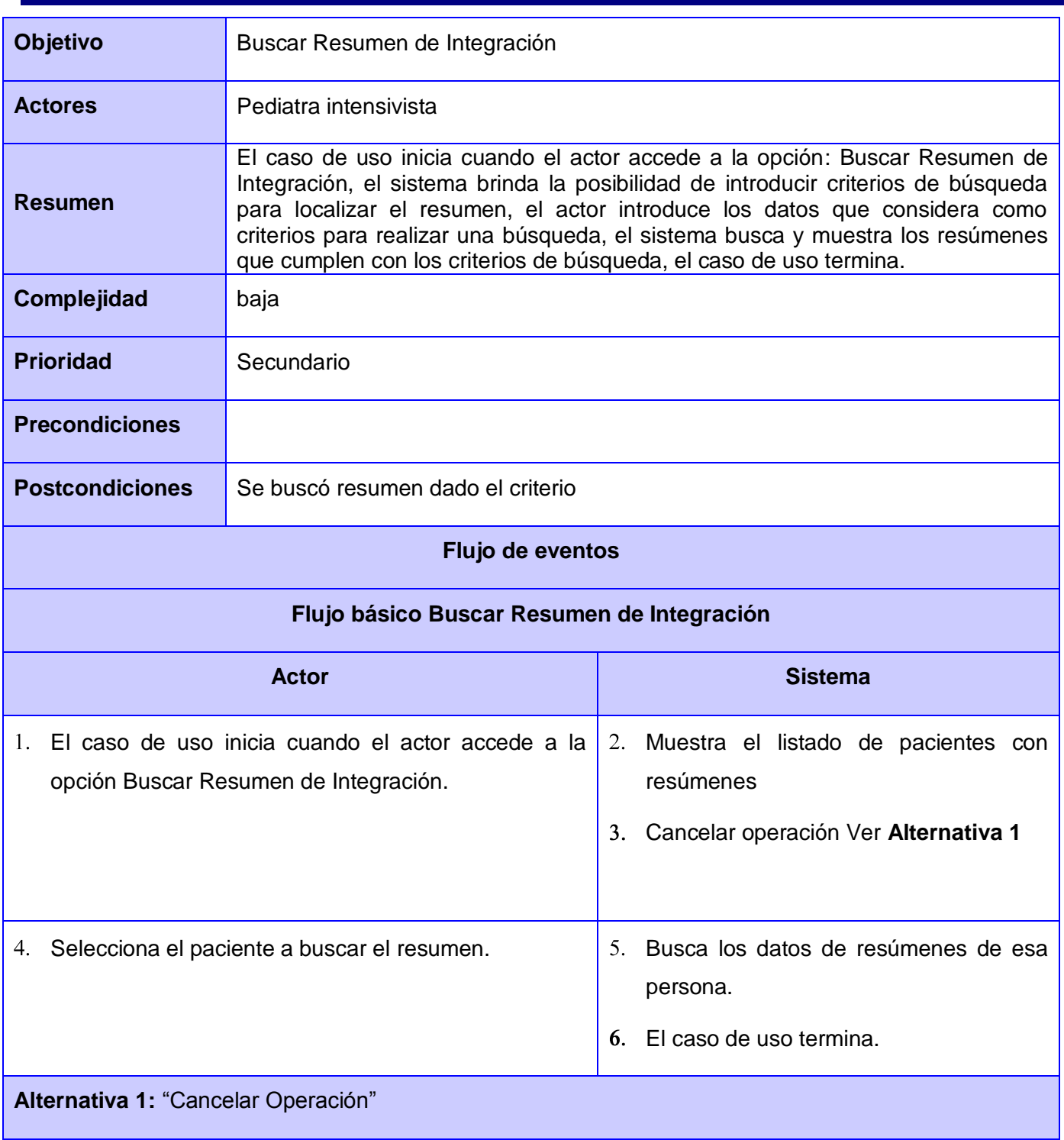

*Anexos*

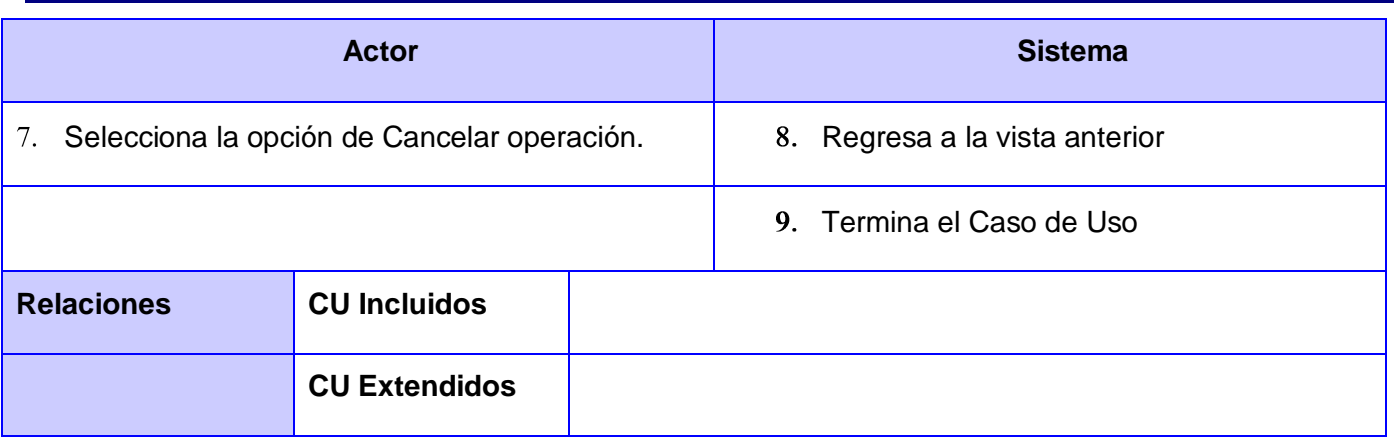

Tabla 39 Descripción CU Modificar Resumen de Integración.

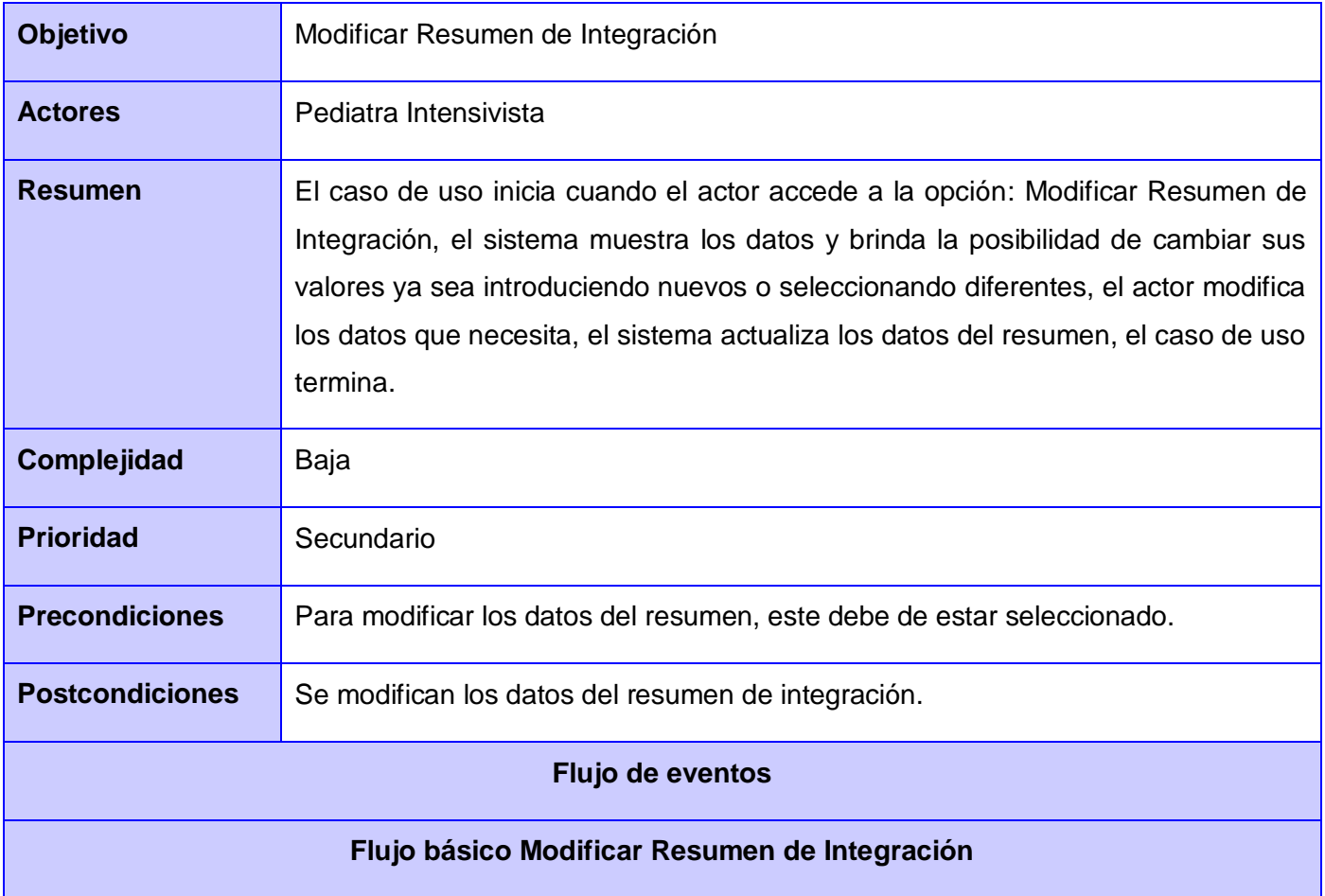

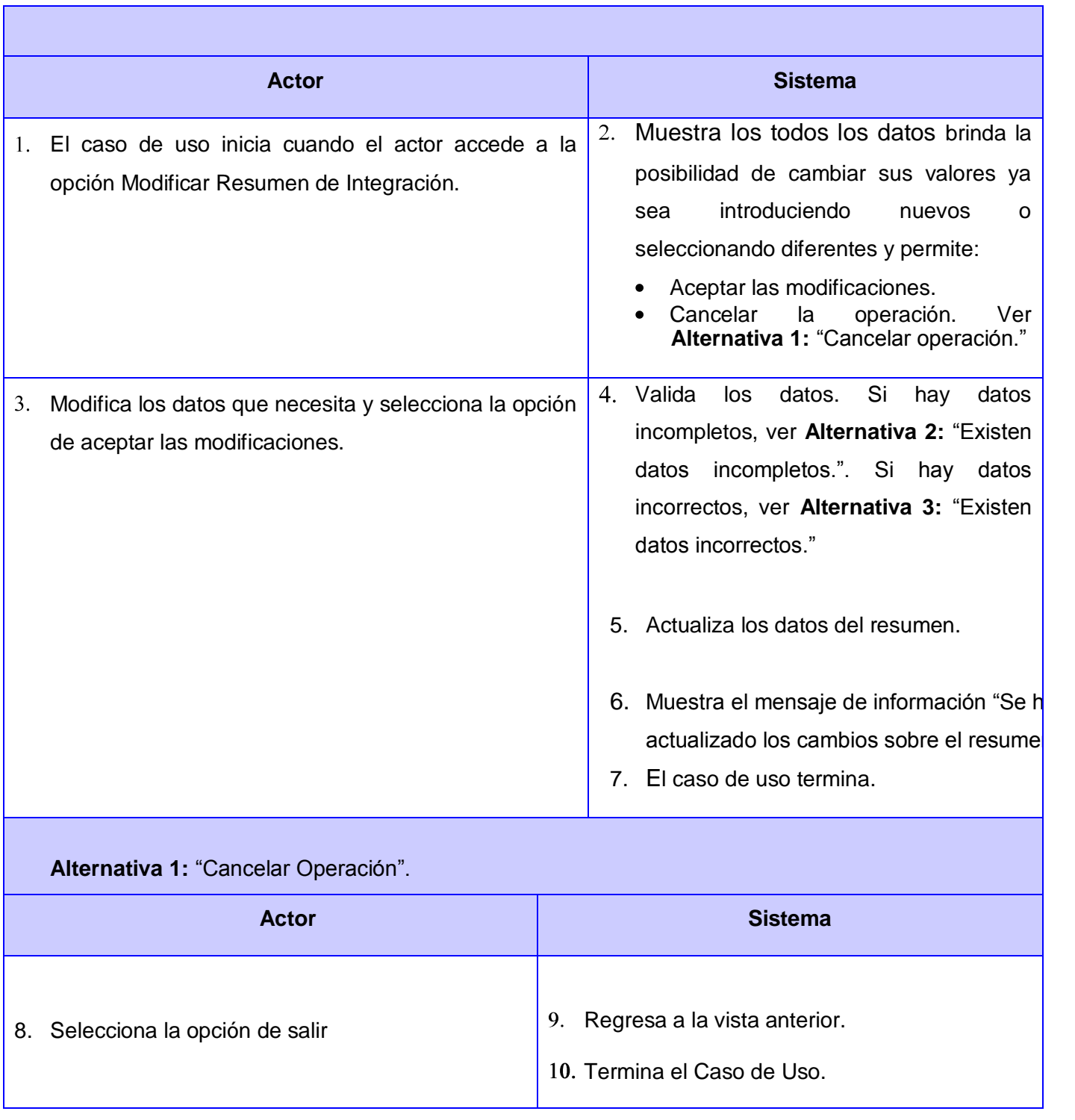

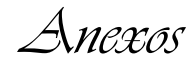

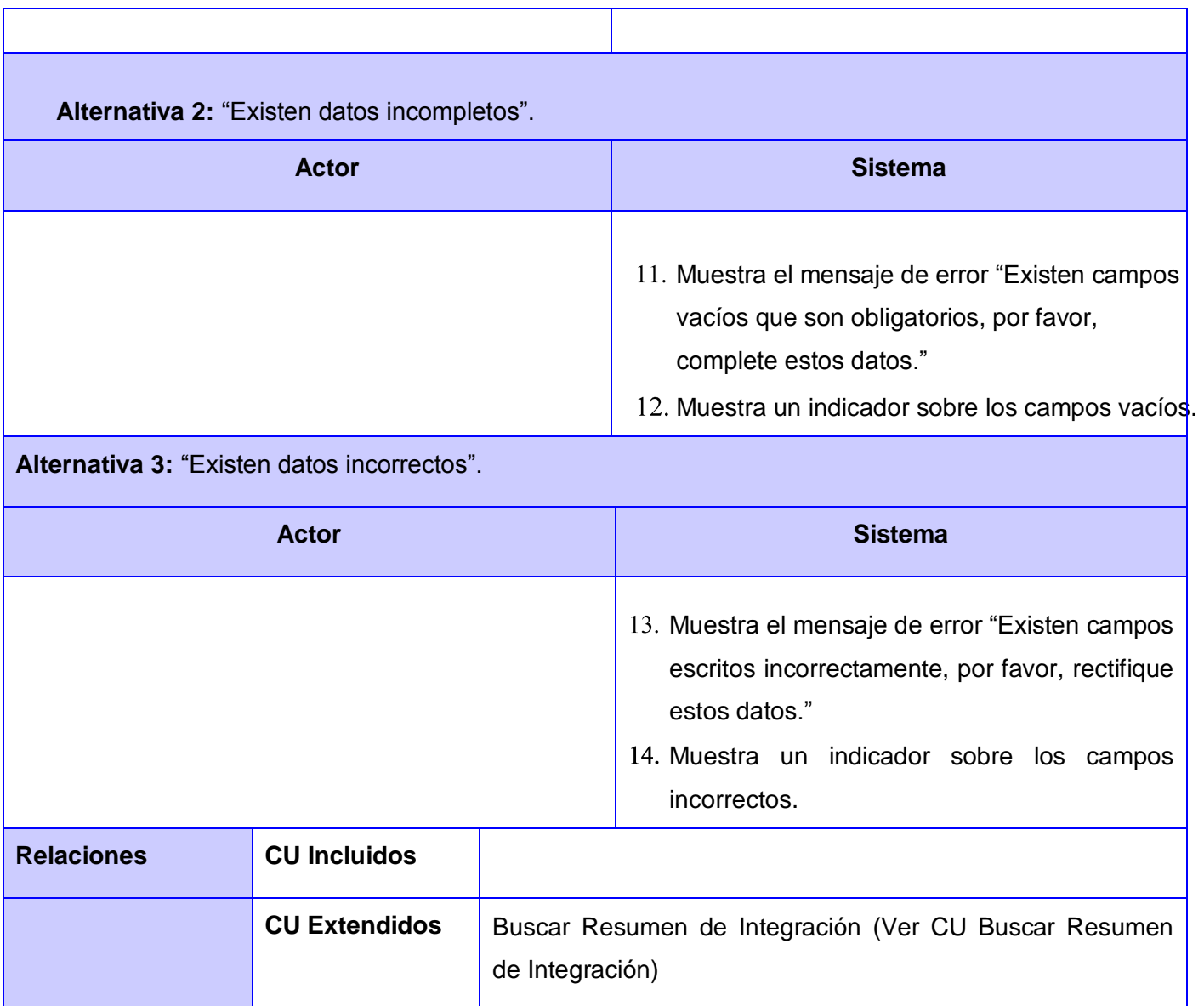

Tabla 40 Descripción CU Ver Datos del Resumen de Integración.

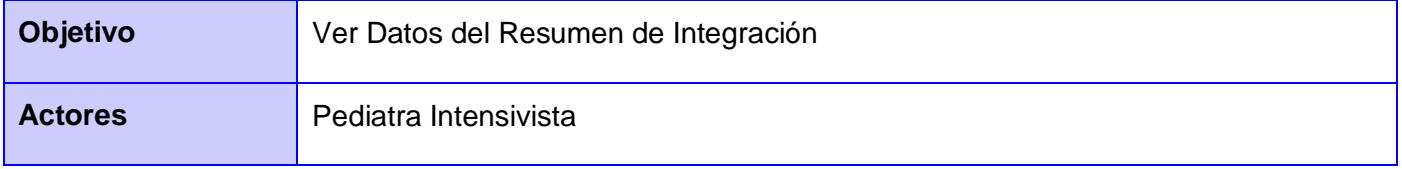

*Anexos*

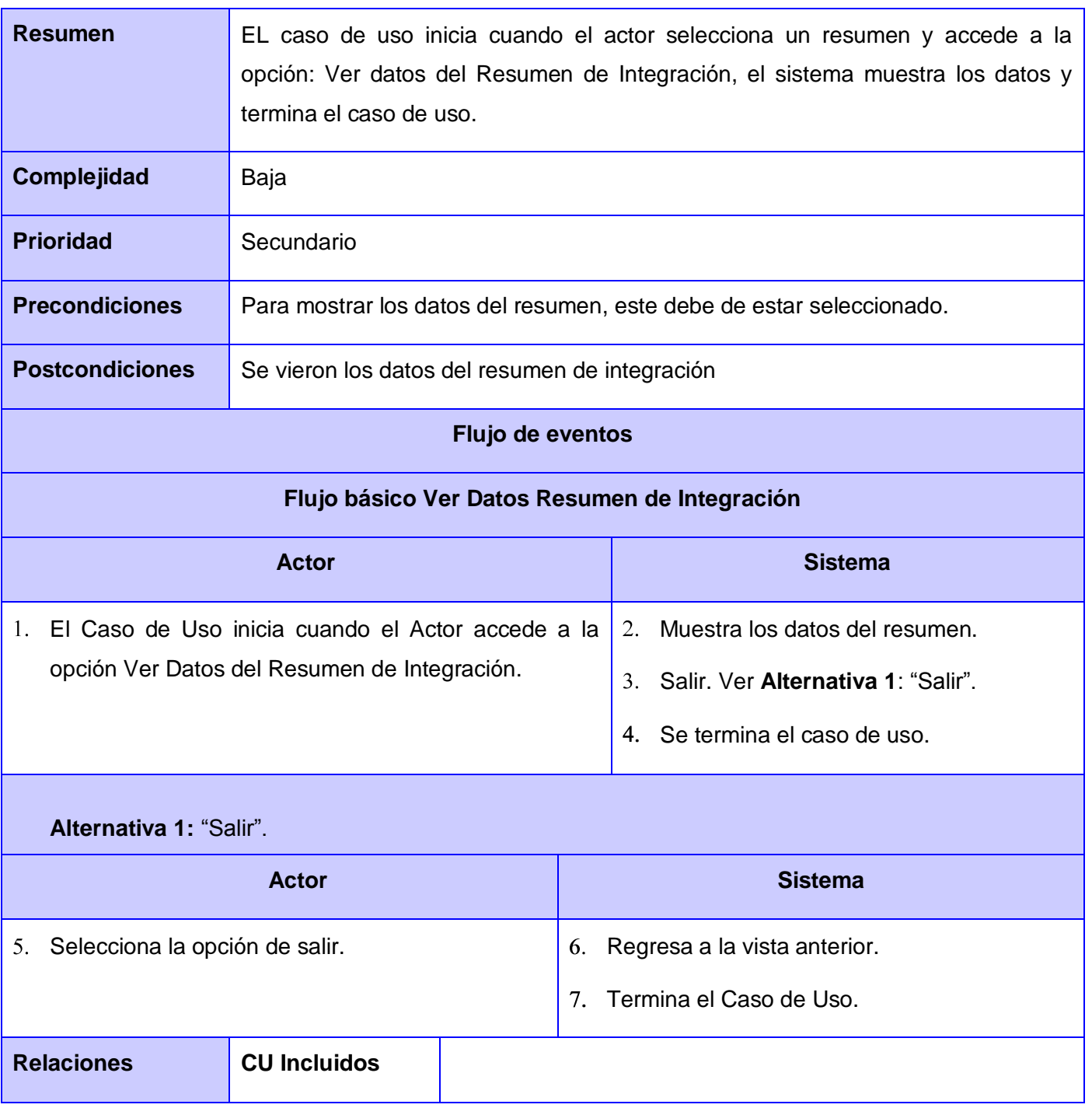

*Anexos*

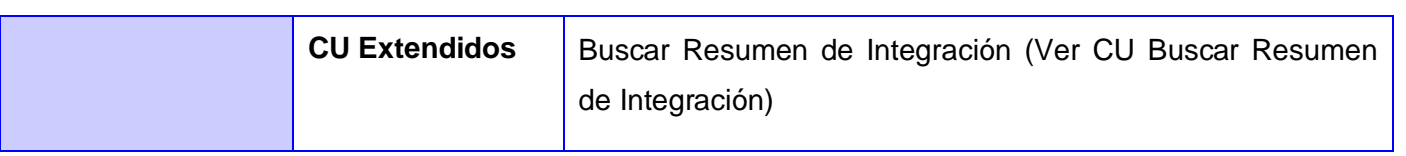

Tabla 41 Descripción CU Crear Resumen.

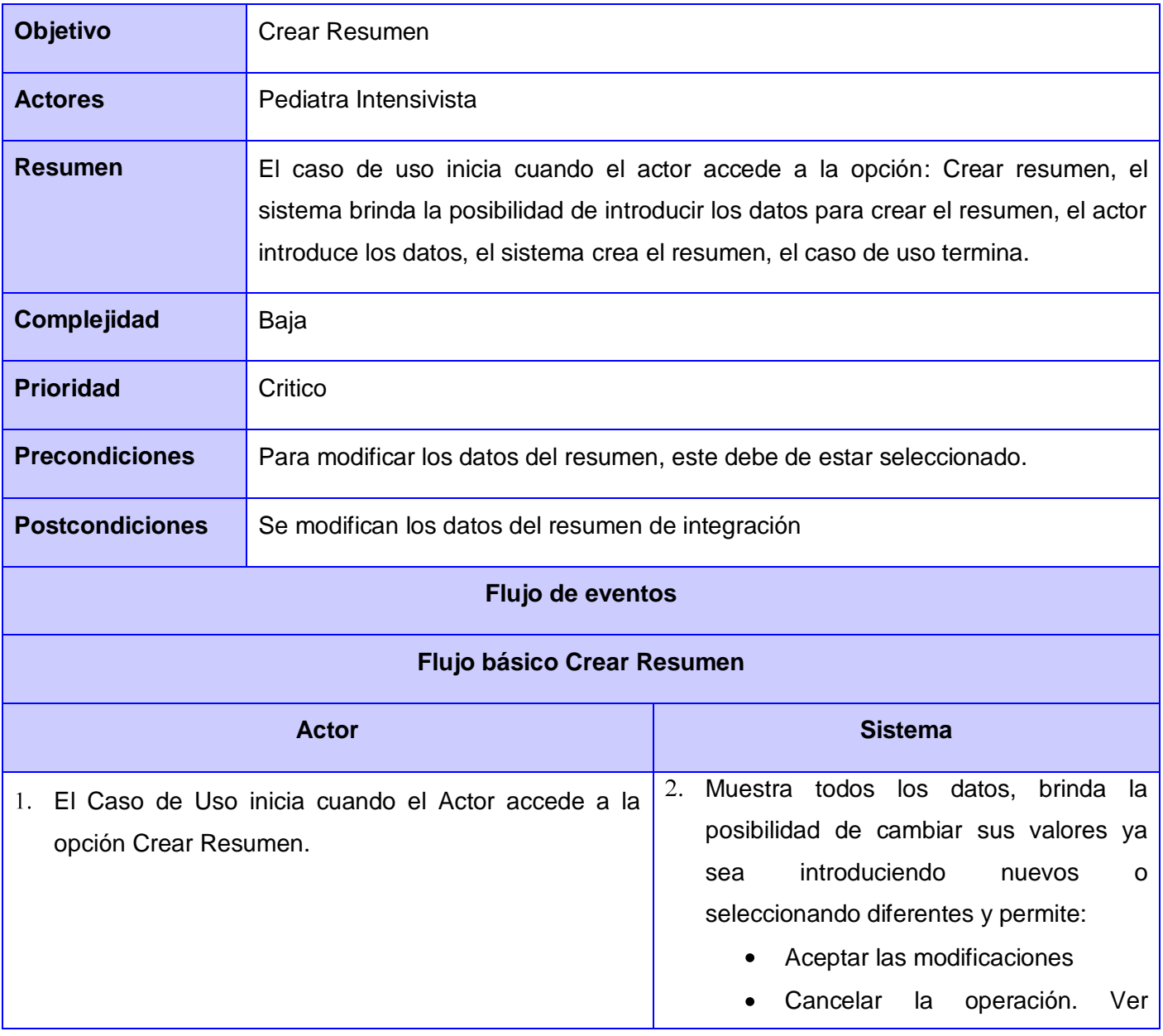

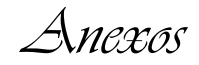

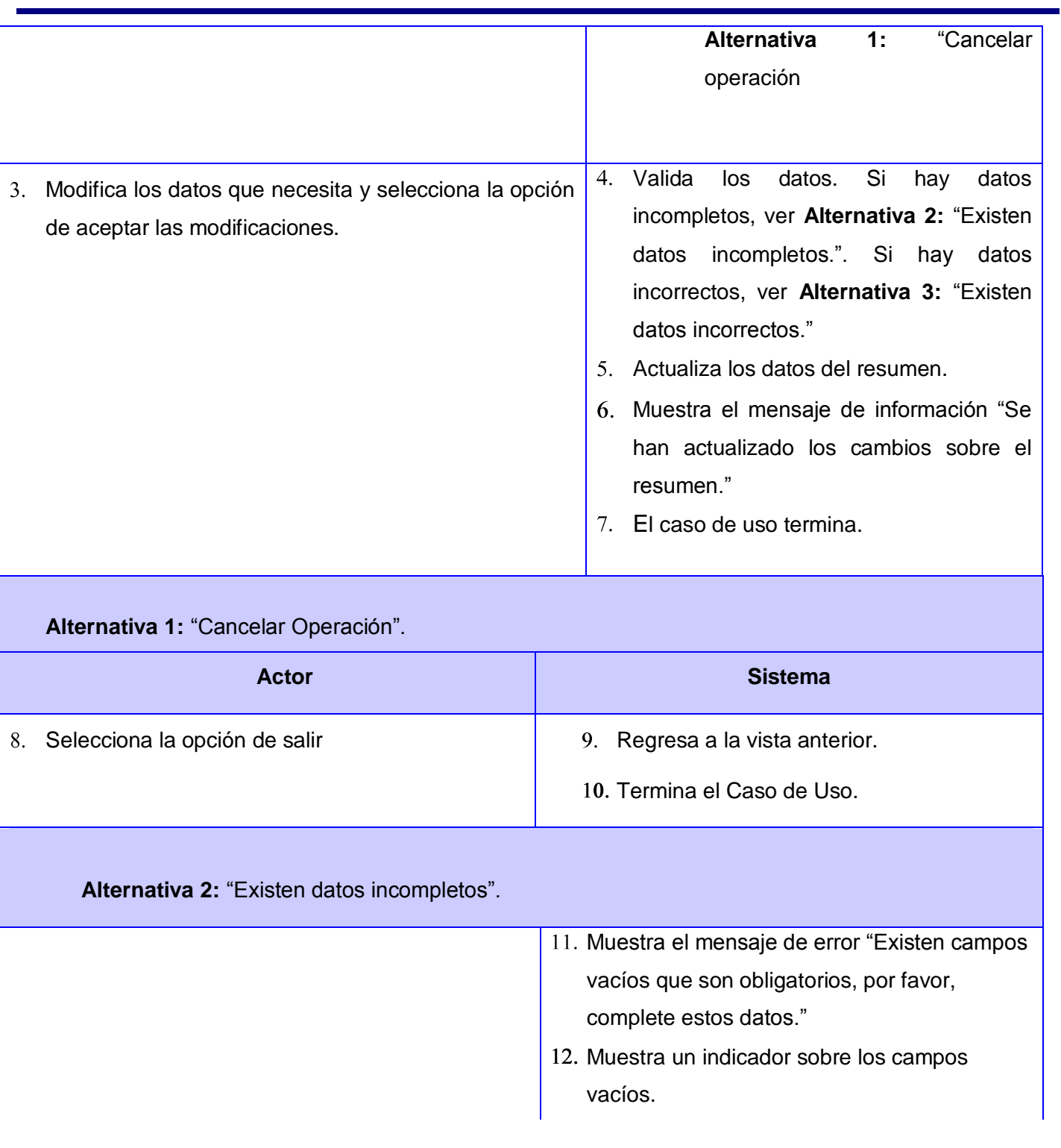

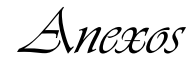

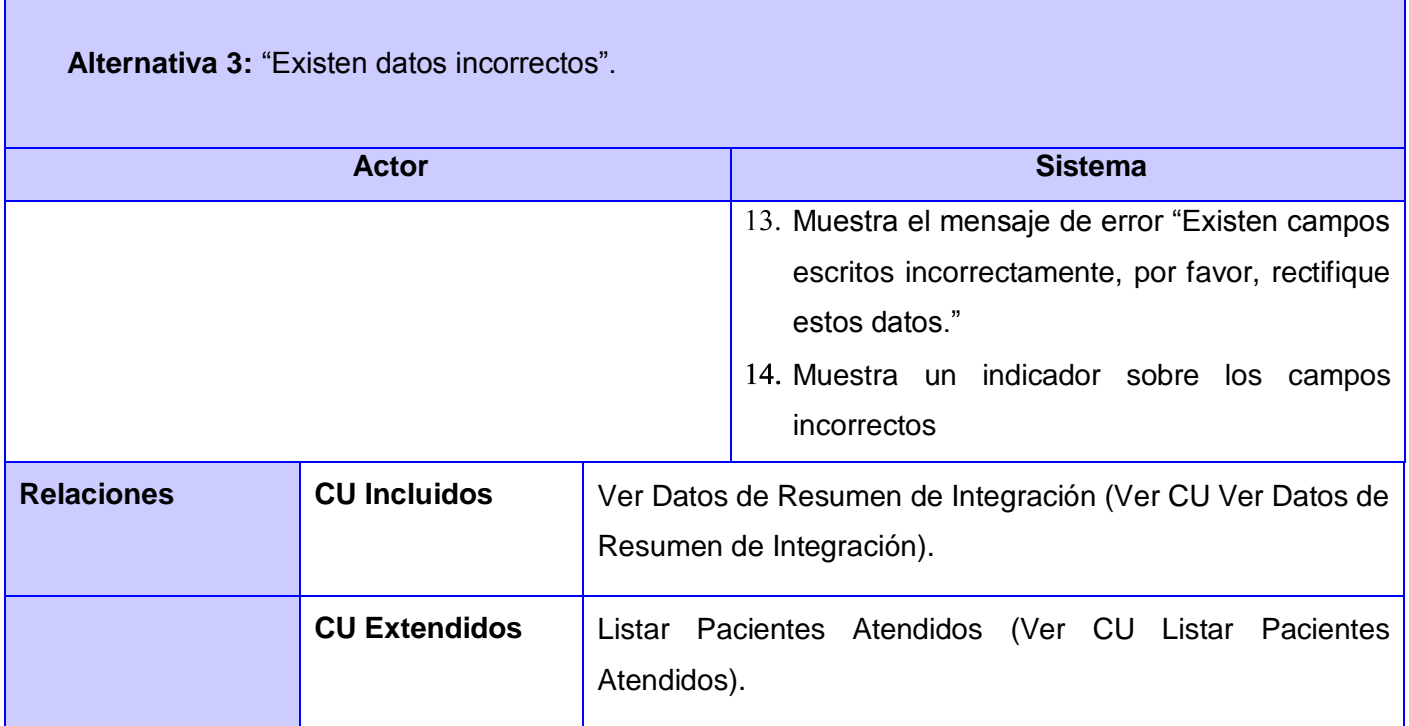

Tabla 42 Descripción CU Crear Consulta.

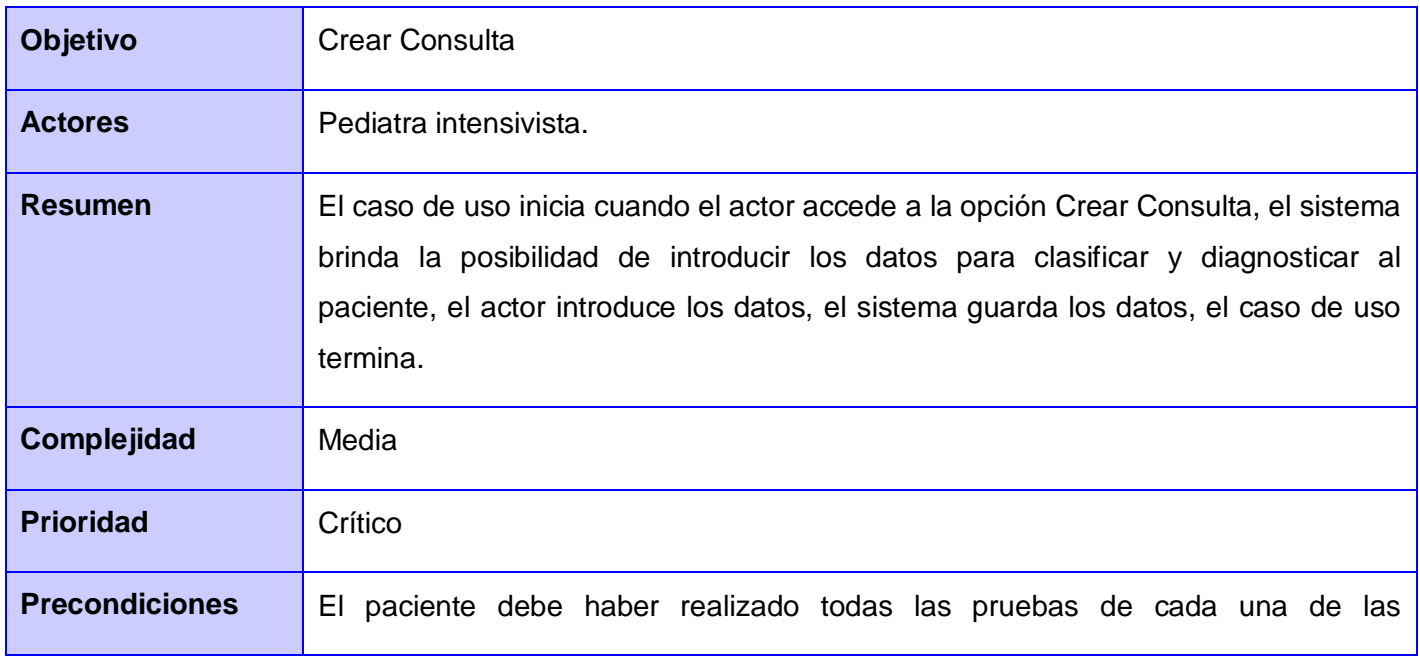

*Anexos*

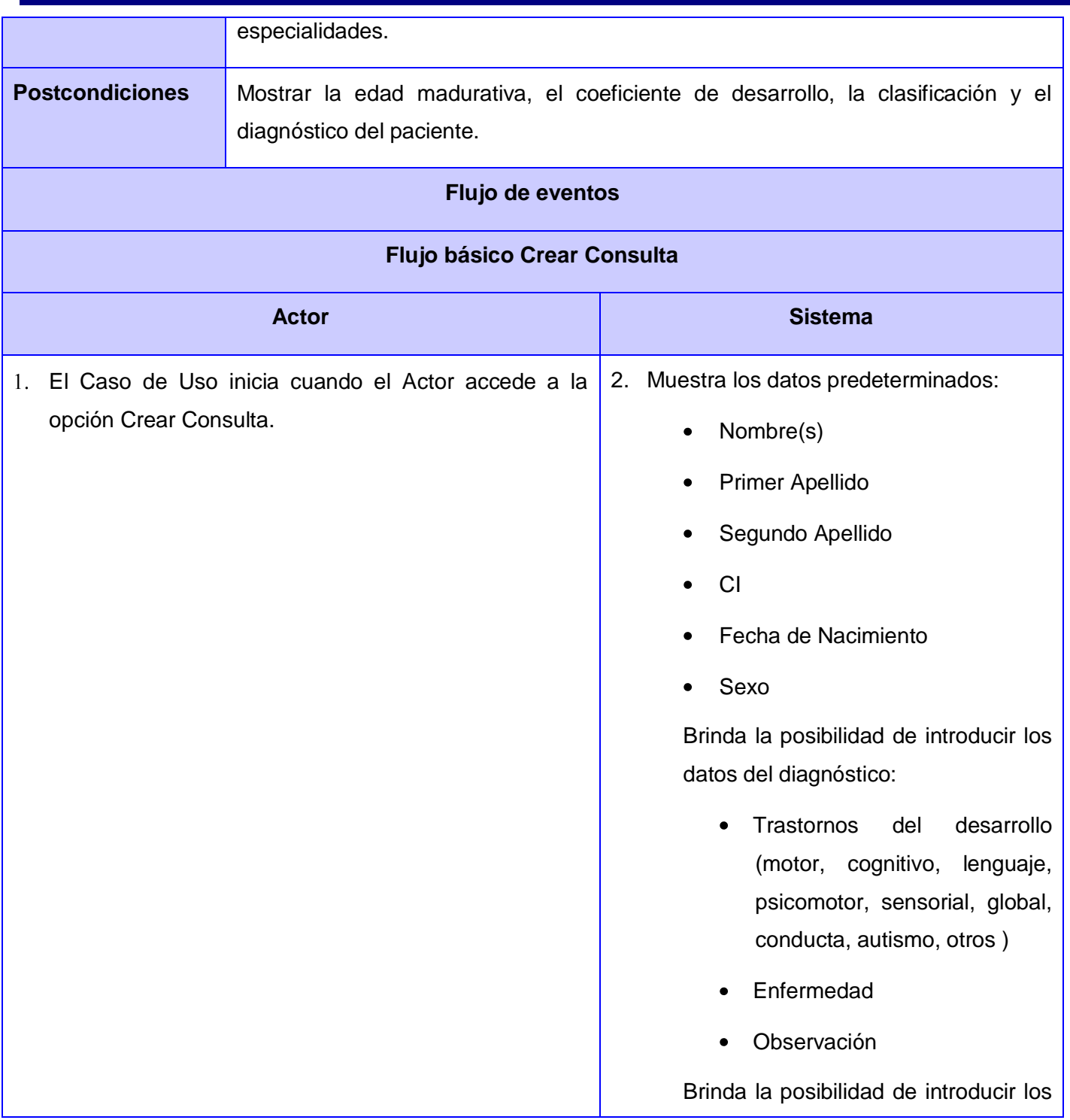

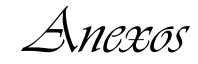

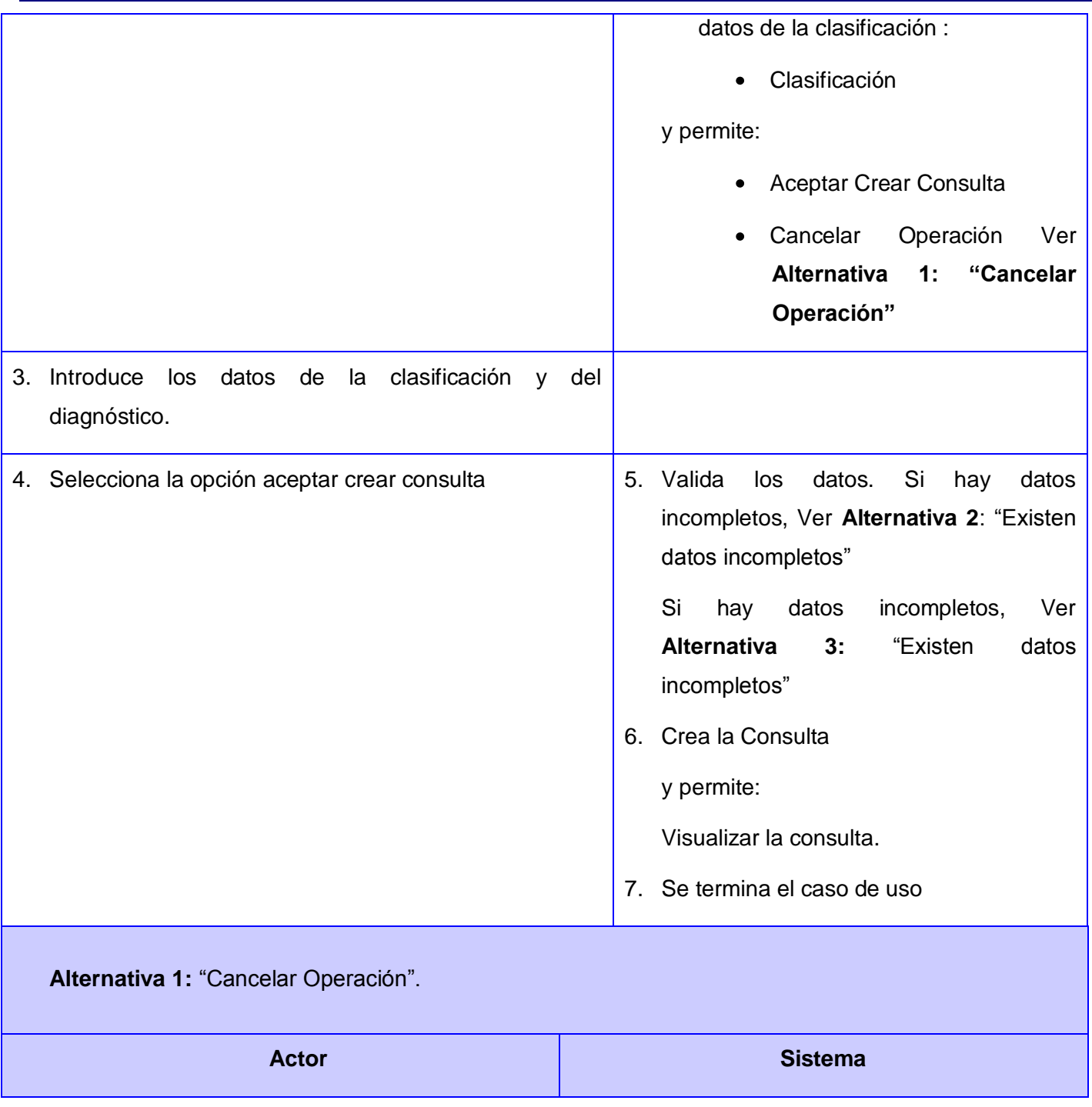

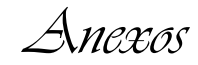

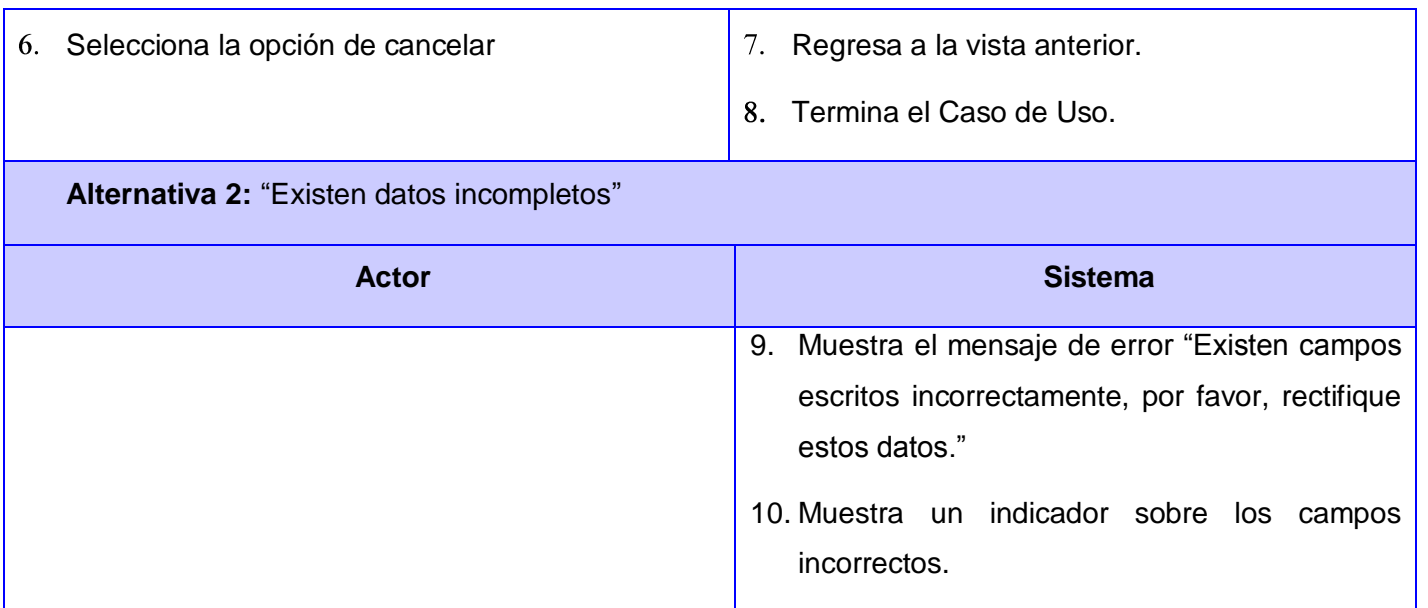

### **Alternativa 3:** "Existen datos incorrectos"

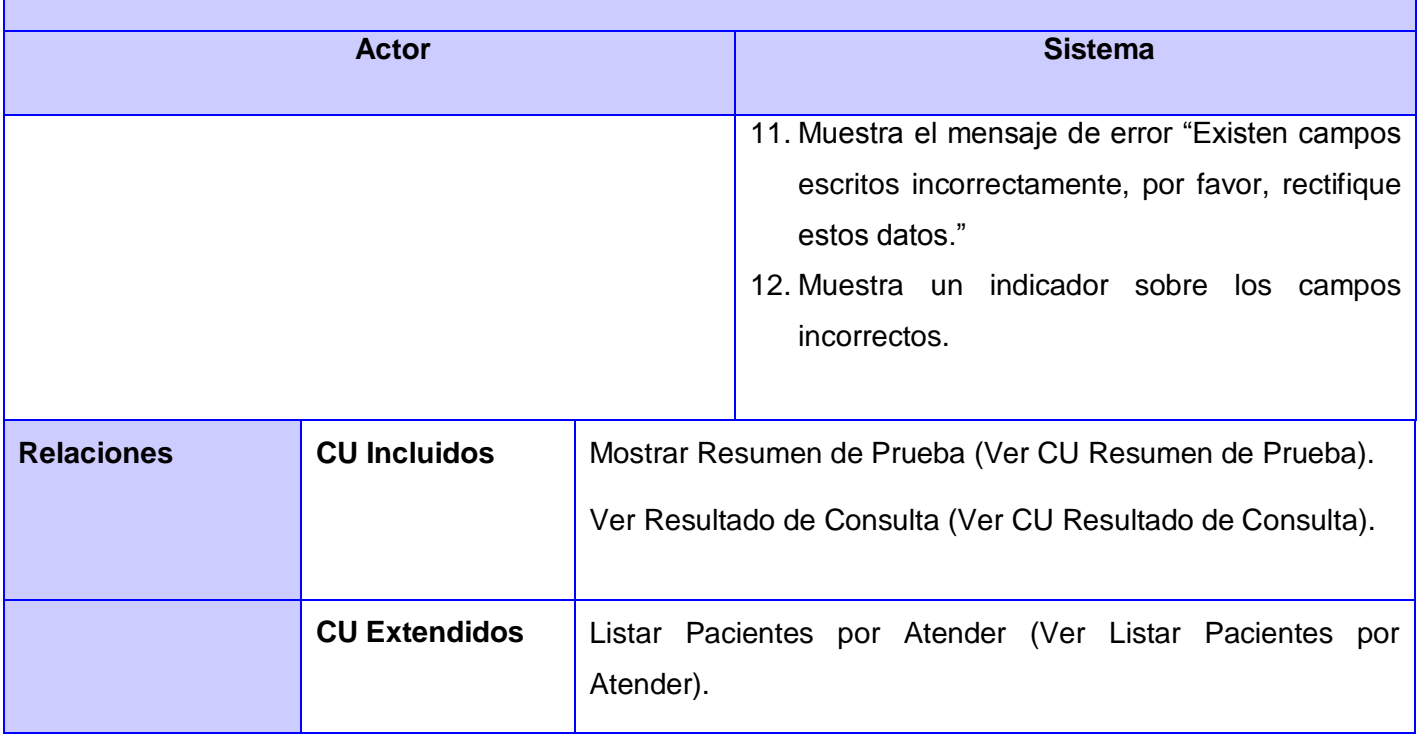

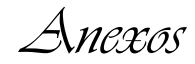

Tabla 43 Descripción CU Mostrar Resumen de Prueba.

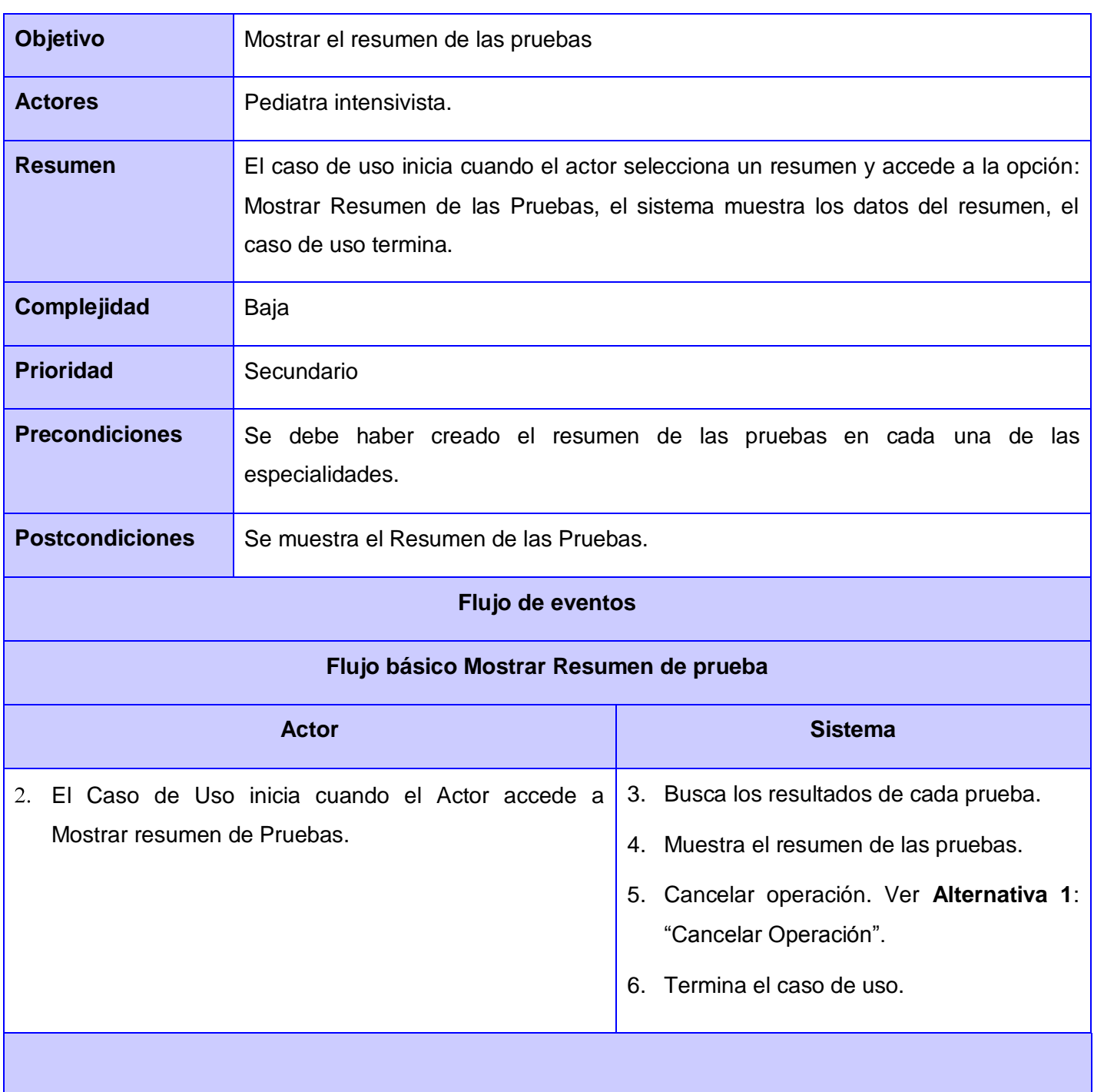

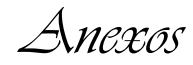

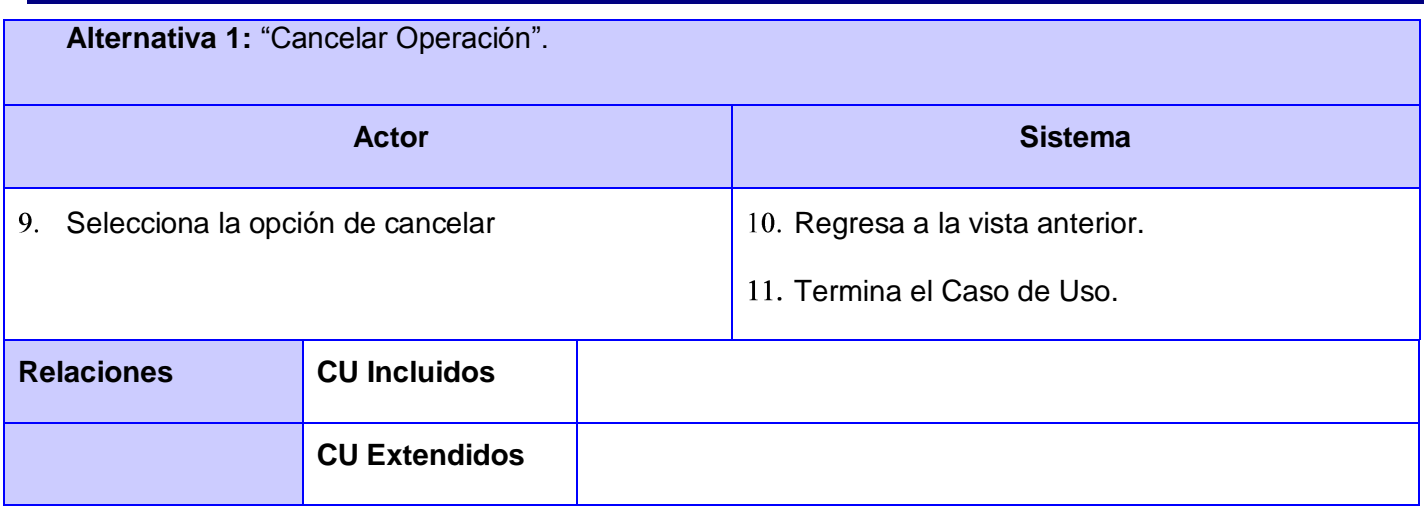

Tabla 44 Descripción CU Modificar Resultado de la Consulta.

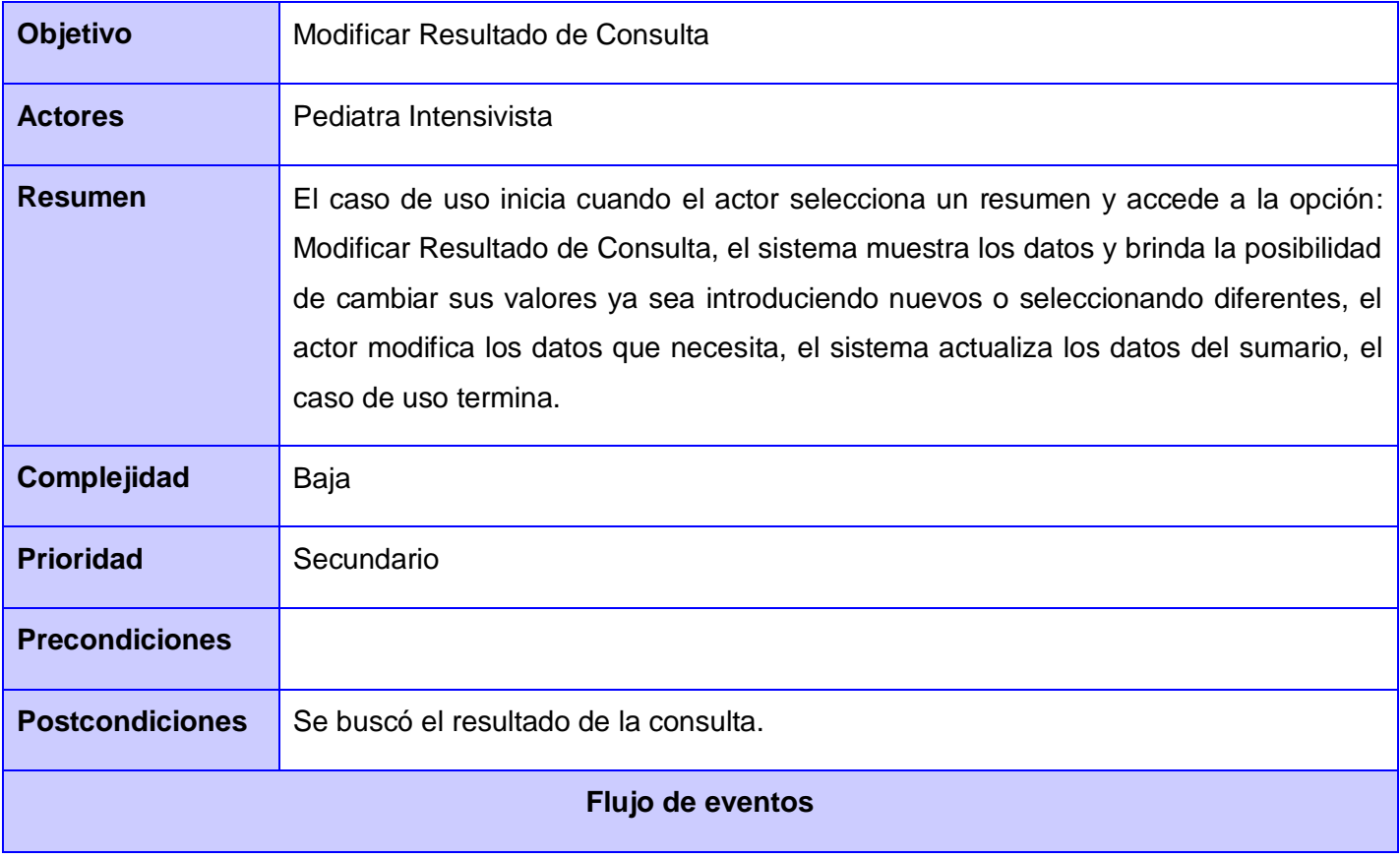

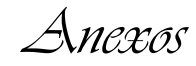

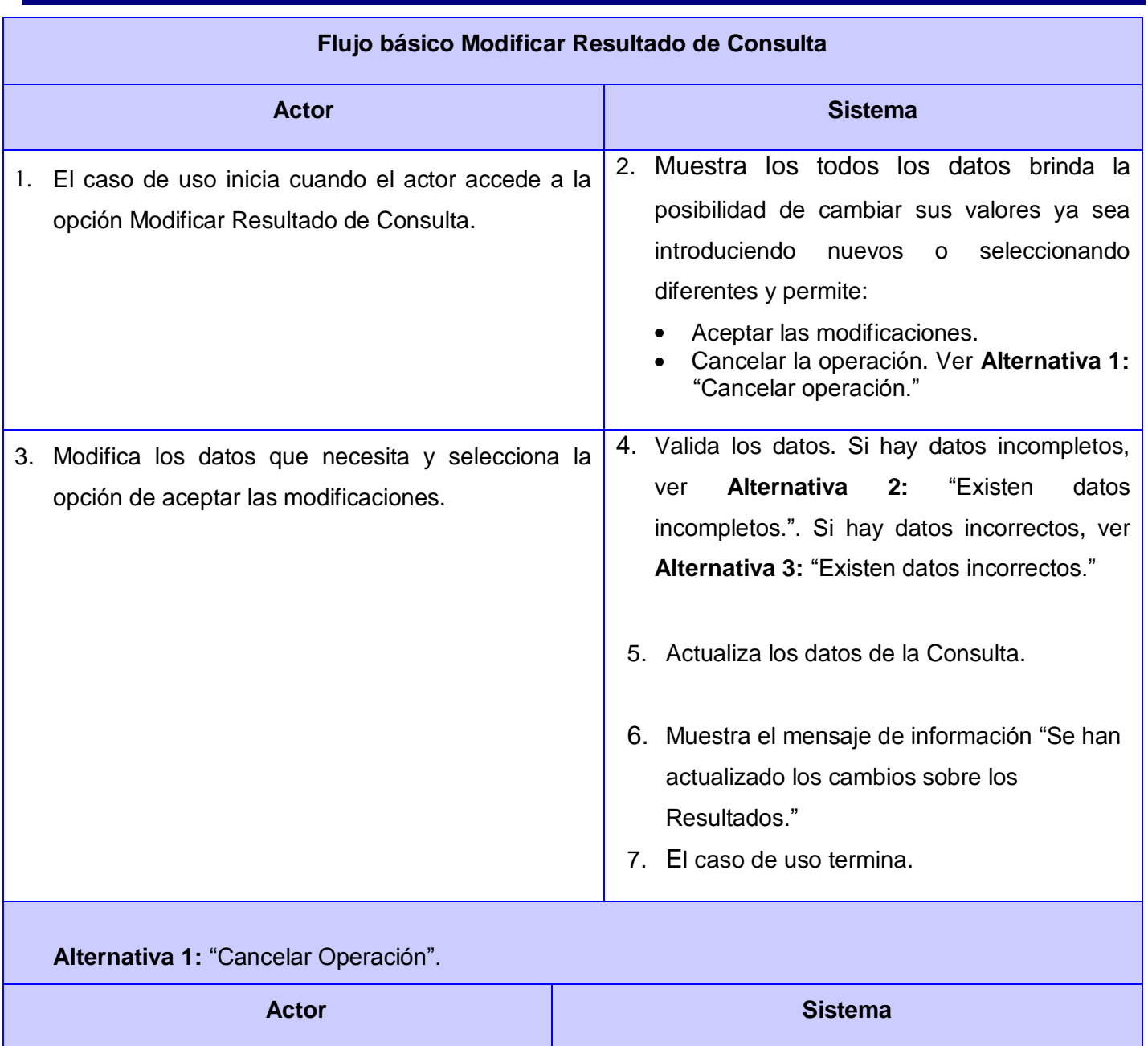

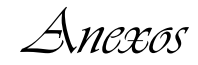

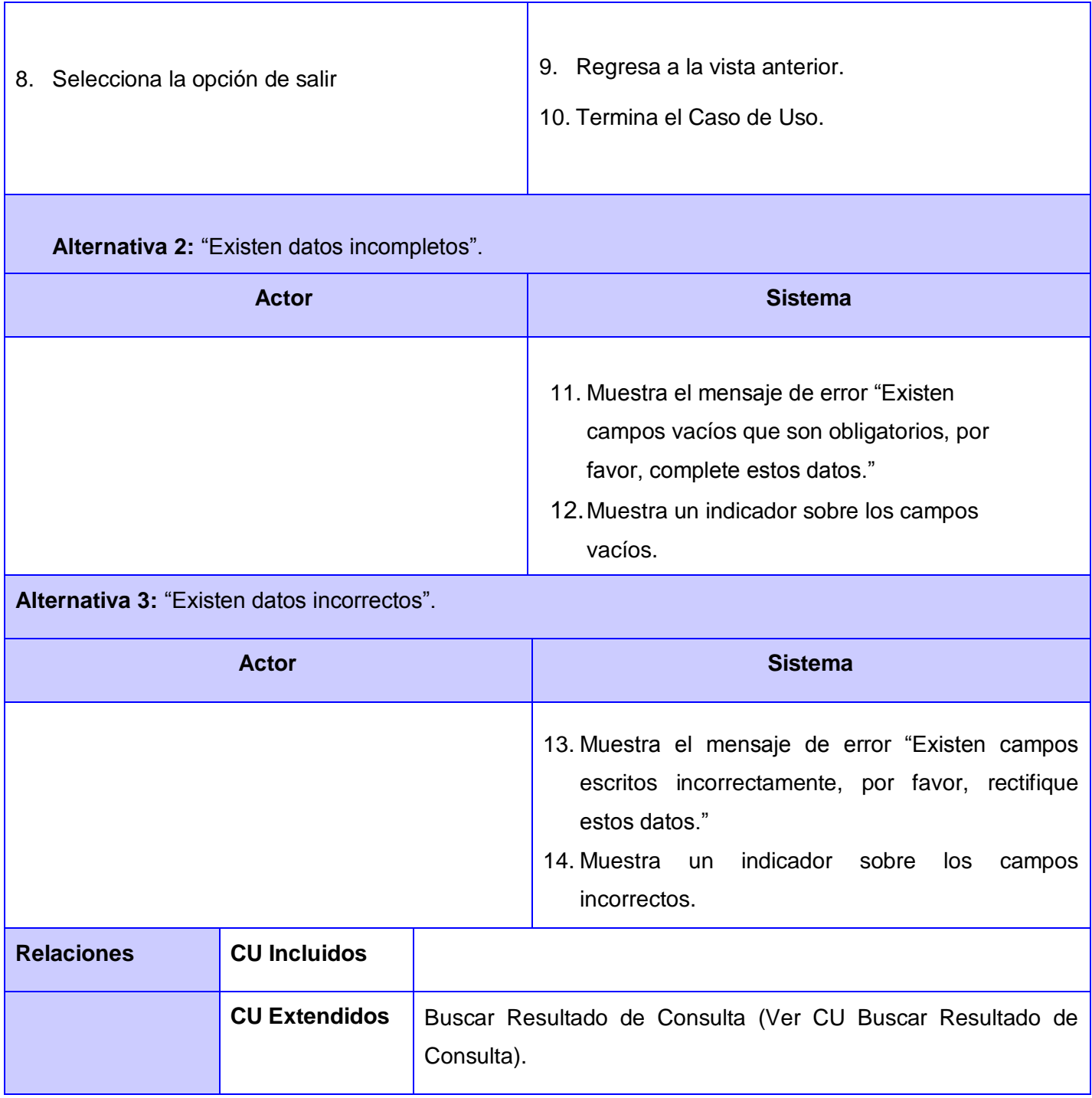

Tabla 45 Descripción CU Ver Resultado de Consulta.

*Anexos*

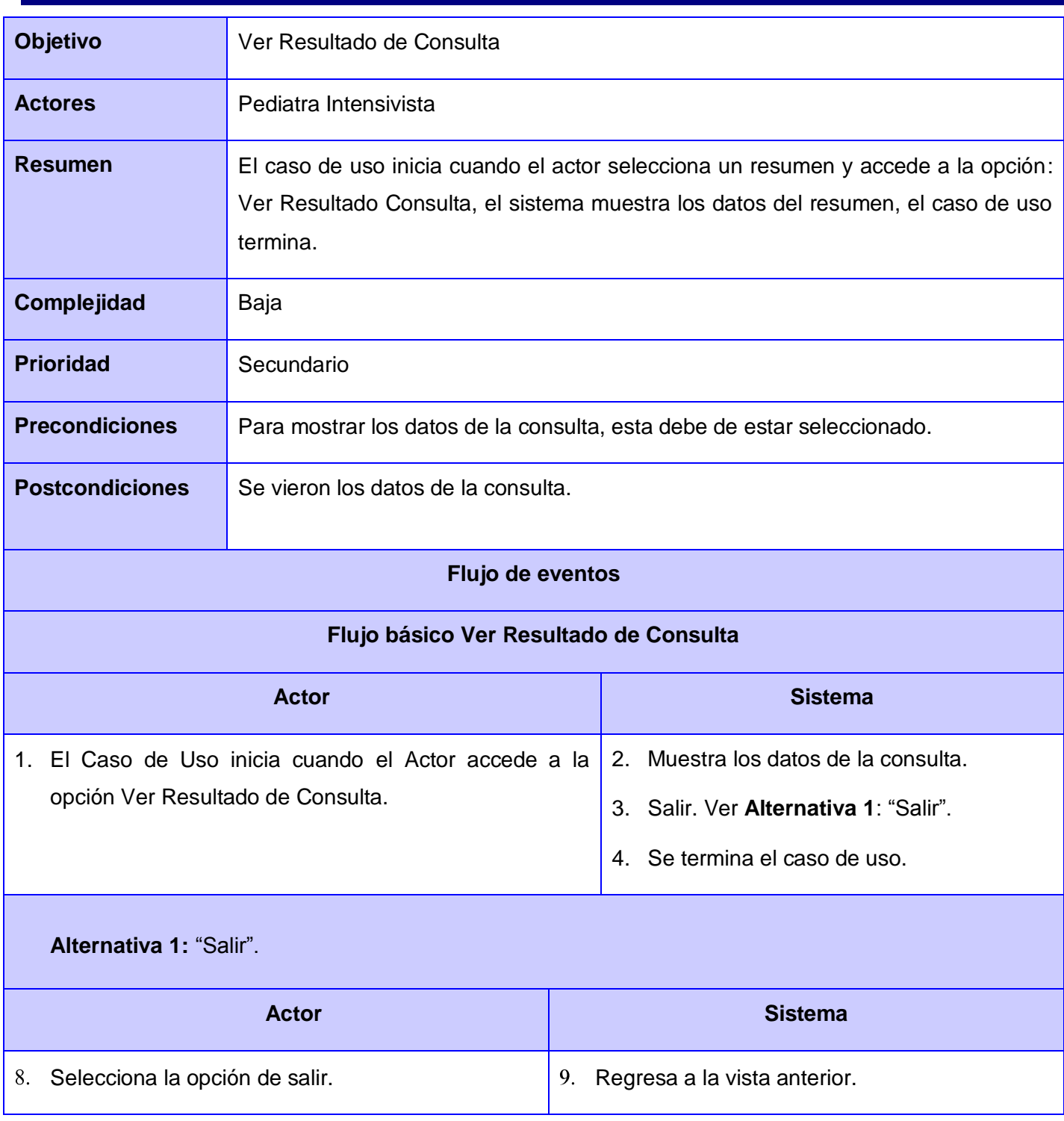

*Anexos*

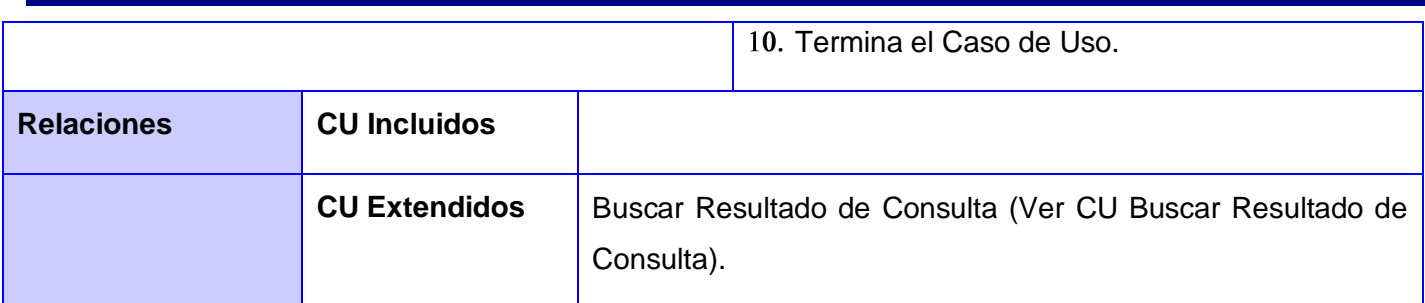

Tabla 46 Descripción CU Buscar Resultado de Consulta.

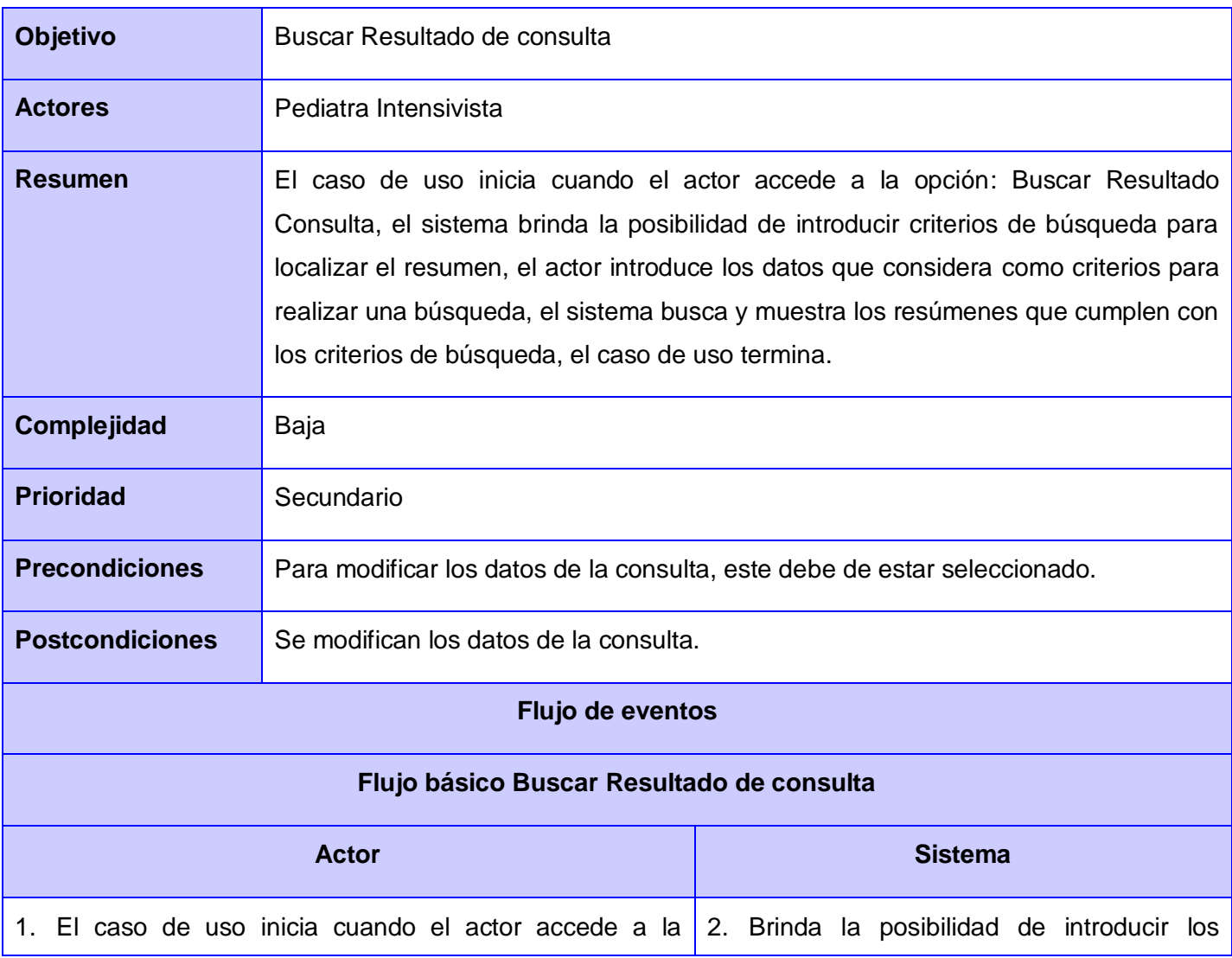

*Anexos*

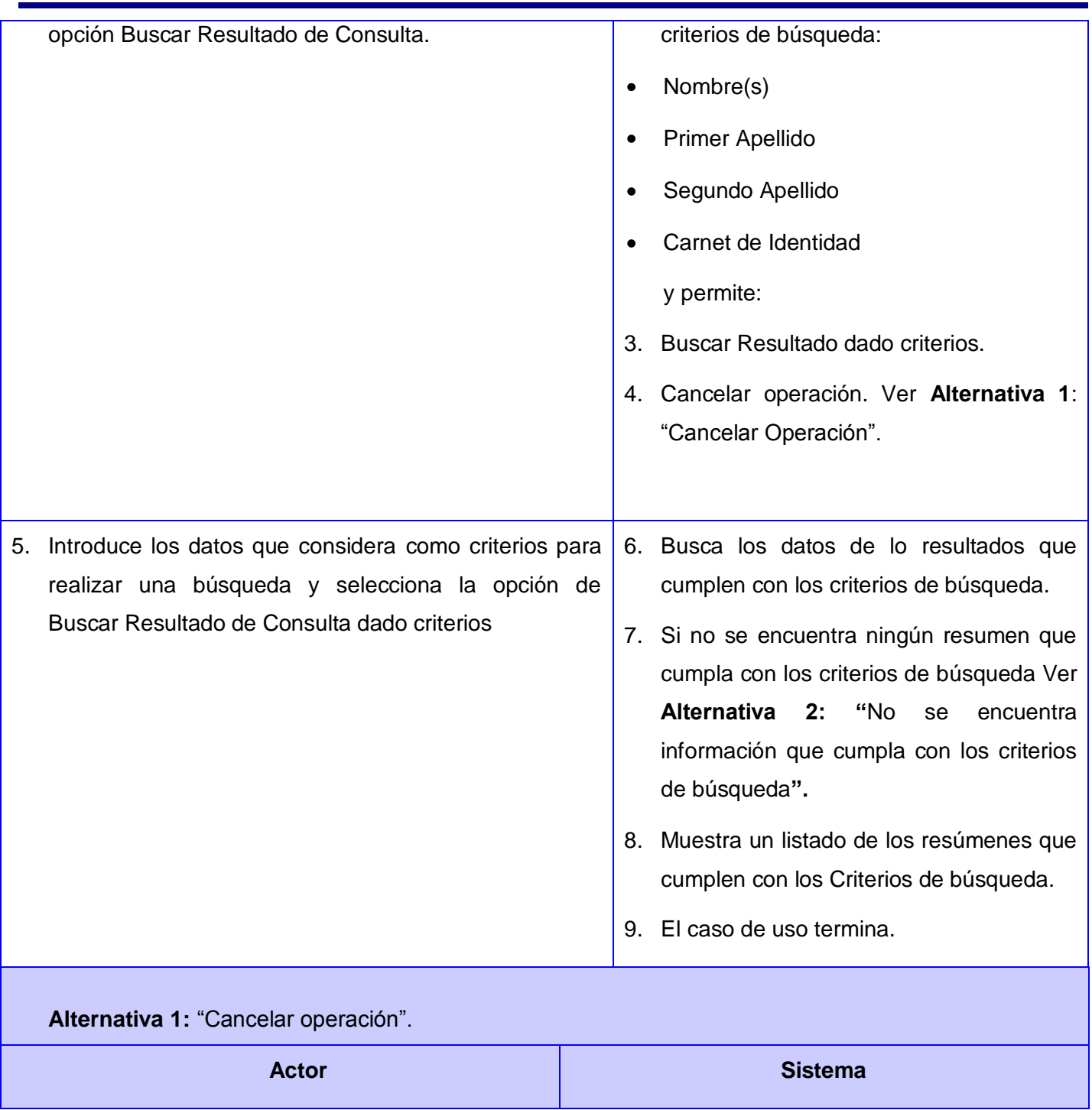

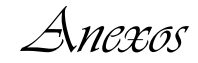

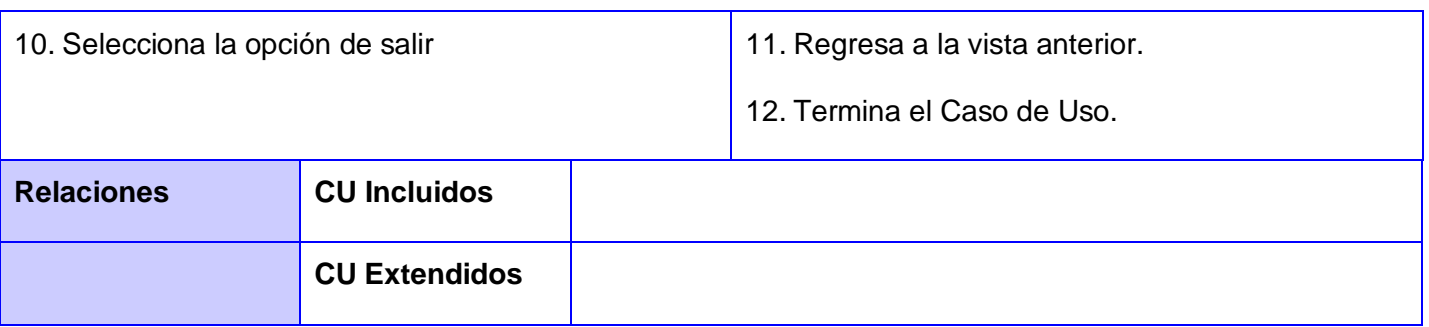

#### **Diagramas de clases del Diseño**

### **Listar Pacientes Atendidos**

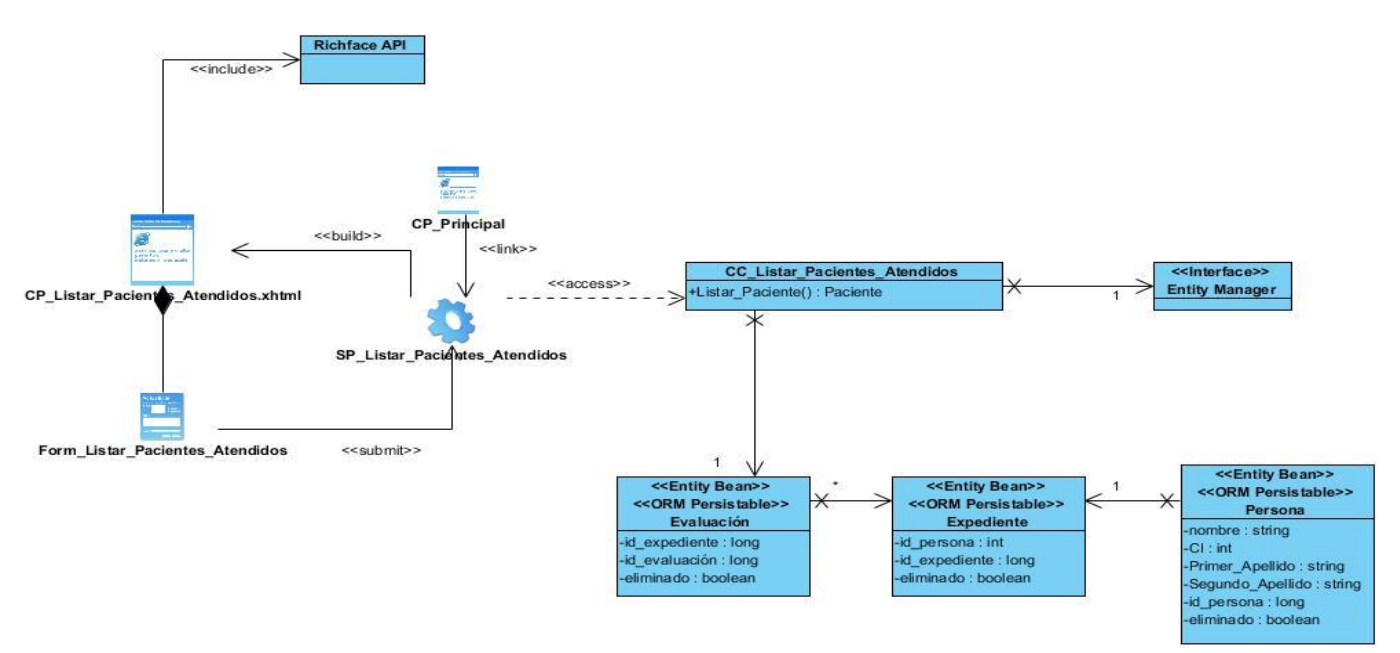

Fig. 17 Diagrama de Diseño Listar Pacientes Atendidos.

#### **Crear Resumen**

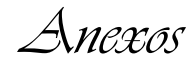

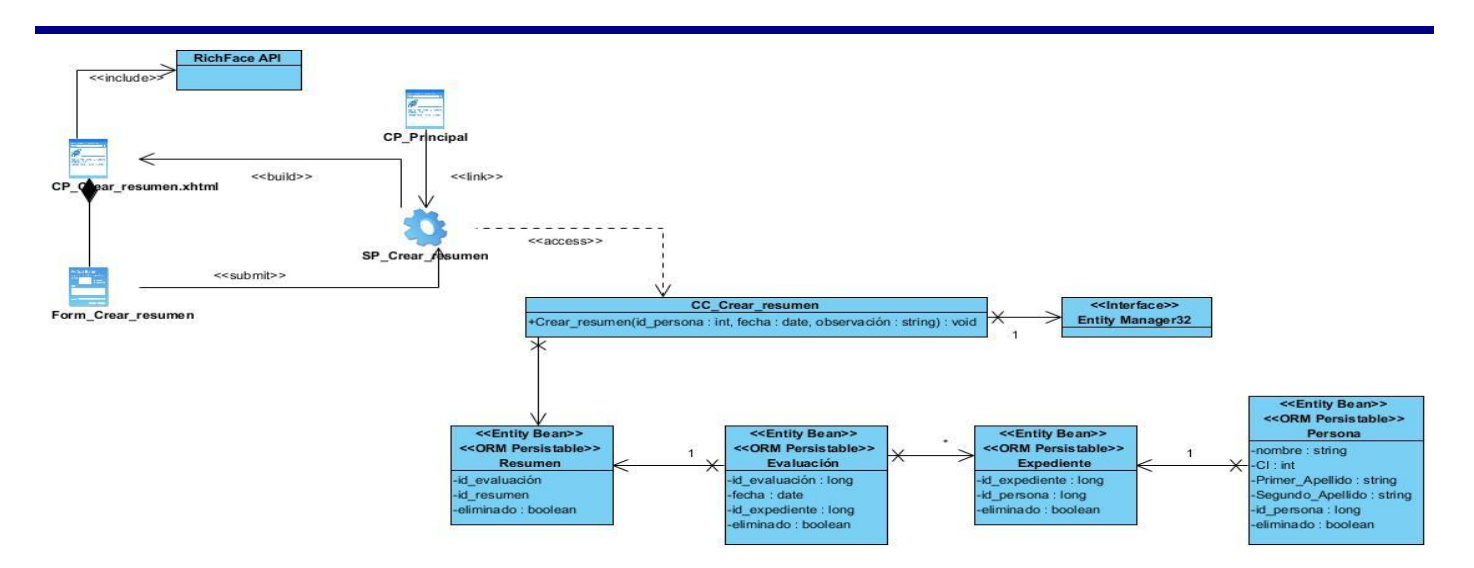

Fig. 18 Diagrama de Diseño Crear Resumen.

### **Buscar Resumen de Integración**

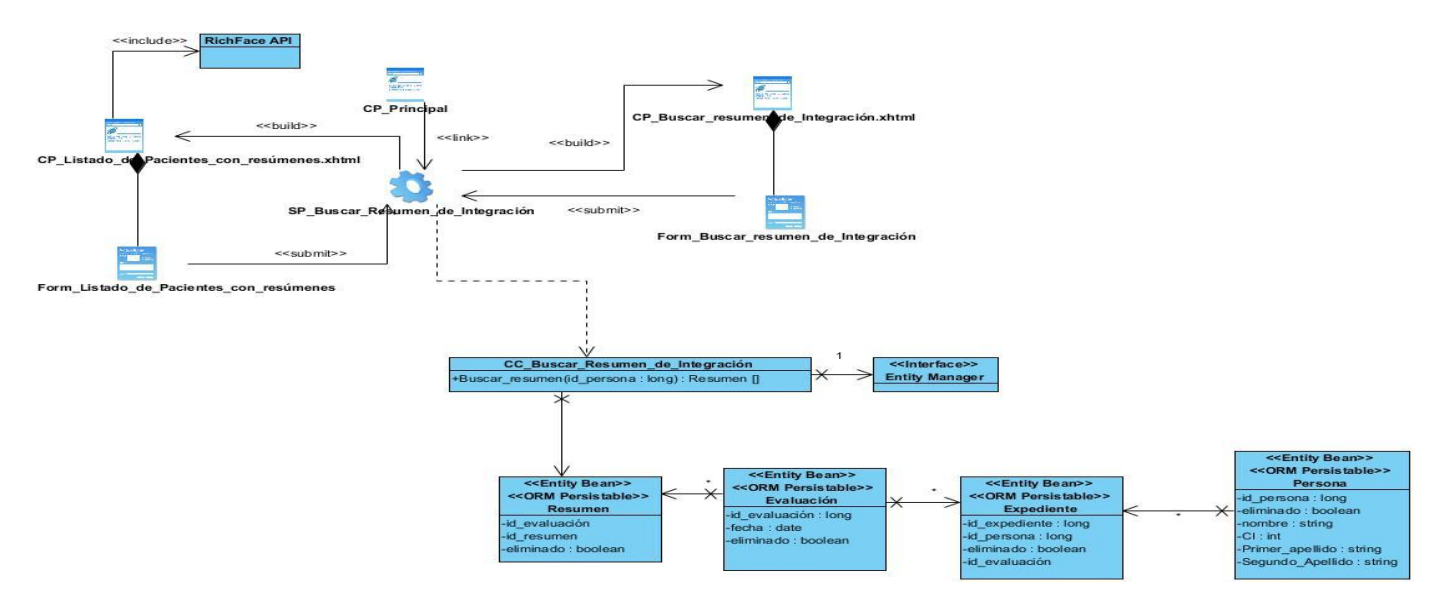

Fig. 19 Diagrama de Diseño Buscar Resumen de Integración.

### **Ver Datos de Resumen de Integración**

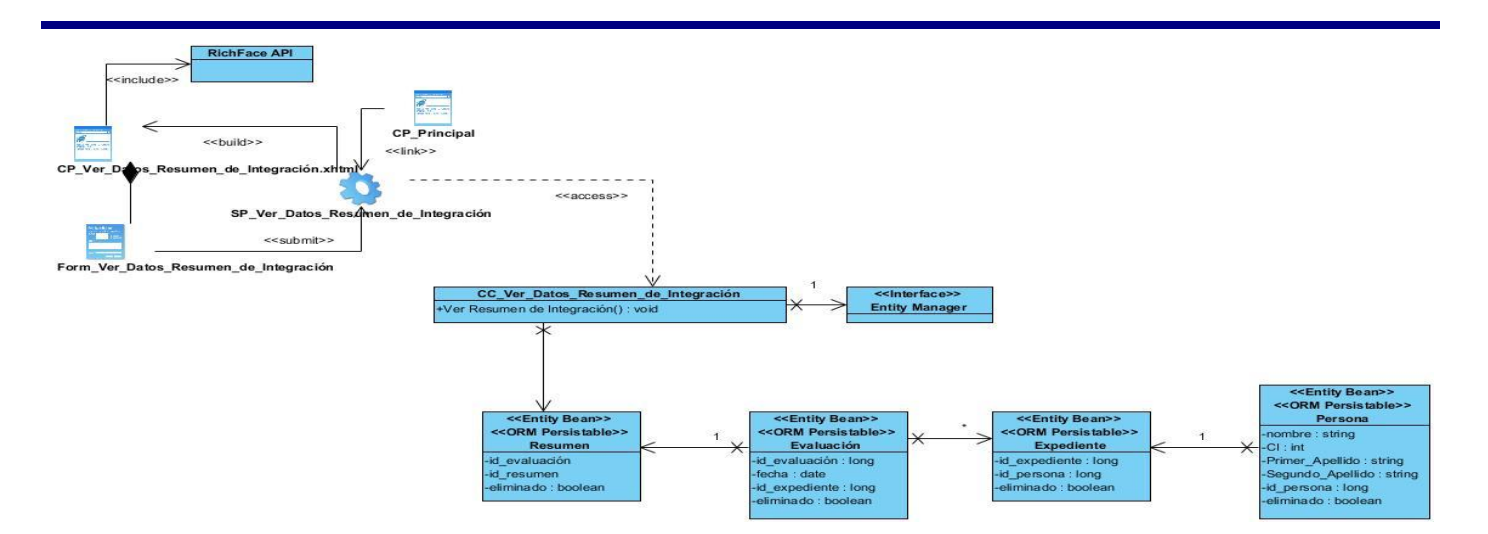

Fig. 20 Diagrama de Diseño Ver Datos de Resumen de Integración.

### **Mostrar Resumen de Prueba**

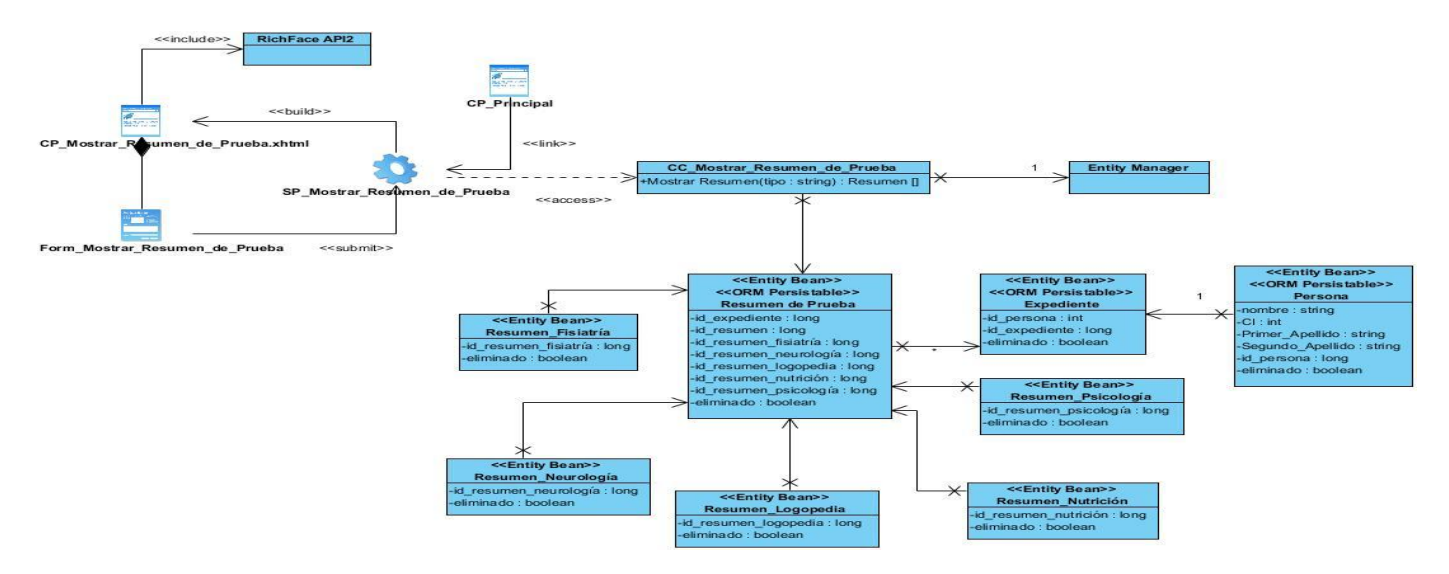

Fig. 21 Diagrama de Diseño Mostrar Resumen de Prueba.

### **Mostrar Resultado de Consulta**

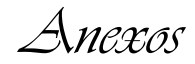

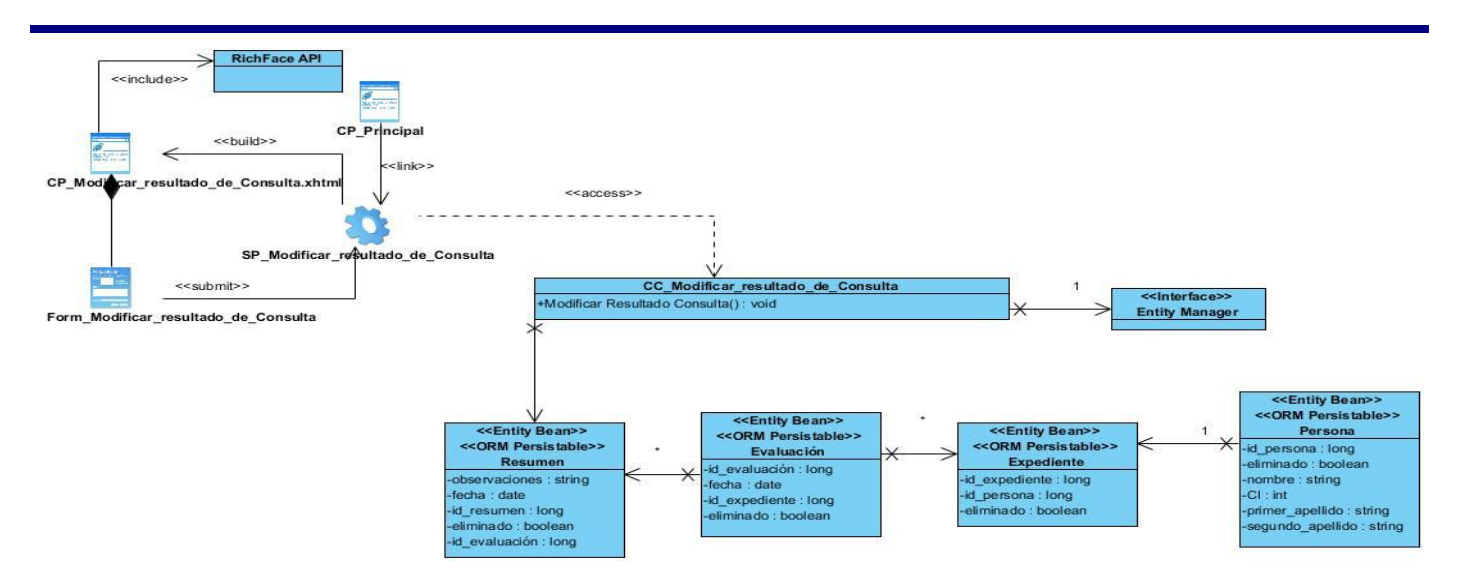

Fig. 22 Diagrama de Diseño Mostrar Resultado de Consulta.

### **Mostrar Resumen de Integración**

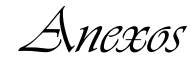

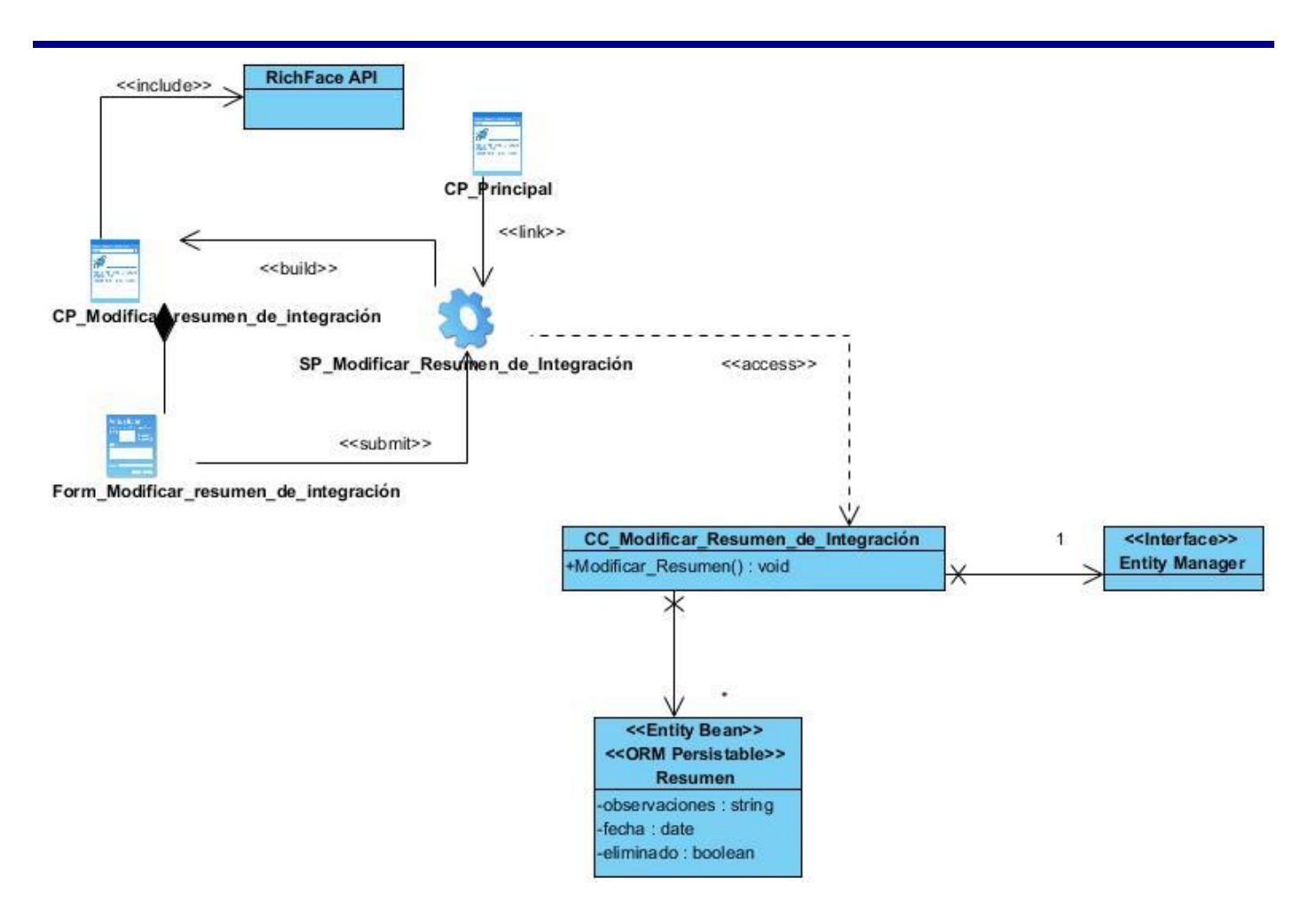

Fig. 23 Diagrama de Diseño Mostrar Resumen de Integración.

#### **Buscar Resumen de Consulta**

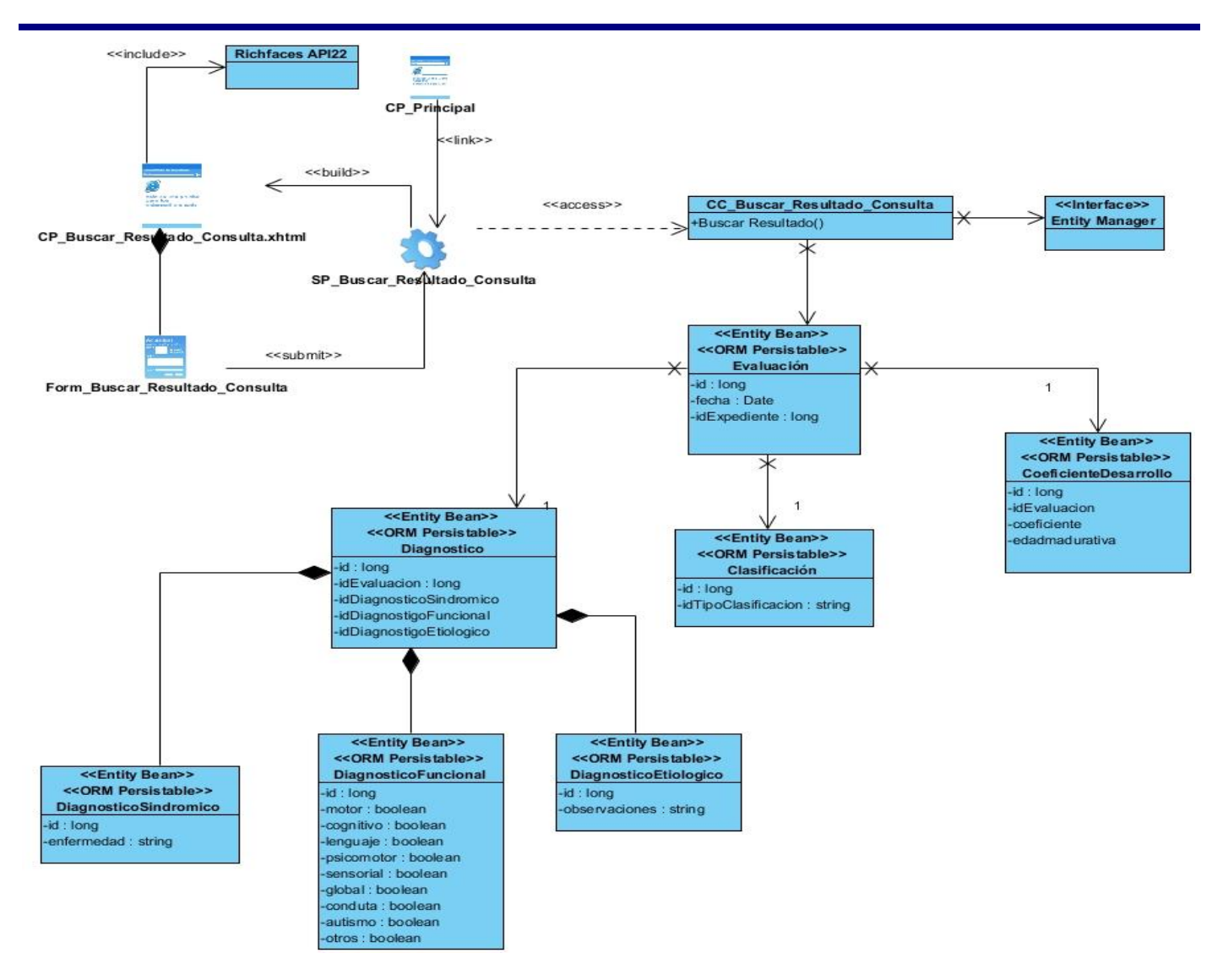

Fig. 24 Diagrama de Diseño Buscar Resumen de Consulta.

### **Ver Resumen de Consulta**

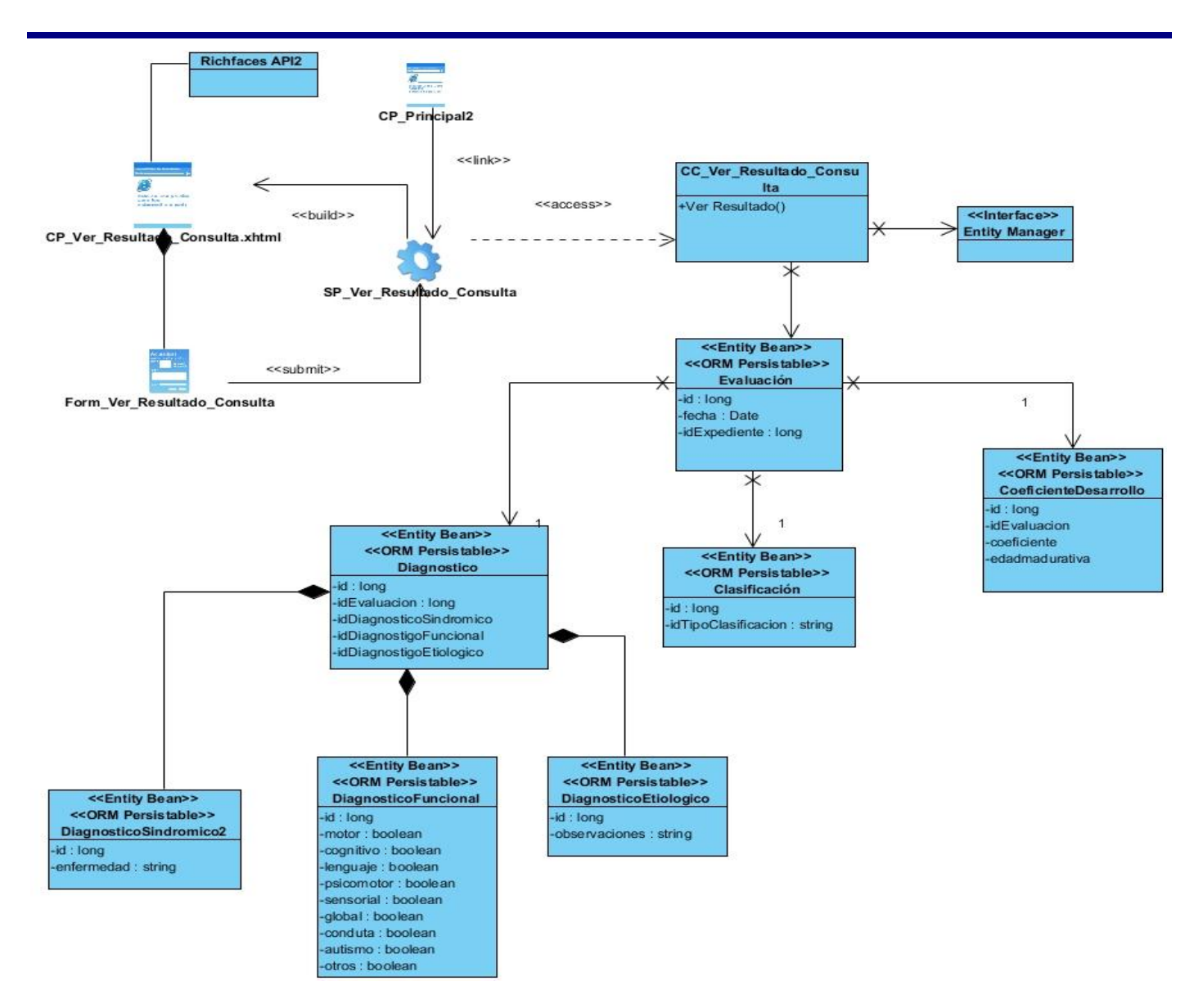

Fig. 25 Diagrama de Diseño Ver Resumen de Consulta.

#### **Crear Consulta**

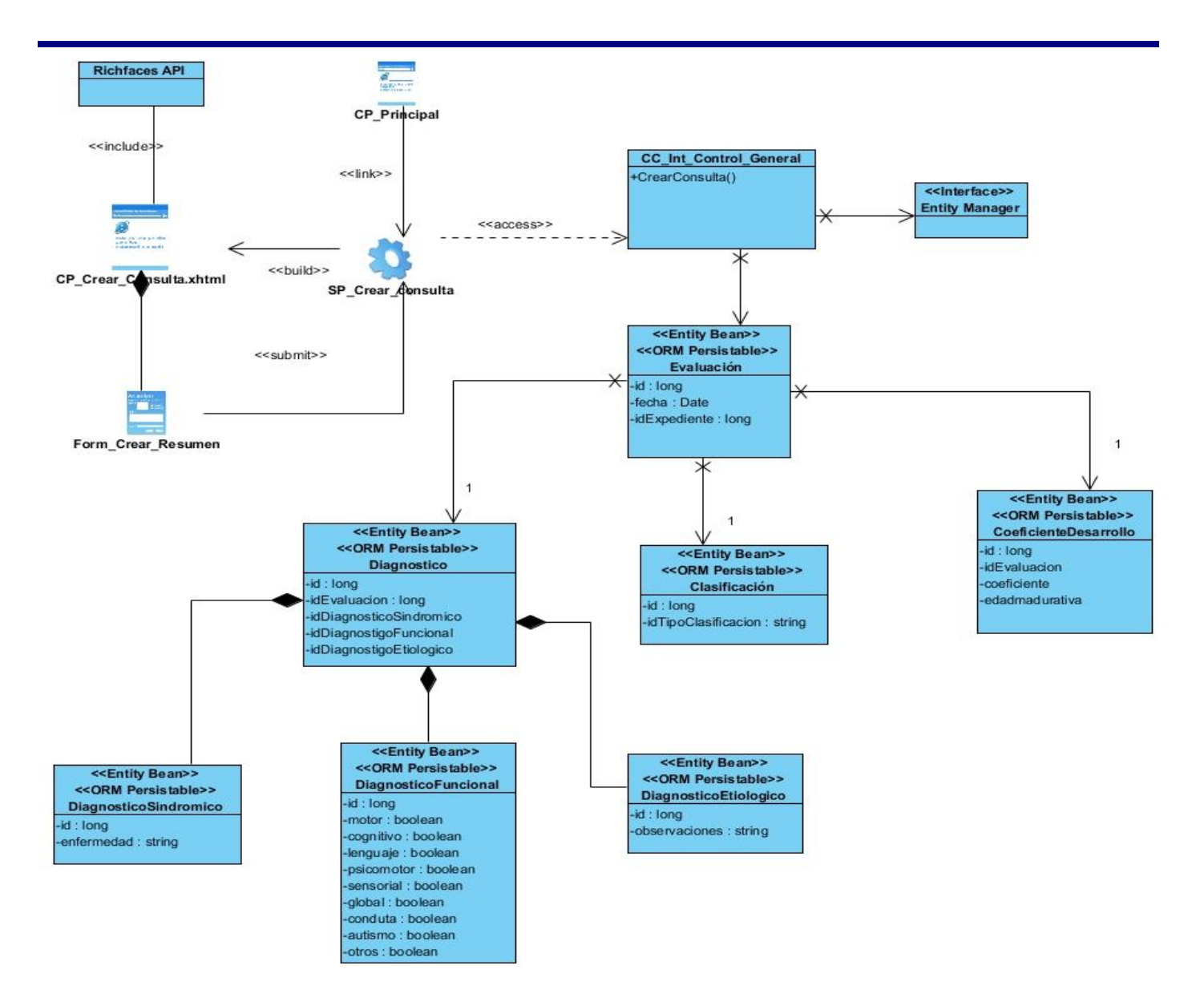

Fig. 26 Diagrama de Diseño Crear Consulta.